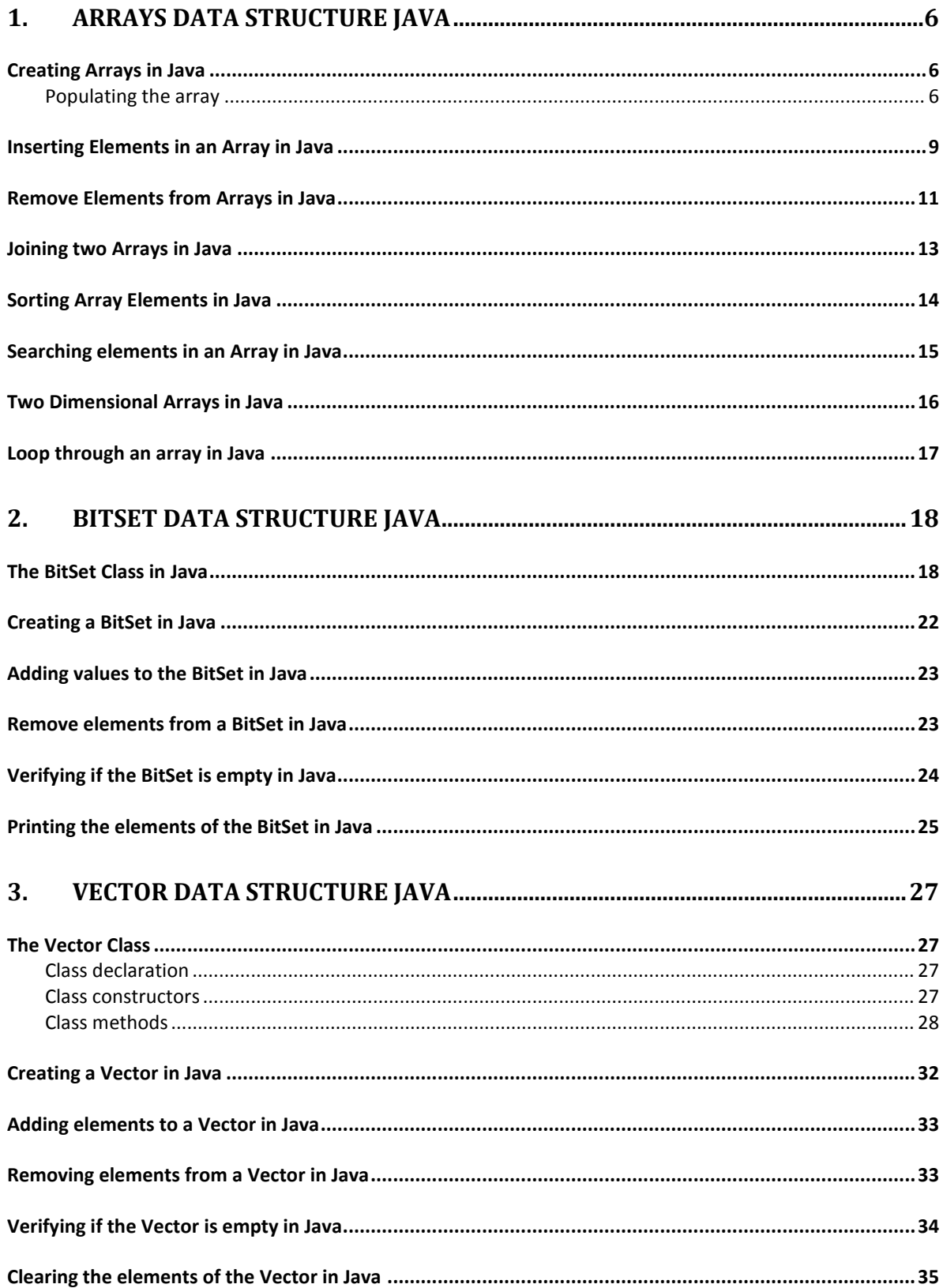

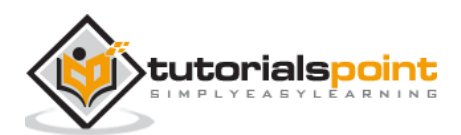

 $\overline{a}$ 

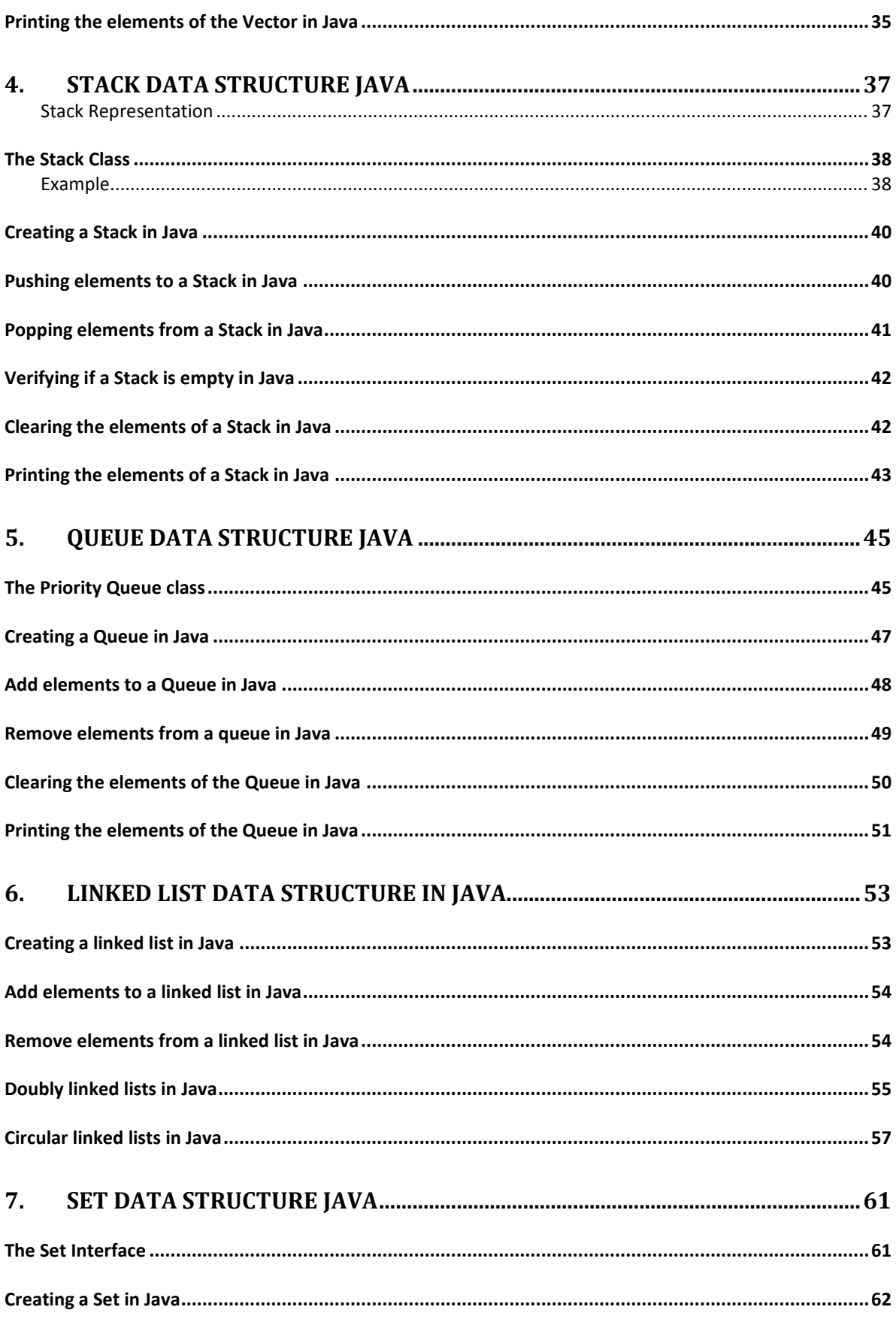

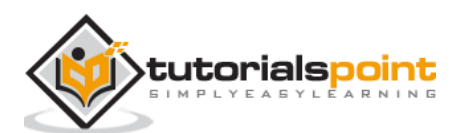

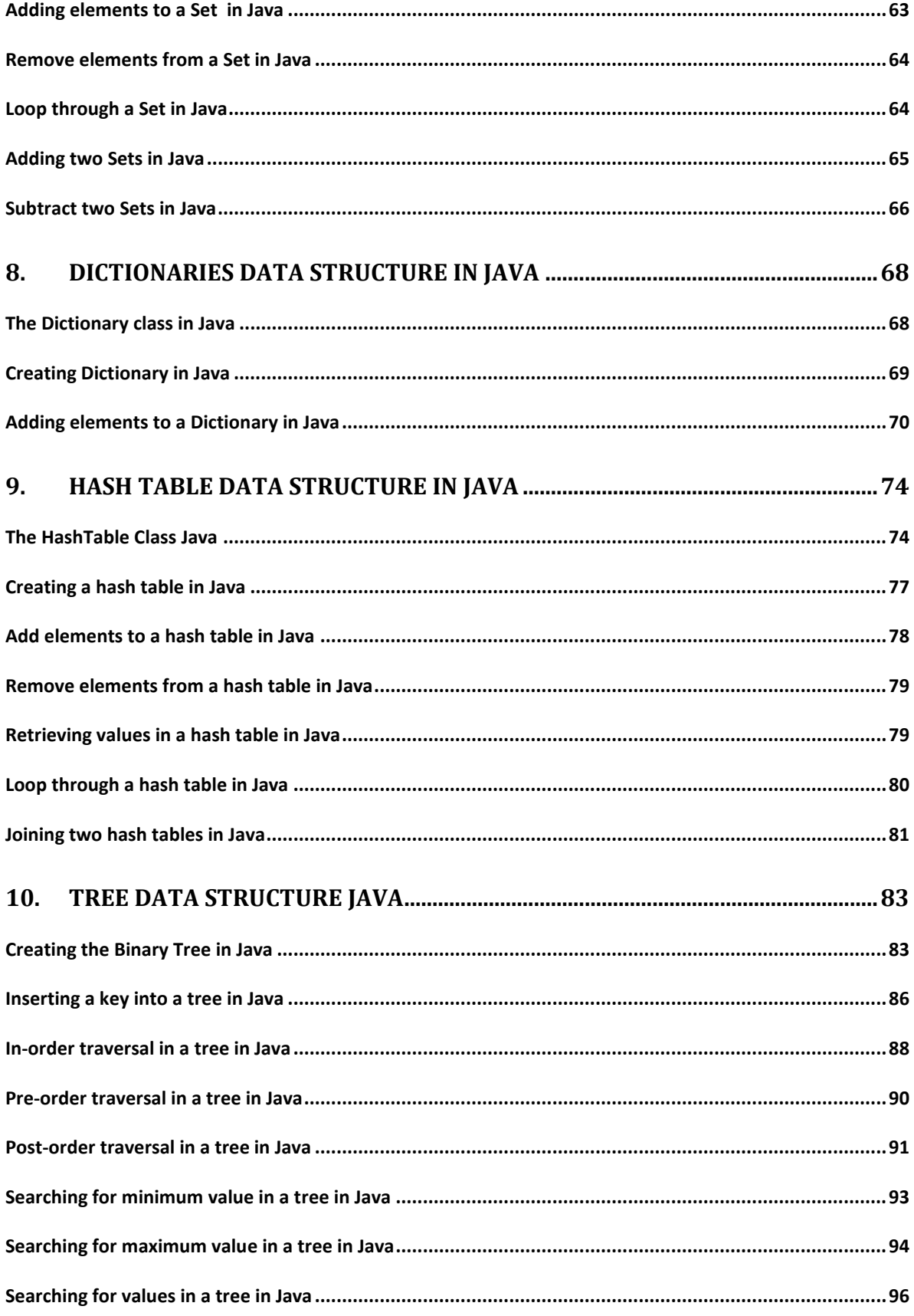

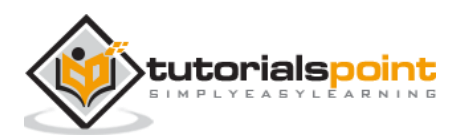

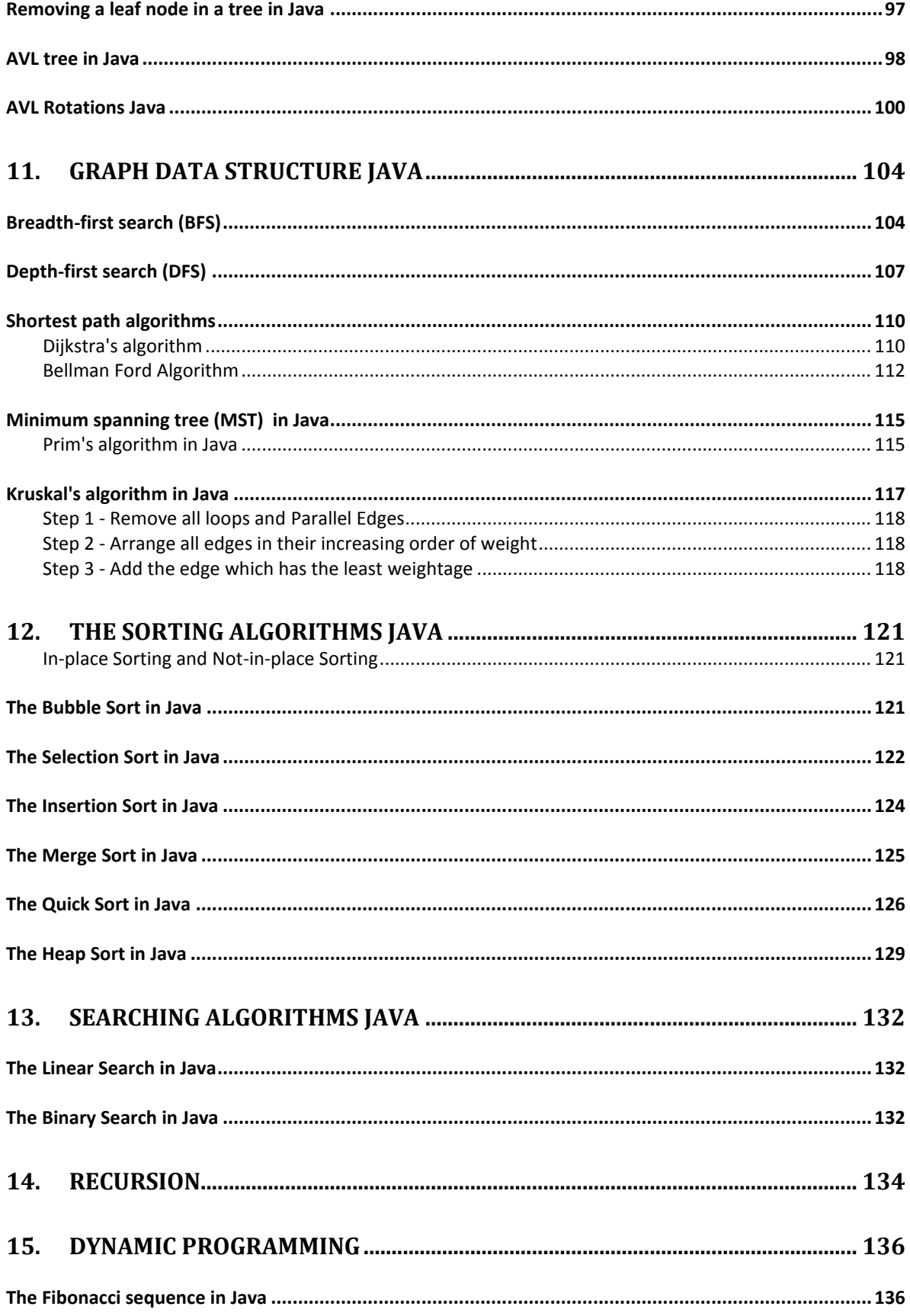

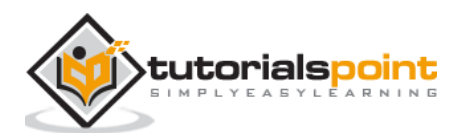

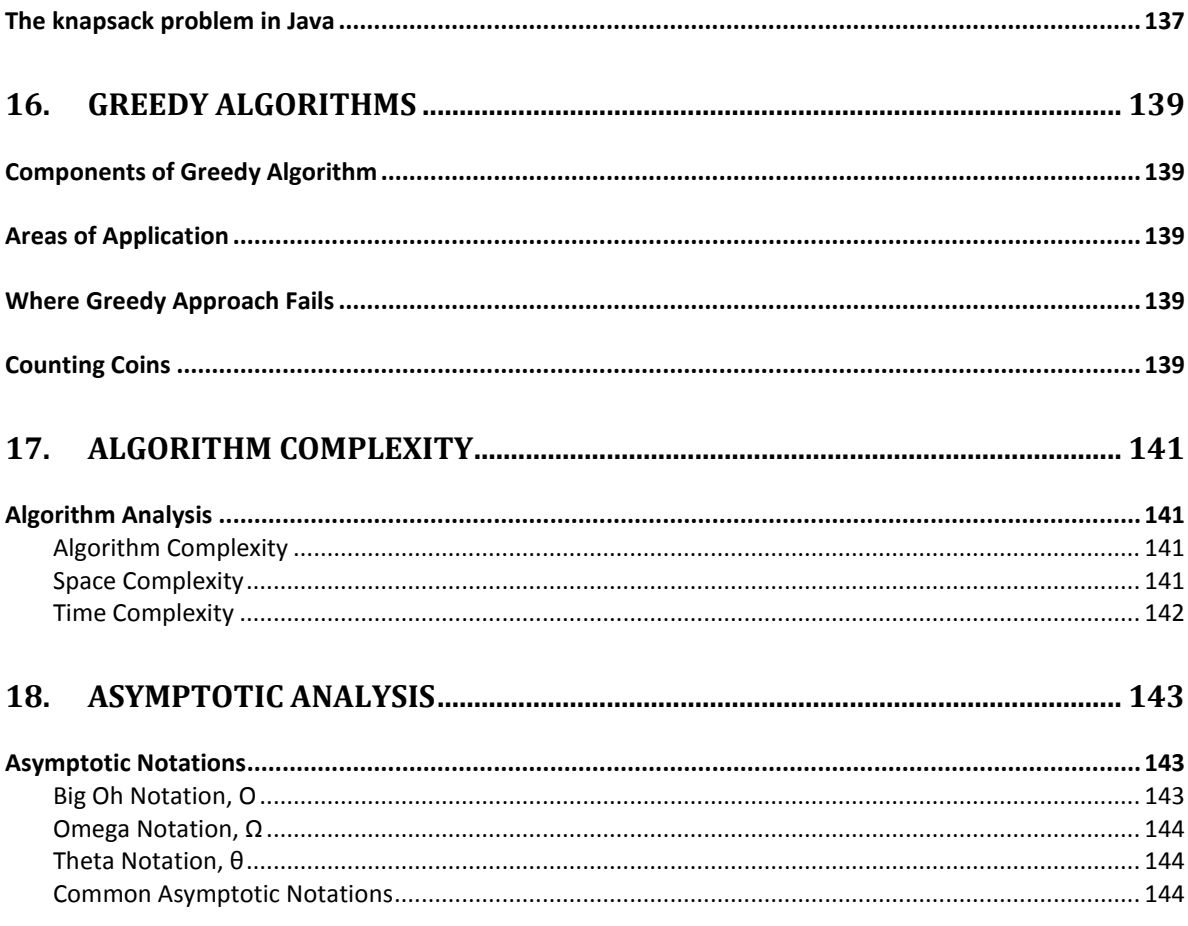

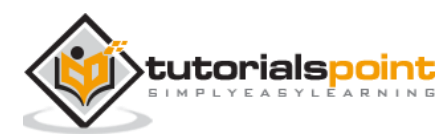

<span id="page-5-0"></span>In Java array is a data structure/container, which stores a fixed-size sequential collection of elements of the same type. An array is used to store a collection of data, but it is often more useful to think of an array as a collection of variables of the same type. Following are the important terms to understand the concept of Array.

- **Element**: Each item stored in an array is called an element.
- **Index**: Each location of an element in an array has a numerical index, which is used to identify the element.

Instead of declaring individual variables, such as number0, number1, ..., and number99, you declare one array variable such as numbers and use numbers[0], numbers[1], and ..., numbers[99] to represent individual variables.

## <span id="page-5-1"></span>**Creating Arrays inJava**

To create an array, you need to declare the particular array, by specifying its type, and the variable to reference it. Then, allot memory to the declared array using the new operator (specify the size of the array in the square braces '[ ]').

### **Syntax:**

```
dataType[] arrayRefVar; 
arrayRefVar = new dataType[arraySize];(or)
dataType[] arrayRefVar = new dataType[arraySize];
```
Alternatively, you can create an array by directly specifying the elements separated by commas, within the flower braces "{ }".

dataType[] arrayRefVar = {value0, value1, ..., valuek};

The array elements are accessed through the index. Array indices are 0-based; that is, they start from 0 to arrayRefVar.length-1.

### **Example:**

Following statement declares an array variable of integer type, myArray, and allots memory to store of 10 elements of integer type and assigns its reference to myArray.

 $int[]$  myList = new int $[10]$ ;

## <span id="page-5-2"></span>**Populating the array**

The above statement Just creates an empty array. You need populate this array by assigning values to each position using the index :

myList  $[0] = 1;$ 

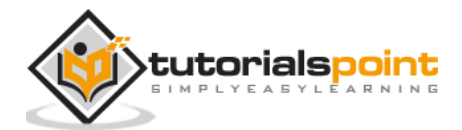

```
myList [1] = 10;
myList [2] = 20;
.
.
.
.
```
### **Example:**

Following is an Java example to create an integer. In this example we are trying to create an integer array of size 10, populate it, display the contents of it using loops.

```
public class CreatingArray {
    public static void main(String args[]){ 
      int[] myArray = new int[10];myArray[0] = 1;myArray[1] = 10;myArray[2] = 20;myArray[3] = 30;myArray[4] = 40;myArray[5] = 50;myArray[6] = 60; myArray[7] = 70;
      myArray[8] = 80; myArray[9] = 90; 
       System.out.println("Contents of the array ::");
        for(int i=0; i<myArray.length; i++){
               System.out.println("Element at the index "+i+" ::"+myArray[i]);
        } 
    }
}
```
### **Output:**

Contents of the array :: Element at the index 0 ::1 Element at the index 1 ::10 Element at the index 2 ::20 Element at the index 3 ::30 Element at the index 4 ::40 Element at the index 5 ::50 Element at the index 6 ::60 Element at the index 7 ::70 Element at the index 8 ::80

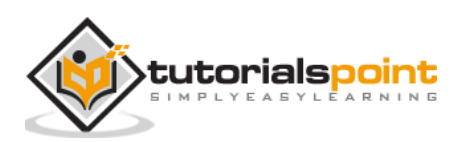

Element at the index 9 ::90

#### **Example:**

Following is another Java example which creates and populates an array by taking inputs from user.

```
import java.util.Scanner;
public class CreatingArray {
    public static void main(String args[]){
       //Instantiating the Scanner class
      Scanner sc = new Scanner(System.in);
       //Taking the size from user
       System.out.println("Enter the size of the array ::");
      int size = sc.nextInt();
       //creating an array of given size
      int[] myArray = new int[size];
       //Populating the array
      for(int i=0 ;i<size; i++){
          System.out.println("Enter the element at index "+i+" :");
         myArray[i] = sc.nextInt(); }
       //Displaying the contents of the array
       System.out.println("Contents of the array ::");
      for(int i=0; i<myArray.length; i++){
          System.out.println("Element at the index "+i+" ::"+myArray[i]);
      } 
    }
}
```
#### **Output:**

```
Enter the size of the array ::
5
Enter the element at index 0 :
25
Enter the element at index 1 :
65
Enter the element at index 2 :
78
```
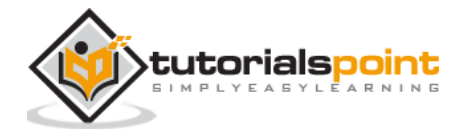

```
Enter the element at index 3 :
66
Enter the element at index 4 :
54
Contents of the array ::
Element at the index 0 ::25
Element at the index 1 ::65
Element at the index 2 ::78
Element at the index 3 ::66
Element at the index 4 ::54
```
## <span id="page-8-0"></span>**Inserting Elements in an Array in Java**

Insert operation is to insert one or more data elements into an array. Based on the requirement, a new element can be added at the beginning, end, or any given index of array.

### **Algorithm:**

Let **LA** be a Linear Array (unordered) with **N** elements and **K** is a positive integer such that K<=N. Following is the algorithm where **ITEM** is inserted into the K<sup>th</sup> position of LA:

```
1. Start
2. Set J = N
3. Set N = N+1
4. Repeat steps 5 and 6 while J >= K
5. Set LA[J+1] = LA[J]
6. Set J = J-1
7. Set LA[K] = ITEM
8. Stop
```
### **Example:**

Since the array size in Java is fixed after insertion operation excess elements of the array will not be displayed. Therefore, if you insert the element in the middle of the array in order to display the last element you need to create a new array with size  $n+1$  (where n is the size of the current array) and insert elements to it, and display it or, print the last element in a separate statement after printing the contents of the array

```
public class InsertingElements {
    public static void main(String args[]){
      int[] myArray = \{10, 20, 30, 45, 96, 66\};int pos = 3;
      int data = 105;
      int j = myArray.length;int lastElement = myArray[j-1];
```
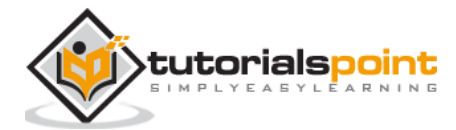

```
for(int i = (j-2); i >= (pos-1); i--){
        myArray[i+1] = myArray[i];
       }
      myArray[pos-1] = data; System.out.println("Contents of the array after insertion ::");
      for(int i = 0; i < myArray.length; i++){
          System.out.print(myArray[i]+ ", ");
       } 
       System.out.print(lastElement);
    }
}
```
Contents of the array after insertion :: 10, 20, 105, 30, 45, 96, 66

The apache commons provides a library named **org.apache.commons.lang3** and, following is the maven dependency to add library to your project.

```
<dependencies>
    <dependency>
       <groupId>org.apache.commons</groupId>
          <artifactId>commons-lang3</artifactId>
          <version>3.0</version>
    </dependency>
</dependencies>
```
This package provides a class named **ArrayUtils.** You can add an element at a particular position in an array using the **add()** method of this class.

```
import java.util.Scanner;
import org.apache.commons.lang3.ArrayUtils;
public class InsertingElements {
    public static void main(String args[]){
      Scanner sc = new Scanner(System.in);
       System.out.println("Enter the number of elements needed :");
      int n = sc.nextInt();
      int[] myArray = new int[n];System.out.println("Enter the elements ::");
      for(int i = 0; i < n; i++){
```
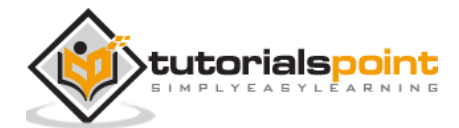

```
myArray[i] = sc.nextInt(); } 
       System.out.println("Enter the position to insert the element :");
      int pos = sc.nextInt();
       System.out.println("Enter the element:");
       int element = sc.nextInt(); 
       int [] result = ArrayUtils.add(myArray, pos, element); 
       System.out.println("Contents of the array after insertion ::"); 
      for(int i = 0; i < result.length; i++){
          System.out.print(result[i]+ " ");
       } 
    }
}
```

```
Enter the number of elements needed :
5
Enter the elements ::
55
45
25
66
45
Enter the position to insert the element :
3
Enter the element:
404
Contents of the array after insertion ::
55 45 25 404 66 45
```
## <span id="page-10-0"></span>**Remove Elements from Arrays in Java**

To remove an existing element from an array you need to skip the element in the given position (say k) by replacing it with the next element  $(k+1)$  then, replace the element at  $k+1$  with the element at  $k+2$  continue this till the end of the array. Finally neglect the last element.

### **Algorithm:**

Consider LA is a linear array with N elements and K is a positive integer such that  $K \leq N$ . Following is the algorithm to delete an element available at the Kth position of LA.

```
1. Start
2. Set J = K
```
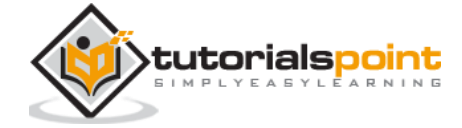

```
3. Repeat steps 4 and 5 while J < N
4. Set LA[J] = LA[J + 1]5. Set J = J+1
6. Set N = N-1
7. Stop
```
**Example:**

```
public class RemovingElements {
    public static void main(String args[]){
      int[] myArray = \{10, 20, 30, 45, 96, 66\};int pos = 3;
       int j = myArray.length;
      for(int i = pos; i < j-1; i++){
       myArray[i] = myArray[i+1]; } 
       System.out.println("Contents of the array after deletion ::"); 
      for(int i = 0; i < myArray.length-1; i++){
          System.out.print(myArray[i]+ ", ");
       } 
    }
}
```
### **Output:**

Contents of the array after deletion :: 10, 20, 30, 96, 66,

The **ArrayUtils** class provide **remove()** method to delete an element from an array.

```
import java.util.Scanner;
import org.apache.commons.lang3.ArrayUtils;
public class RemovingElements {
    public static void main(String args[]){
      Scanner sc = new Scanner(System.in);
       System.out.println("Enter the number of elements needed :");
      int n = sc.nextInt();
      int[] myArray = new int[n];
```
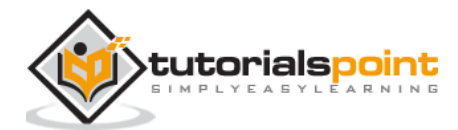

```
System.out.println("Enter the elements ::");
      for(int i = 0; i < n; i++){
      myArray[i] = sc.nextInt(); } 
       System.out.println("Enter the position to delete the element :");
      int pos = sc.nextInt();
       int [] result = ArrayUtils.remove(myArray, pos);
       System.out.println("Contents of the array after deletion ::");
      for(int i = 0; i < result.length; i++){
          System.out.print(result[i]+ " ");
       } 
    }
}
```

```
Enter the number of elements needed :
5
Enter the elements ::
44
55
62
45
55
Enter the position to delete the element :
3
Contents of the array after deletion ::
44 55 62 55
```
## <span id="page-12-0"></span>**Joining two Arrays in Java**

One way of doing it is, create an array of length equals to the sum of lengths of the two arrays and, add elements of both arrays to it one by one.

```
import java.util.Arrays;
public class JoiningTwoArrays {
    public static void main(String args[]){ 
        String[] arr1 = {"JavaFX", "OpenNLP", "OpenCV", "Java"};
        String[] arr2 = {"Hadoop", "Sqoop", "HBase", "Hive" };
```
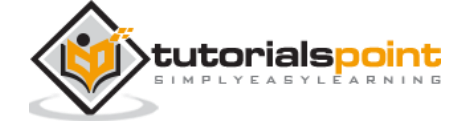

```
 String[] result = new String[arr1.length+arr2.length];
     int count =0; 
    for(int i=0; i<arr1.length; i++ ){}{
           result[i] = arr1[i]; count++;
     }
    for(int i=0; i<arr2.length; i++ ){{
           result[count++] = arr2[i]; }
     System.out.println("Contents of the resultant array ::");
     System.out.println(Arrays.toString(result)); 
 }
```
}

```
Contents of the resultant array ::
[JavaFX, OpenNLP, OpenCV, Java, Hadoop, Sqoop, HBase, Hive]
```
# <span id="page-13-0"></span>**Sorting Array Elements in Java**

To sort an array follow the steps given below.

- 1. Compare the first two elements of the array
- 2. If the first element is greater than the second **swap** them.
- 3. Then, compare 2nd and 3rd elements if the second element is greater than the 3rd swap them.
- 4. Repeat this till the end of the array.

### **Swapping an array:**

- 1. Create a variable (temp), initialize it with 0.
- 2. Assign 1st number to temp.
- 3. Assign 2nd number to 1st number.
- 4. Assign temp to second number.

```
import java.util.Arrays;
public class SortingArray {
    public static void main(String args[]){ 
      // String[] myArray = {"JavaFX", "HBase", "OpenCV", "Java", "Hadoop", 
"Neo4j"}; 
      int[] myArray = \{2014, 2545, 4236, 6521, 1254, 2455, 5756, 66406\};
```
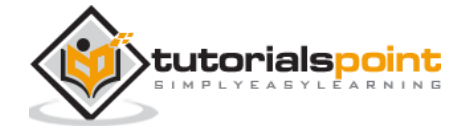

```
 int size = myArray.length;
      for(int i=0; i<size-1; i++){
         for (int j=i+1; j < size; j++){
            if(myArray[i]>(myArray[j])){ 
               int temp = myArray[i];myArray[i] = myArray[j];myArray[j] = temp; } 
          } 
       }
      System.out.println("Sorted array :"+Arrays.toString(myArray)); 
    }
}
```
Sorted array :[1254, 2014, 2455, 2545, 4236, 5756, 6521, 66406]

## <span id="page-14-0"></span>**Searching elements in an Array in Java**

You can search the elements of an array using several algorithms for this instance let us discuss linear search algorithm.

Linear Search is a very simple search algorithm. In this type of search, a sequential search is made over all items one by one. Every item is checked and if a match is found then that particular item is returned, otherwise the search continues till the end of the data collection.

### **Algorithm:**

- 1. Set i to 1.
- 2. if  $i > n$  then go to step 7.
- 3. if  $A[i] = x$  then go to step 6.
- 4. Set i to  $i + 1$ .
- 5. Go to Step 2.
- 6. Print Element x Found at index i and go to step 8.
- 7. Print element not found.

### **Program:**

```
public class LinearSearch {
    public static void main(String args[]){
       int array[] = \{10, 20, 25, 63, 96, 57\}; int size = array.length;
       int value = 63;
```
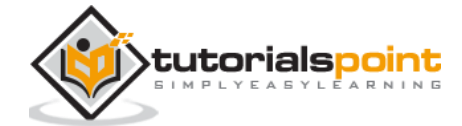

```
for (int i=0 ;i< size-1; i++){
          if(array[i]==value){
              System.out.println("Index of the required element is :"+ i);
          }
       }
    }
}
```
Index of the required element is :3

## <span id="page-15-0"></span>**Two Dimensional Arrays in Java**

A two dimensional array in Java is represented as an array of one dimensional arrays of the same type. Mostly, it is used to represent a table of values with rows and columns:

 $Int[][] myArray = {10, 20, 30}, {11, 21, 31}, {12, 22, 32}$ 

In short a two-dimensional array contains one dimensional arrays as elements. It is represented with two indices where, the first index denotes the position of the array and the second index represents the position of the element with in that particular array:

```
public class Creating2DArray {
    public static void main(String args[]){ 
      int[] myArray = new int[3][3];
      myArray[0][0] = 21;myArray[0][1] = 22;myArray[0][2] = 23;myArray[1][0] = 24;myArray[1][1] = 25;myArray[1][2] = 26; myArray[2][0] = 27;
      myArray[2][1] = 28; myArray[2][2] = 29; 
      for(int i=0; i<myArray.length; i++ ){{
          for(int j=0;j<myArray.length; j++){
            System.out.print(myArray[i][j]+" ");
          }
          System.out.println();
       }
    }
}
```
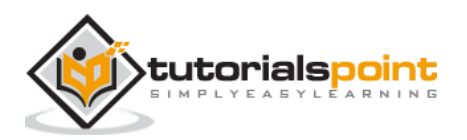

21 22 23 24 25 26 27 28 29

# <span id="page-16-0"></span>**Loop through an array in Java**

To process array elements, we often use either for loop or for each loop because all of the elements in an array are of the same type and the size of the array is known. Suppose we have an array of 5 elements we can print all the elements of this array as:

### **Example**

```
public class ProcessingArrays {
    public static void main(String args[]){ 
      int myArray[] = \{22, 23, 25, 27, 30\}; for(int i=0; i<myArray.length; i++){ 
          System.out.println(myArray[i]); 
       } 
    } 
}
```
### **Output**

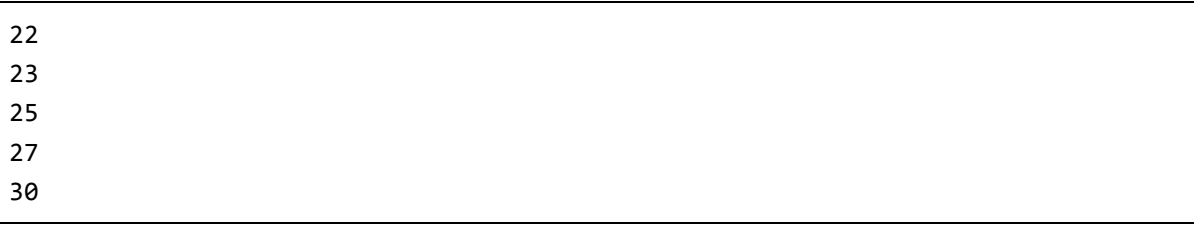

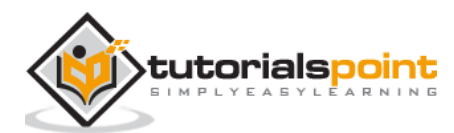

<span id="page-17-0"></span>The BitSet class creates a special type of array that holds bit values. It can increase in size as needed this makes it similar to a vector of bits. The indices of a BitSet are represented by the non-negative values and Each index holds a boolean value.

# <span id="page-17-1"></span>**The BitSet Class in Java**

The BitSet class implements a group of bits or flags that can be set and cleared individually. This class is very useful in cases where you need to keep up with a set of Boolean values; you just assign a bit to each value and set or clear it as appropriate. The BitSet array can increase in size as needed. This makes it similar to a vector of bits.

The BitSet defines the following two constructors.

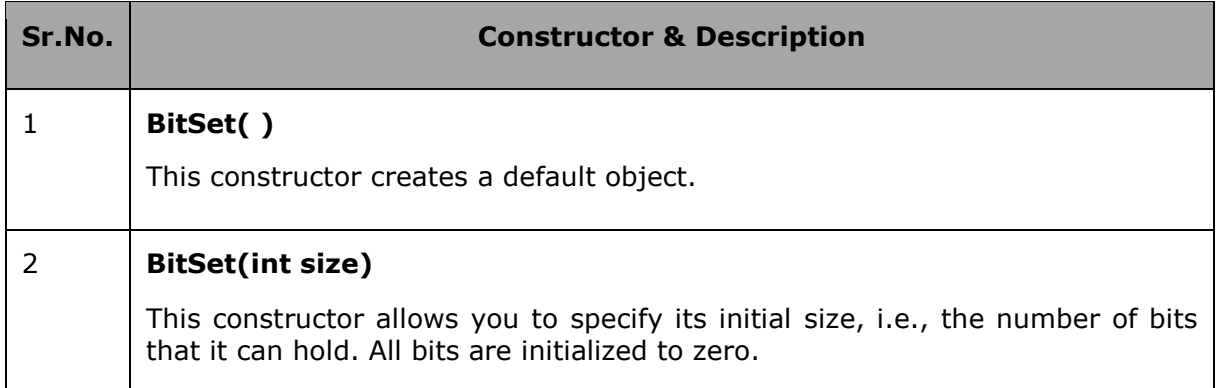

BitSet implements the Cloneable interface and defines the methods listed in the following table

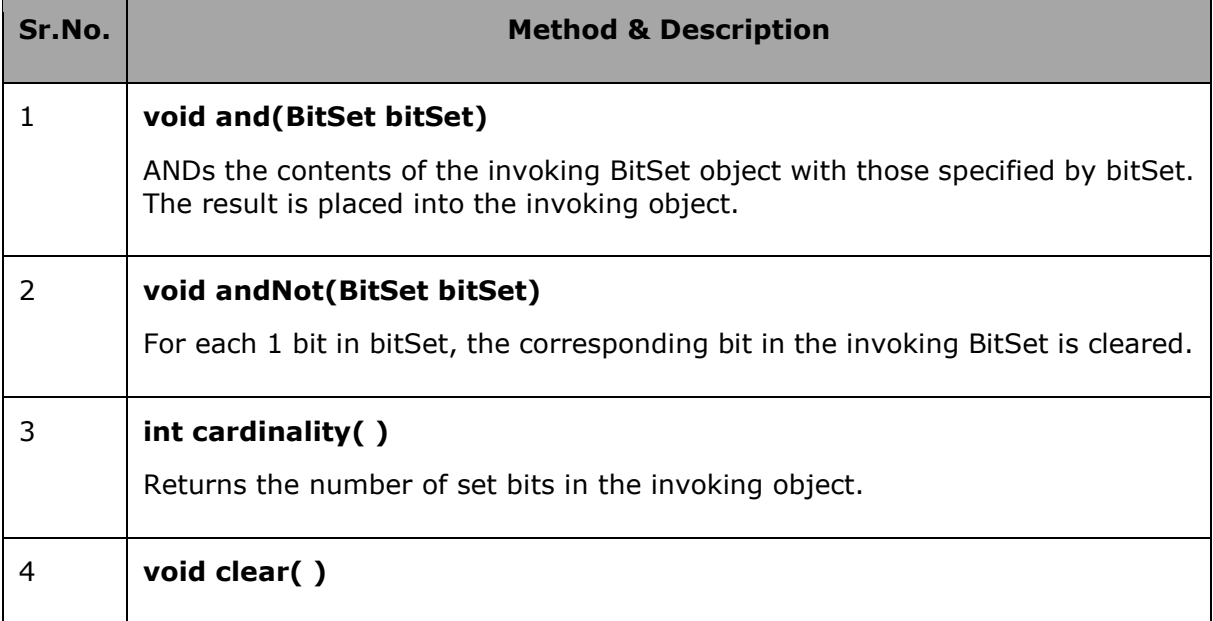

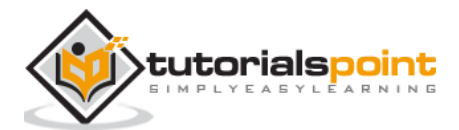

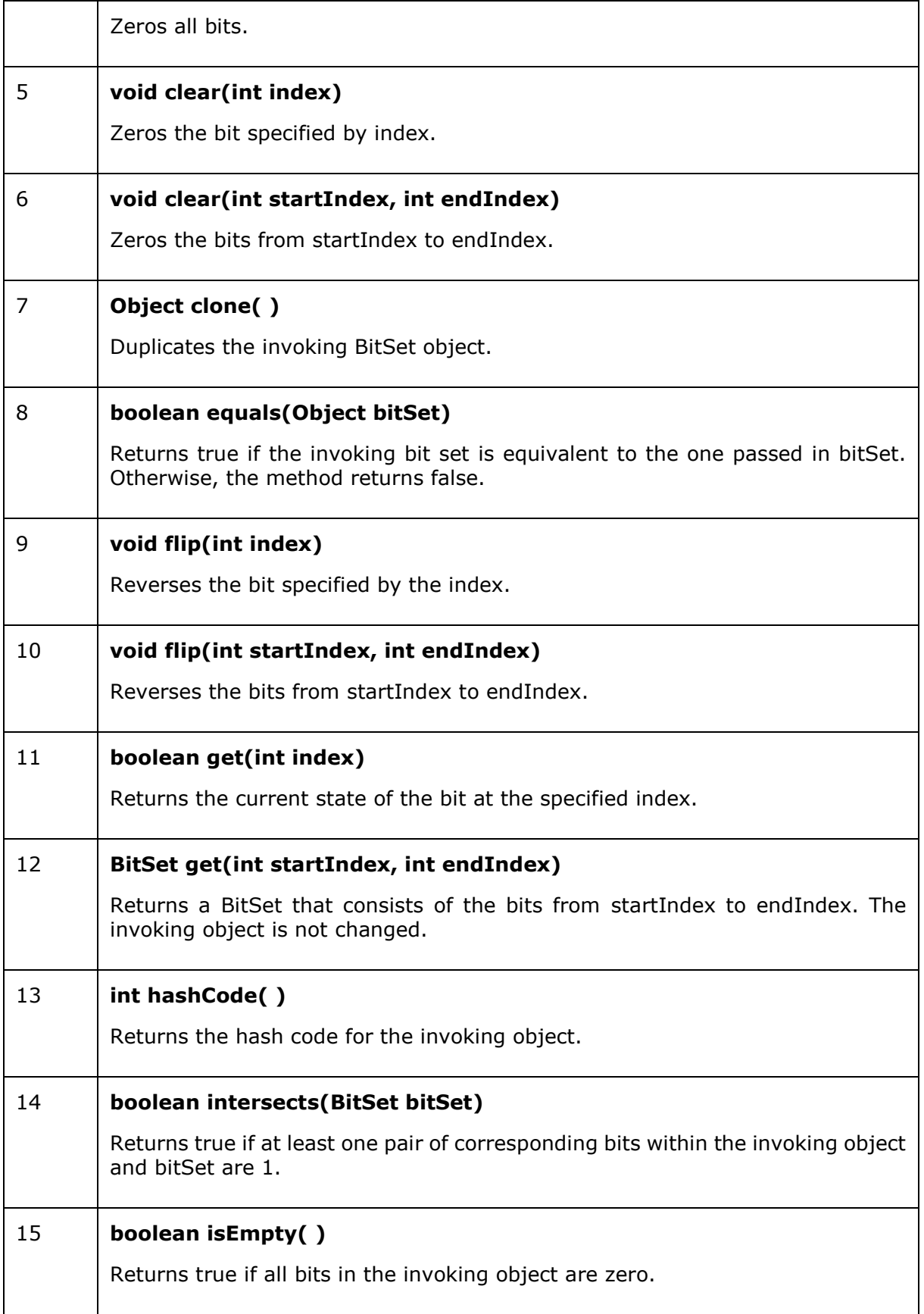

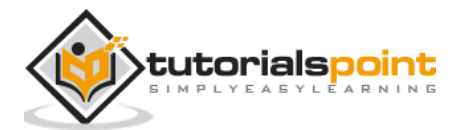

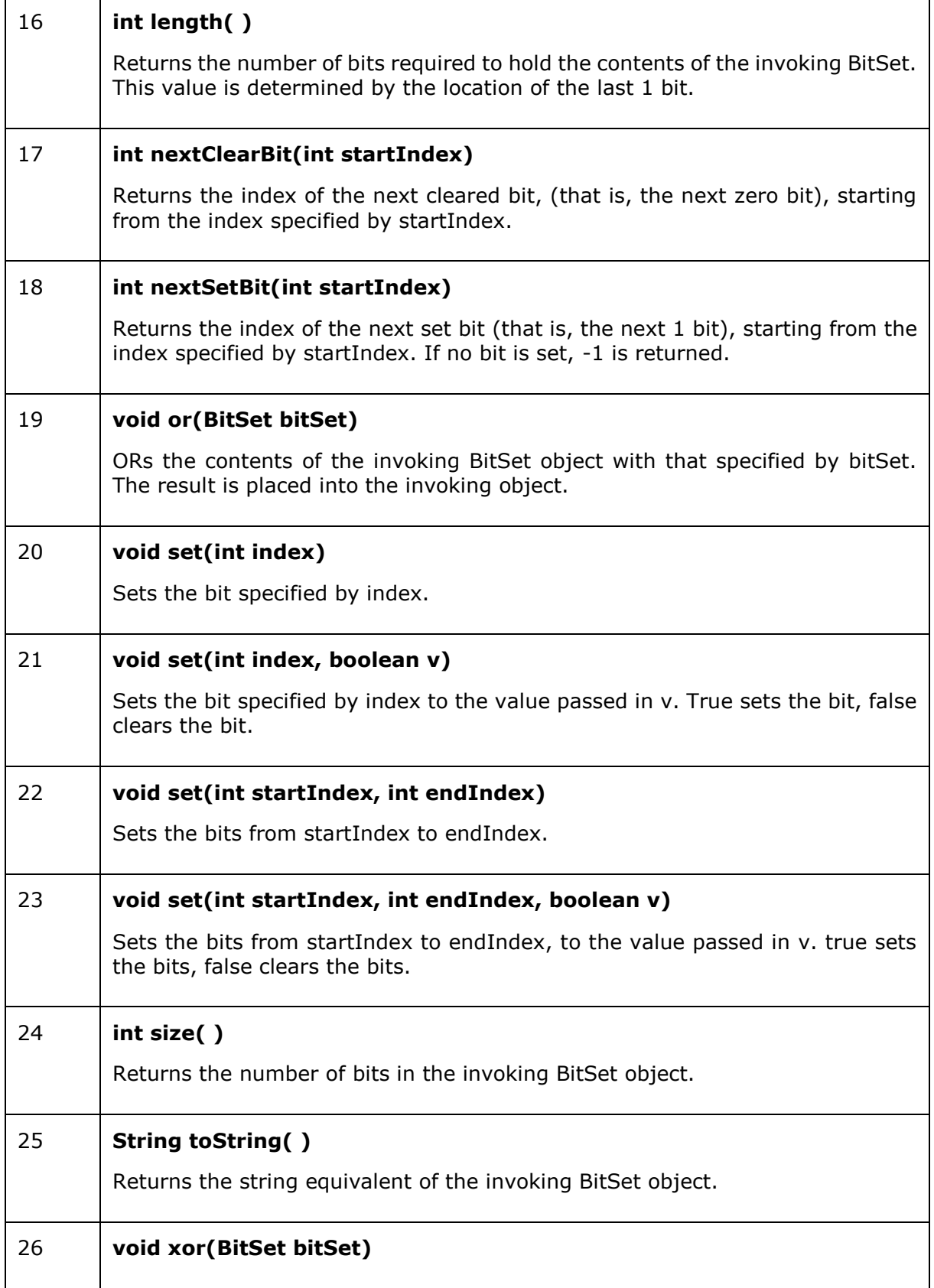

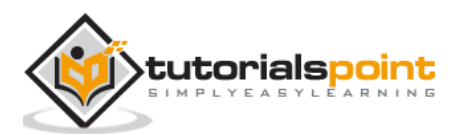

XORs the contents of the invoking BitSet object with that specified by bitSet. The result is placed into the invoking object.

### **Example**

The following program illustrates several of the methods supported by this data structure

```
import java.util.BitSet;
public class BitSetDemo {
   public static void main(String args[]) {
      BitSet bits1 = new BitSet(16);
      BitSet bits2 = new BitSet(16);
       // set some bits
      for(int i = 0; i < 16; i++) {
         if((i % 2) == 0) bits1.set(i);if((i % 5) != 0) bits2.set(i); }
       System.out.println("Initial pattern in bits1: ");
       System.out.println(bits1);
       System.out.println("\n Initial pattern in bits2: ");
       System.out.println(bits2);
       // AND bits
       bits2.and(bits1);
       System.out.println("\nbits2 AND bits1: ");
       System.out.println(bits2);
       // OR bits
       bits2.or(bits1);
       System.out.println("\nbits2 OR bits1: ");
       System.out.println(bits2);
       // XOR bits
       bits2.xor(bits1);
       System.out.println("\nbits2 XOR bits1: ");
       System.out.println(bits2);
    }
}
```
### **Output:**

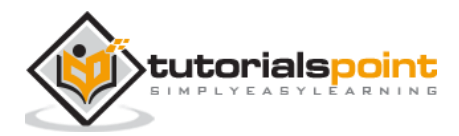

```
Initial pattern in bits1:
{0, 2, 4, 6, 8, 10, 12, 14}
Initial pattern in bits2:
{1, 2, 3, 4, 6, 7, 8, 9, 11, 12, 13, 14}
bits2 AND bits1:
{2, 4, 6, 8, 12, 14}
bits2 OR bits1:
{0, 2, 4, 6, 8, 10, 12, 14}
bits2 XOR bits1:
{}
```
## <span id="page-21-0"></span>**Creating a BitSetin Java**

You can create a BitSet by instantiating the **BitSet** class of the java.util package. One of the constructor of the BitSet class allows you to specify its initial size, i.e., the number of bits that it can hold.

Therefore, to create a bit set instantiate the BitSet class by passing the required number of bits to its constructor.

BitSet bitSet = new BitSet(5);

### **Example:**

```
import java.util.BitSet;
public class CreatingBitSet {
    public static void main(String args[]){
      BitSet bitSet = new BitSet(5);
       bitSet.set(0);
       bitSet.set(2);
       bitSet.set(4);
       System.out.println(bitSet); 
    }
}
```
### **Output:**

{0, 2, 4}

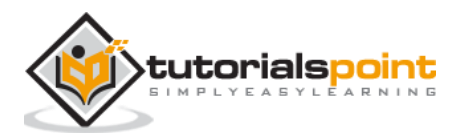

## <span id="page-22-0"></span>**Adding values to the BitSetin Java**

BitSet class provides the set() method it is used to set the value of the specified bit to true. Set the required values of the created BitSet using the set() method .

### **Example:**

```
import java.util.BitSet;
public class CreatingBitSet {
    public static void main(String args[]){
       BitSet bitSet = new BitSet(5); 
       bitSet.set(0);
       bitSet.set(2);
       bitSet.set(4);
       System.out.println(bitSet); 
    }
}
```
**Output:**

{0, 2, 4}

## <span id="page-22-1"></span>**Remove elements from a BitSet in Java**

You can clear the all the bits i.e. set all bits to false using the clear() method of the BitSet class. Similarly you can also clear the values at the required index by passing the index as a parameter to this method.

### **Example:**

Following is an example to remove the elements of a BitSet class. Here, we are trying to sets the elements at the indices with even values (up to 25) to true. Later we will clear the elements at the indices with values divisible by 5.

```
import java.util.BitSet;
public class RemovingelementsOfBitSet {
    public static void main(String args[]){
       BitSet bitSet = new BitSet(10); 
       for (int i=1; i<25; i++){
          if(i%2==0){
              bitSet.set(i);
          } 
       }
       System.out.println(bitSet); 
       System.out.println("After clearing the contents ::");
      for (int i=0; i < 25; i++){
           if(i%5==0){
               bitSet.clear(i);
```
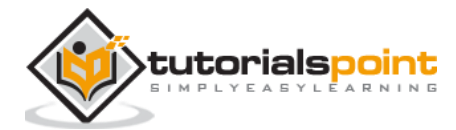

```
 } 
         }
        System.out.println(bitSet);
    }
}
```

```
{2, 4, 6, 8, 10, 12, 14, 16, 18, 20, 22, 24}
After clearing the contents ::
{2, 4, 6, 8, 12, 14, 16, 18, 22, 24}
```
# <span id="page-23-0"></span>**Verifying if the BitSet is empty in Java**

A bit set is considered as empty when all the values in it are false. The BitSet class provides the isEmpty() method. This method returns a boolean value, which is false when the current BitSet is empty and true when it is not empty.

You can verify whether a particular BitSet is empty using the isEmpty() method.

```
import java.util.BitSet;
public class isEmpty {
    public static void main(String args[]){
       BitSet bitSet = new BitSet(10); 
       for (int i=1; i<25; i++){
          if(i%2==0){
             bitSet.set(i);
          } 
       }
       if (bitSet.isEmpty()){
          System.out.println("This BitSet is empty"); 
       }else{
          System.out.println("This BitSet is not empty"); 
          System.out.println("The contents of it are : "+bitSet);
       }
       bitSet.clear();
       if (bitSet.isEmpty()){
           System.out.println("This BitSet is empty"); 
        }else{
           System.out.println("This BitSet is not empty"); 
           System.out.println("The contents of it are : "+bitSet);
        }
```
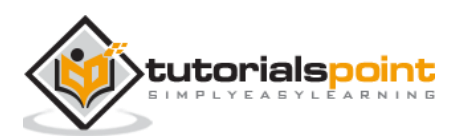

}

### **Output:**

}

```
This BitSet is not empty
The contents of it are : {2, 4, 6, 8, 10, 12, 14, 16, 18, 20, 22, 24}
This BitSet is empty
```
# <span id="page-24-0"></span>**Printing the elements of the BitSet in Java**

The get() method of the BitSet class returns the current state/value of the bit at the specified index. Using this You can print the contents of the BitSet.

#### **Example:**

```
import java.util.BitSet;
public class PrintingElements {
    public static void main(String args[]){
       BitSet bitSet = new BitSet(10); 
       for (int i=1; i<25; i++){
          if(i%2==0){
             bitSet.set(i);
          } 
       }
       System.out.println("After clearing the contents ::");
      for (int i = 1; i \le 25; i++){
          System.out.println(i+": "+bitSet.get(i)); 
       }
    }
}
```
### **Output:**

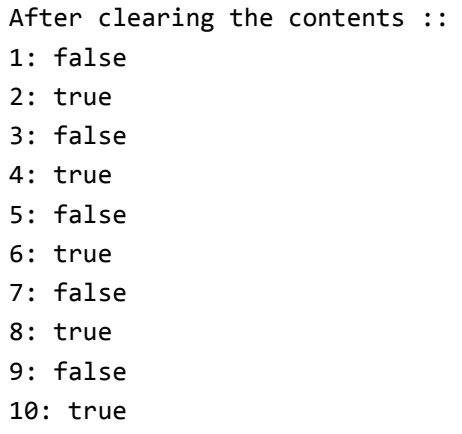

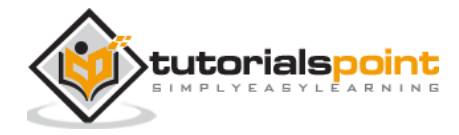

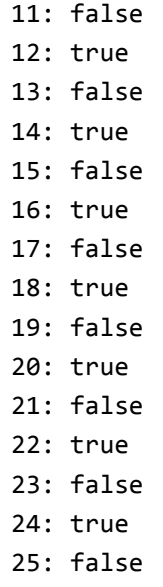

Or, you can directly print the contents of the bit set using the println() method.

System.*out*.println(bitSet);

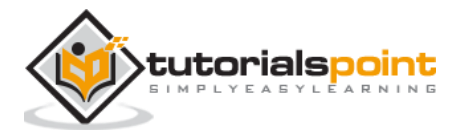

# <span id="page-26-1"></span><span id="page-26-0"></span>**The Vector Class**

The **java.util.Vector** class implements a growable array of objects. Similar to an Array, it contains components that can be accessed using an integer index. Following are the important points about Vector −

- 1. The size of a Vector can grow or shrink as needed to accommodate adding and removing items.
- 2. Each vector tries to optimize storage management by maintaining a *capacity* and a *capacity Increment*.
- 3. As of the Java 2 platform v1.2, this class was retrofitted to implement the List interface.
- 4. Unlike the new collection implementations, *Vector* is synchronized.
- 5. This class is a member of the Java Collections Framework.

## <span id="page-26-2"></span>**Class declaration**

Following is the declaration for **java.util.Vector** class −

```
public class Vector<E>
    extends AbstractList<E>
    implements List<E>, RandomAccess, Cloneable, Serializable
```
Here <E> represents an Element, which could be any class. For example, if you're building an array list of Integers then you'd initialize it as follows −

ArrayList<Integer> list = new ArrayList<Integer>();

## <span id="page-26-3"></span>**Class constructors**

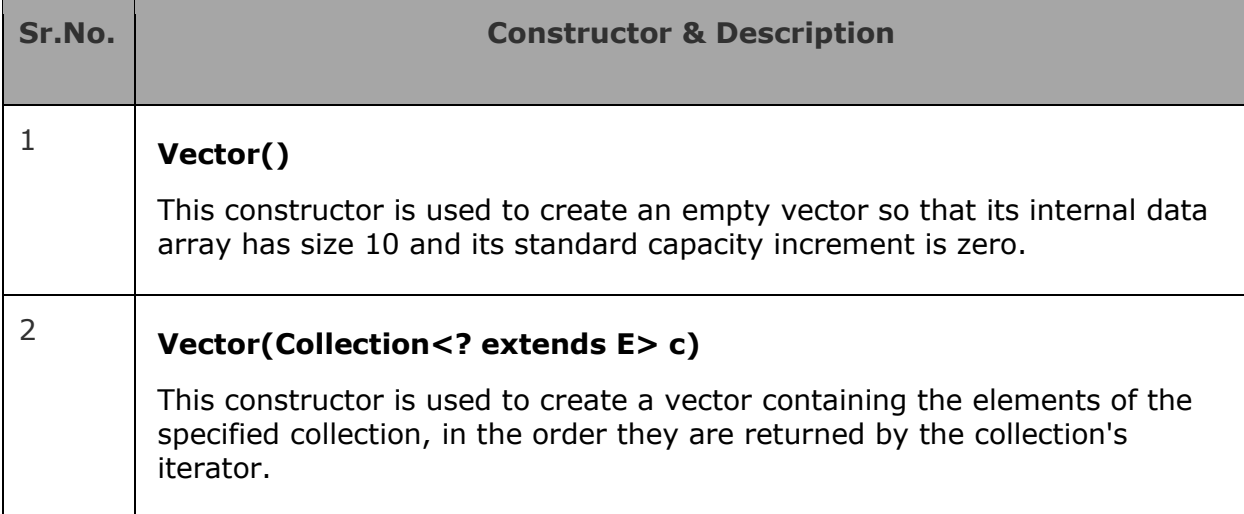

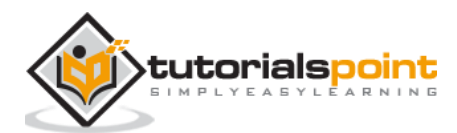

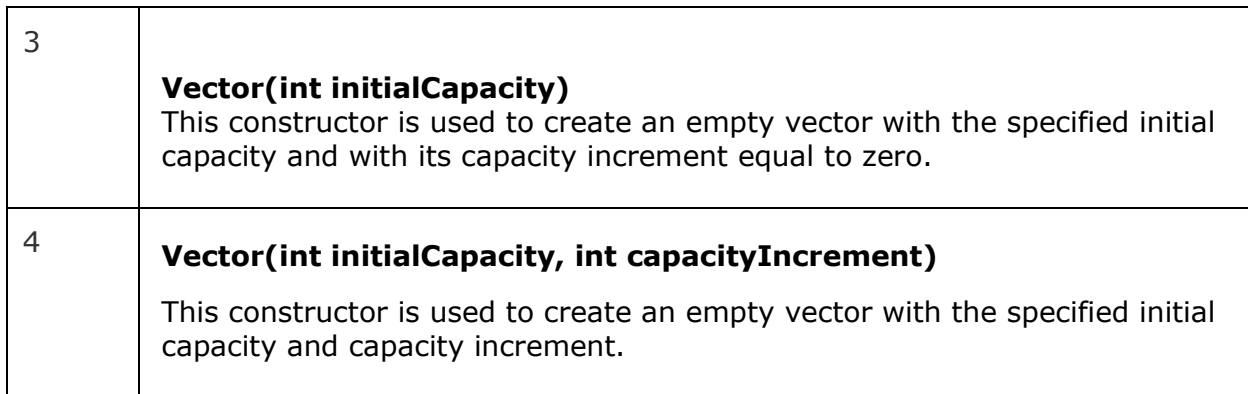

## <span id="page-27-0"></span>**Class methods**

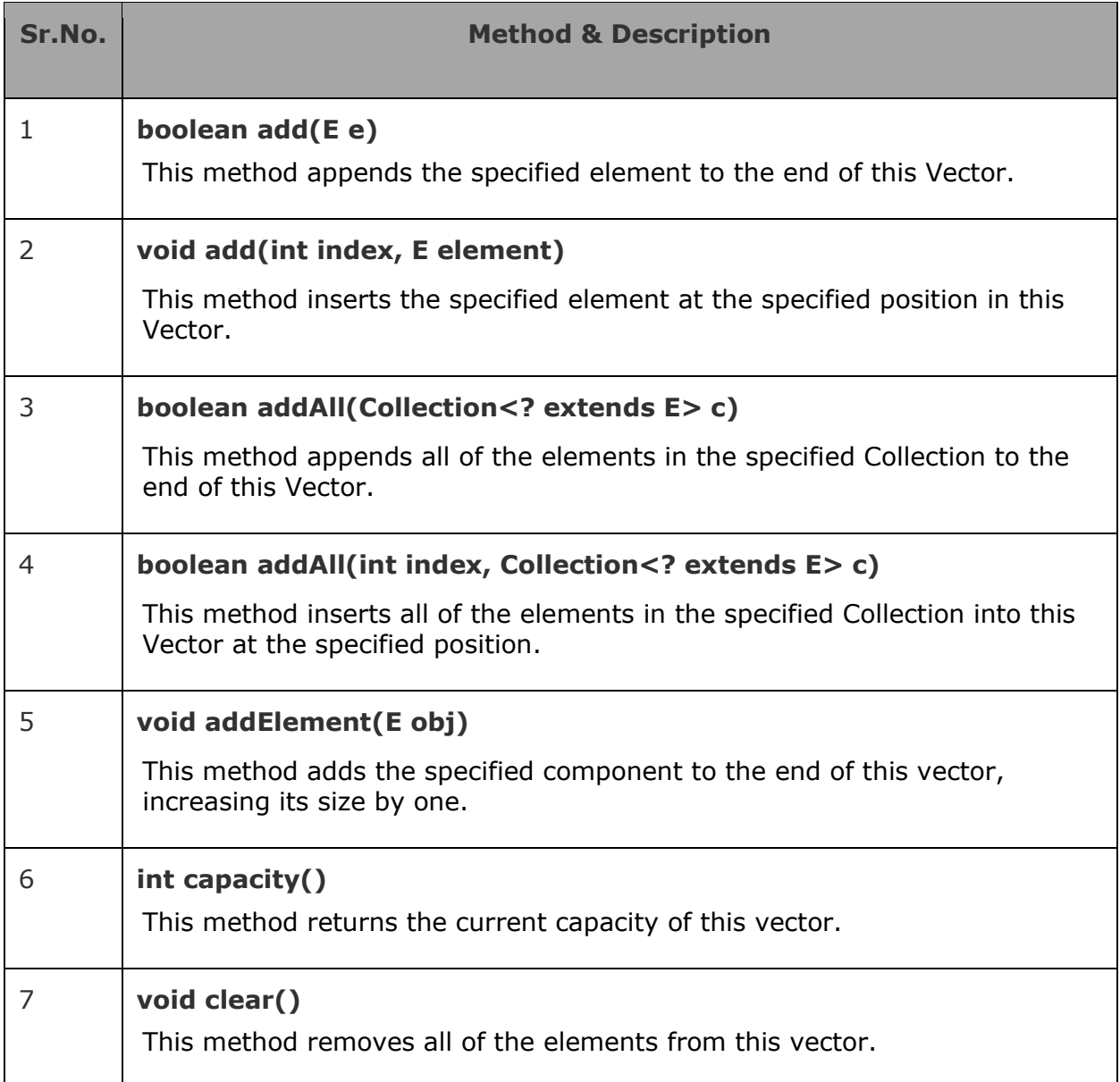

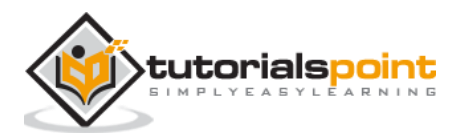

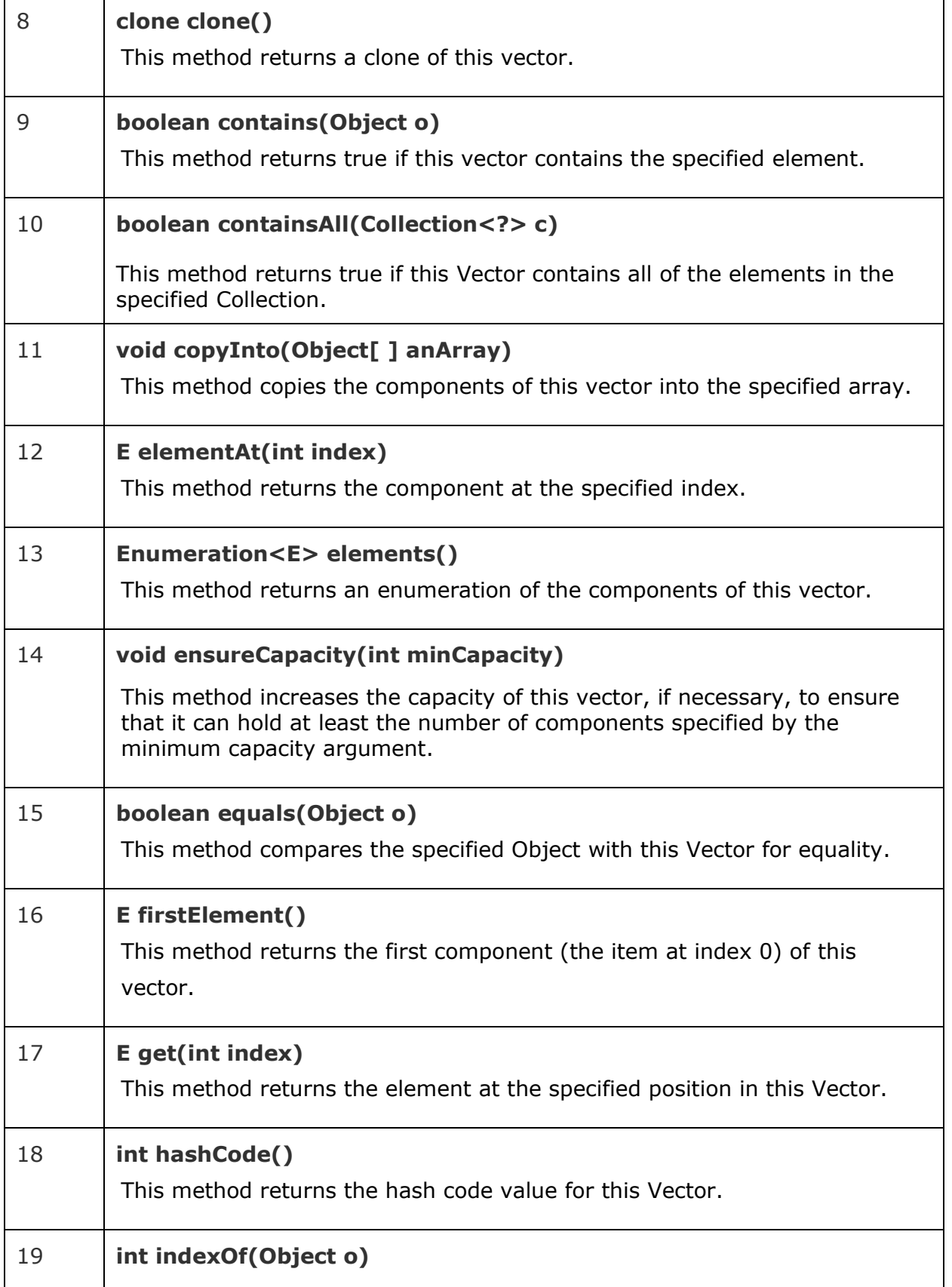

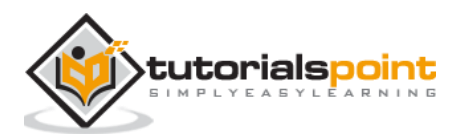

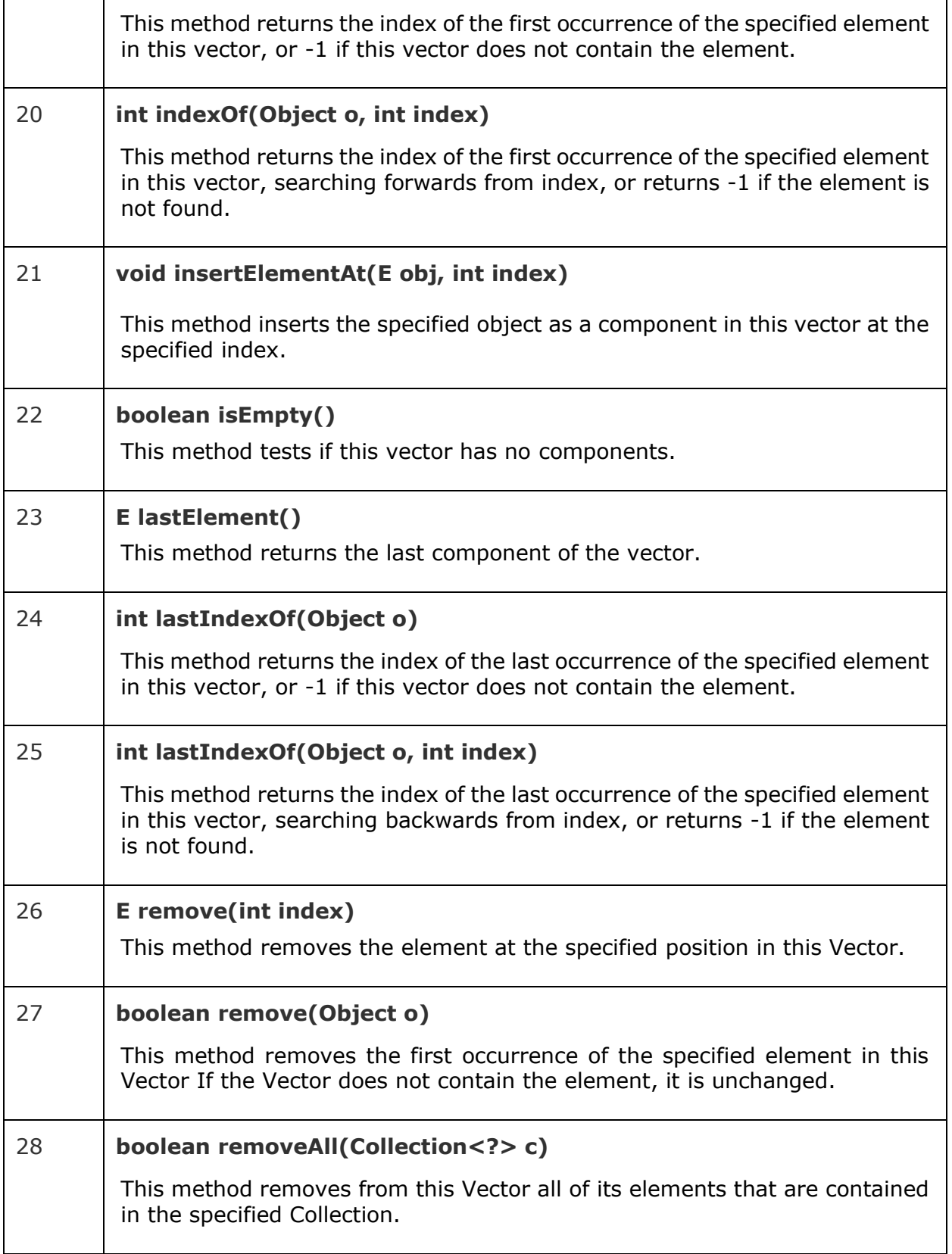

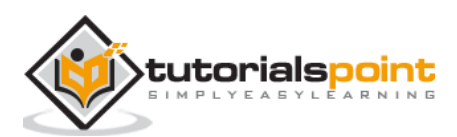

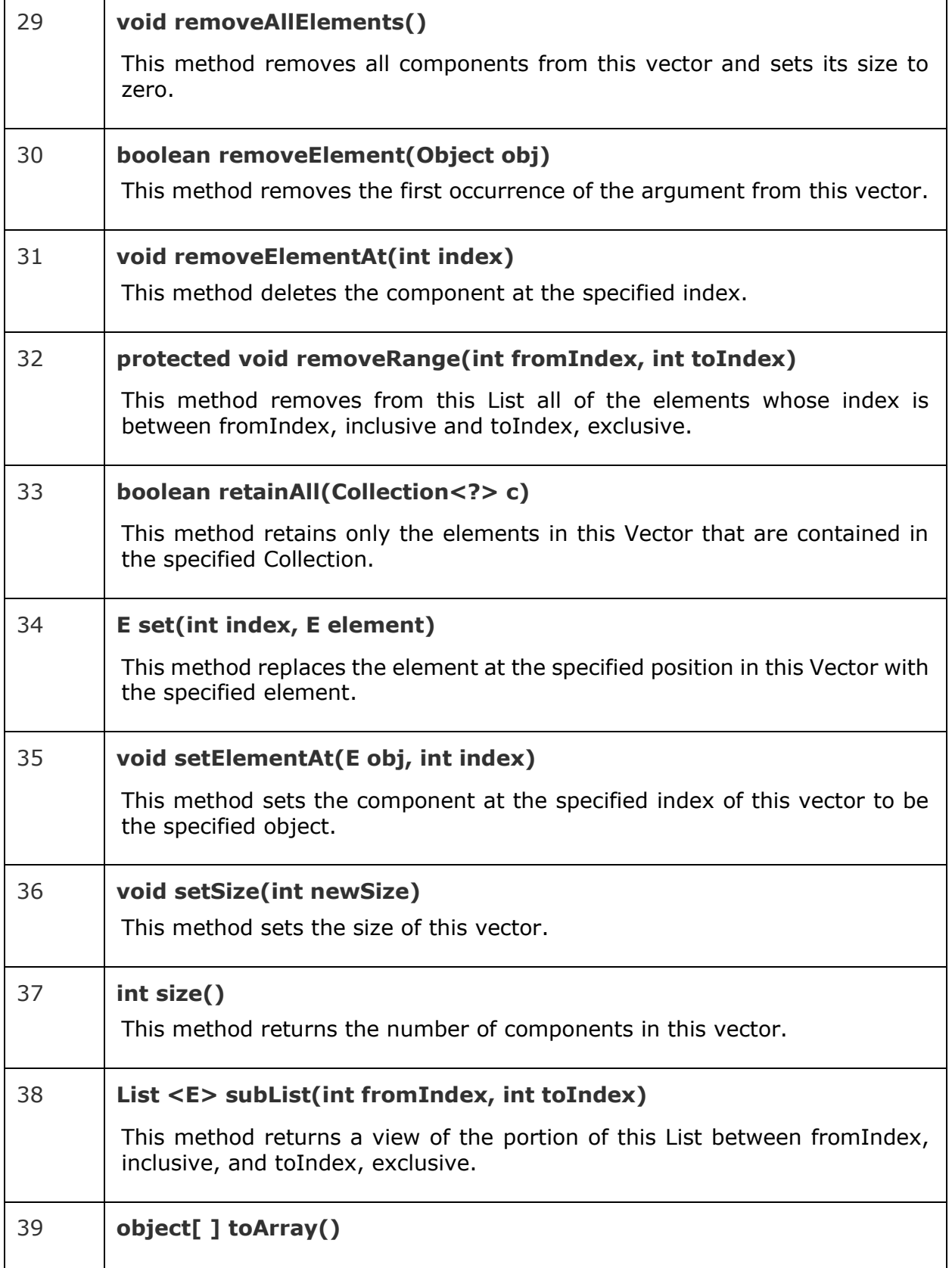

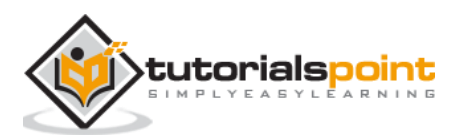

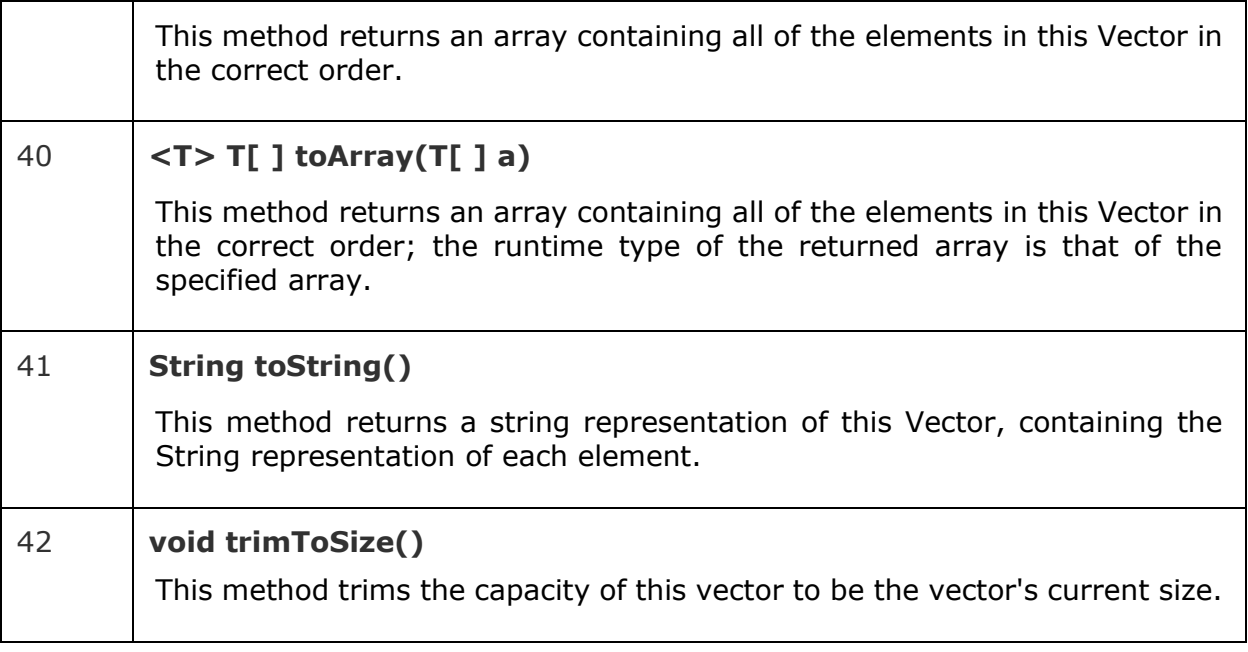

# <span id="page-31-0"></span>**Creating a Vector in Java**

The Vector class of the java.util class implements a dynamic array. It is similar to ArrayList, but with two differences where a Vector is synchronized and, it contains many legacy methods that are not part of the collections framework.

You can create a vector by instantiating the **Vector** class of the **java.util** package.

```
Vector vect = new Vector();
```
**Example:**

```
import java.util.Vector;
public class CreatingVector {
    public static void main(String args[]){
       Vector vect = new Vector();
       vect.addElement("Java");
       vect.addElement("JavaFX");
       vect.addElement("HBase");
       vect.addElement("Neo4j");
       vect.addElement("Apache Flume");
       System.out.println(vect); 
    }
}
```
**Output:**

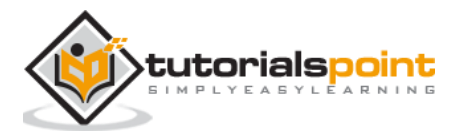

[Java, JavaFX, HBase, Neo4j, Apache Flume]

## <span id="page-32-0"></span>**Addingelements to a Vector in Java**

The **Vector** class provides **addElement()** method it accepts an object and adds the specified object/element to the current Vector.

You can add an element to a Vector object using the **addElement()** method by passing the element/object that is to be added as a parameter to this method.

```
vect.addElement("Java");
```
**Example:**

```
import java.util.Vector;
public class CreatingVector {
    public static void main(String args[]){
      Vector vect = new Vector():
       vect.addElement("Java");
       vect.addElement("JavaFX");
       vect.addElement("HBase");
       vect.addElement("Neo4j");
       vect.addElement("Apache Flume");
       System.out.println(vect); 
    }
}
```
### **Output:**

[Java, JavaFX, HBase, Neo4j, Apache Flume]

# <span id="page-32-1"></span>**Removing elements from a Vector in Java**

The **Vector** class provides **removeElement()** method it accepts an object and removes the specified object/element from the current Vector.

You can remove an element of Vector object using the removeElement() method by passing the index of the element that is to be removed as a parameter to this method.

```
import java.util.Vector;
public class RemovingElements {
    public static void main(String args[]){
      Vector vect = new Vector();
```
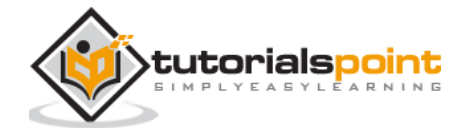

```
 vect.addElement("Java");
       vect.addElement("JavaFX");
       vect.addElement("HBase");
       vect.addElement("Neo4j");
       vect.addElement("Apache Flume");
       System.out.println("Contents of the vector :"+vect);
       vect.removeElement(3);
       System.out.println("Contents of the vector after removing elements:"+vect);
    }
}
```
# <span id="page-33-0"></span>**Verifying if the Vector is empty in Java**

The **Vector** class of the **java.util** package provides a **isEmpty()** method. This method verifies whether the current vector is empty or not. If the given vector is empty this method returns true else it returns false.

```
import java.util.Vector;
public class Vector_IsEmpty {
    public static void main(String args[]){
       Vector vect = new Vector();
       vect.addElement("Java");
       vect.addElement("JavaFX");
       vect.addElement("HBase");
       vect.addElement("Neo4j");
       vect.addElement("Apache Flume");
       System.out.println("Elements of the vector :"+vect);
      boolean bool1 = vect.isEmpty();
       if(bool1==true){
          System.out.println("Given vector is empty");
       }else{
          System.out.println("Given vector is not empty"); 
       }
       vect.clear();
      boolean bool2 = vect.isEmpty();
       System.out.println("cleared the contents of the vector"); 
       if(bool2==true){
           System.out.println("Given vector is empty");
        }else{
           System.out.println("Given vector is not empty"); 
        } 
    }
```
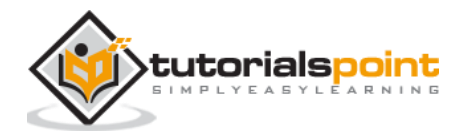

}

### **Output:**

```
Elements of the vector :[Java, JavaFX, HBase, Neo4j, Apache Flume]
Given vector is not empty
Given vector is empty
```
## <span id="page-34-0"></span>**Clearing the elements of the Vector in Java**

You can remove all the elements in the given vector using the **clear()** method.

**Example:**

```
import java.util.Vector;
public class ClearingElements {
    public static void main(String args[]){
      Vector vect = new Vector();
       vect.addElement("Java");
       vect.addElement("JavaFX");
       vect.addElement("HBase");
       vect.addElement("Neo4j");
       vect.addElement("Apache Flume");
       System.out.println("Elements of the vector :"+vect);
       vect.clear();
       System.out.println("Elements of the vector after clearing it :"+vect);
    }
}
```
### **Output:**

```
Elements of the vector :[Java, JavaFX, HBase, Neo4j, Apache Flume]
Elements of the vector after clearing it :[]
```
## <span id="page-34-1"></span>**Printing the elements of the Vector in Java**

You can print all the elements of a vector using the println statement directly.

```
System.out.println(vect);
```
Or, you can prints its elements one by one using the methods hasMoreElements() and nextElement().

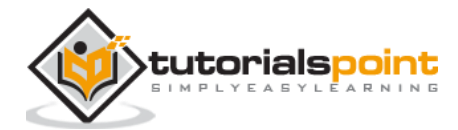

### **Example:**

```
import java.util.*;
public class VectorPrintingElements {
    public static void main(String args[]) {
       // initial size is 3, increment is 2
      Vector v = new Vector();
       v.addElement(new Integer(1));
       v.addElement(new Integer(2));
       v.addElement(new Integer(3));
       v.addElement(new Integer(4));
       System.out.println("Capacity after four additions: " + v.capacity());
       // enumerate the elements in the vector.
      Enumeration vEnum = v.elements();
       System.out.println("\nElements in vector:");
       while(vEnum.hasMoreElements())
          System.out.print(vEnum.nextElement() + " ");
       System.out.println();
    }
}
```
### **Output:**

Capacity after four additions: 10 Elements in vector: 1 2 3 4

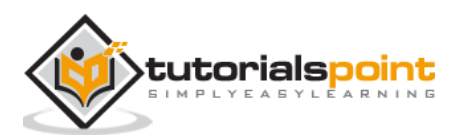
# **4. Stack Data Structure Java Paramagnet Construction**

A stack is an Abstract Data Type (ADT), commonly used in most programming languages. It is named stack as it behaves like a real-world stack, for example – a deck of cards or a pile of plates, etc.

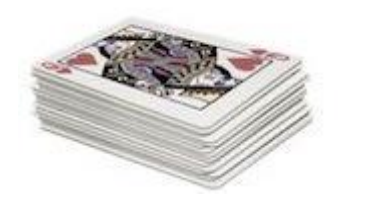

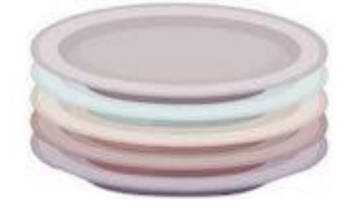

A real-world stack allows operations at one end only. For example, we can place or remove a card or plate from the top of the stack only. Likewise, Stack ADT allows all data operations at one end only. At any given time, we can only access the top element of a stack.

This feature makes it LIFO data structure. LIFO stands for Last-in-first-out. Here, the element which is placed (inserted or added) last, is accessed first. In stack terminology, insertion operation is called **PUSH** operation and removal operation is called **POP** operation.

# **Stack Representation**

The following diagram depicts a stack and its operations −

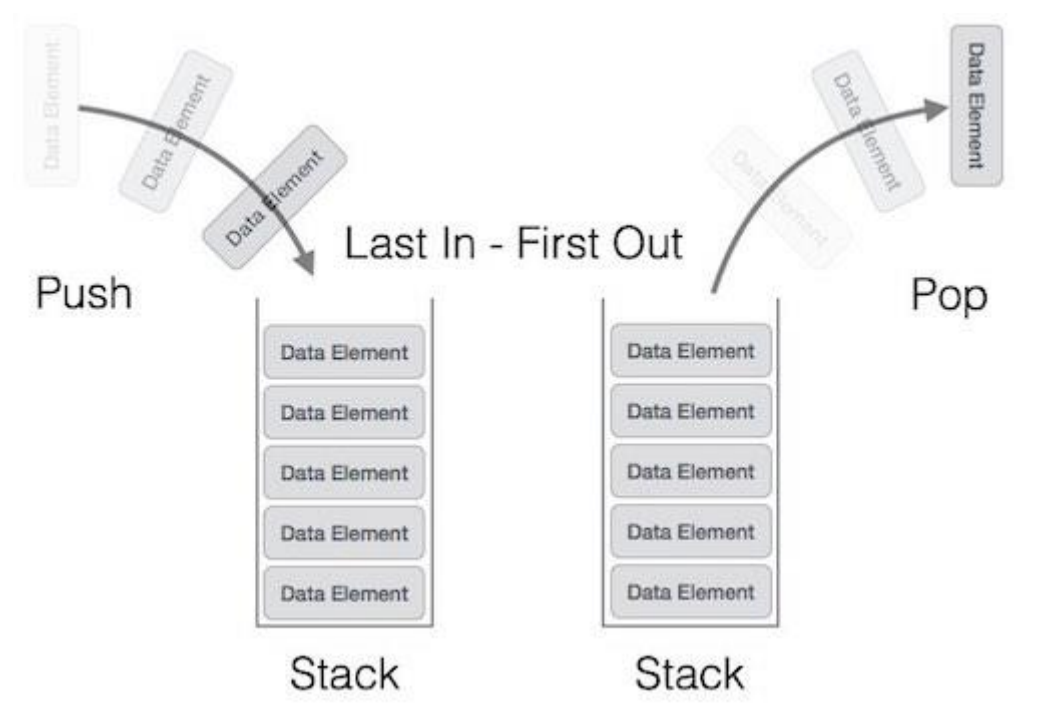

A stack can be implemented by means of Array, Structure, Pointer, and Linked List. Stack can either be a fixed size one or it may have a sense of dynamic resizing. Here, we are going to implement stack using arrays, which makes it a fixed size stack implementation.

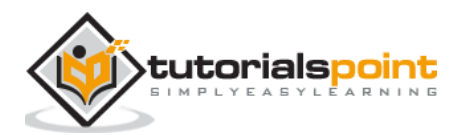

# **The Stack Class**

Stack is a subclass of Vector that implements a standard last-in, first-out stack.

Stack only defines the default constructor, which creates an empty stack. Stack includes all the methods defined by Vector, and adds several of its own.

Stack( )

Apart from the methods inherited from its parent class Vector, Stack defines the following methods −

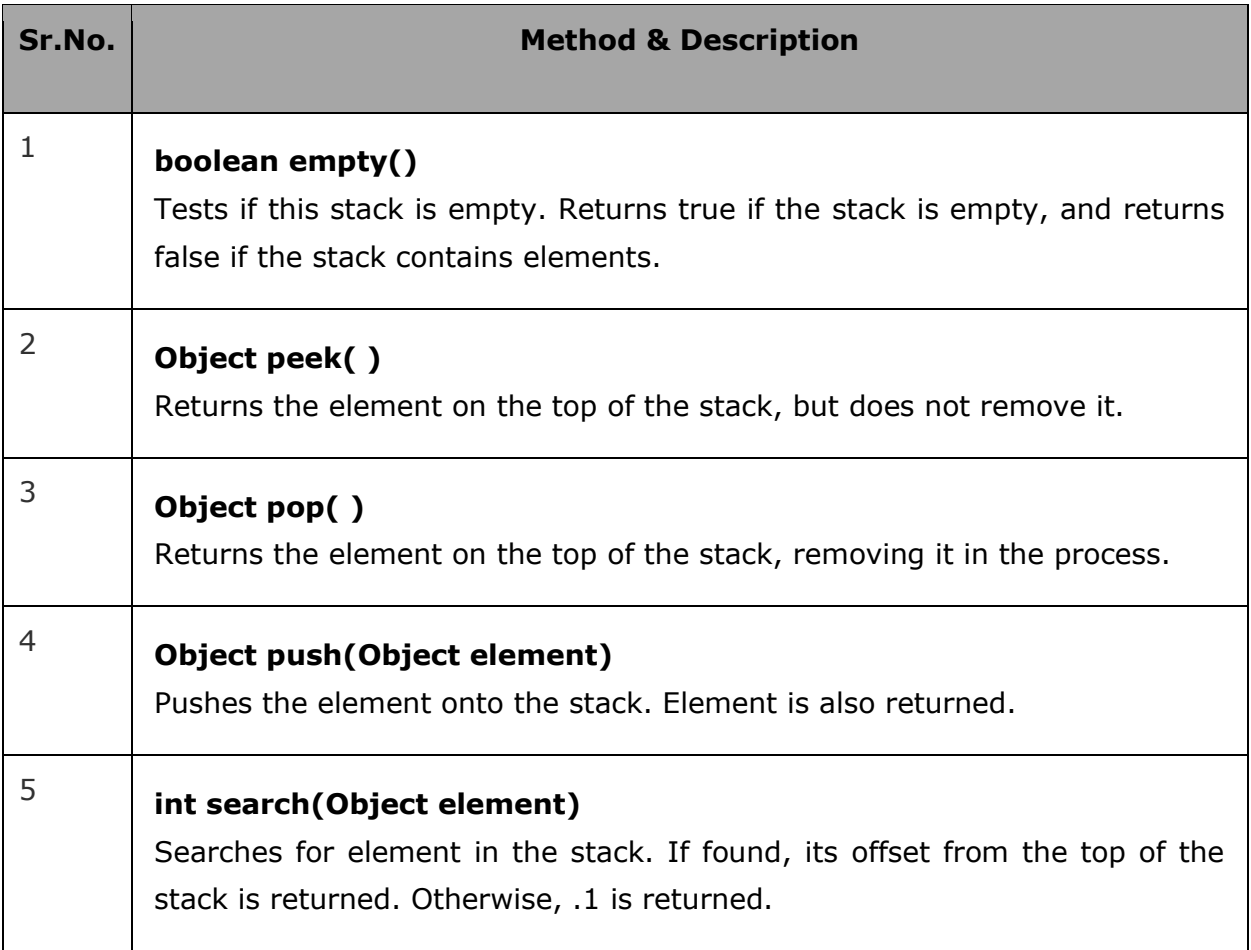

## **Example**

The following program illustrates several of the methods supported by this collection −

```
import java.util.*;
public class StackDemo {
    static void showpush(Stack st, int a) {
       st.push(new Integer(a));
       System.out.println("push(" + a + ")");
```
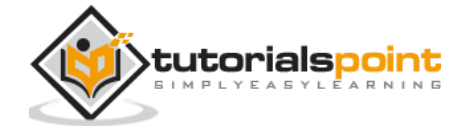

```
 System.out.println("stack: " + st);
    }
    static void showpop(Stack st) {
       System.out.print("pop -> ");
       Integer a = (Integer) st.pop();
       System.out.println(a);
       System.out.println("stack: " + st);
    }
    public static void main(String args[]) {
      Stack st = new Stack();
       System.out.println("stack: " + st);
       showpush(st, 42);
       showpush(st, 66);
       showpush(st, 99);
       showpop(st);
       showpop(st);
       showpop(st);
       try {
          showpop(st);
       } catch (EmptyStackException e) {
          System.out.println("empty stack");
       }
    }
}
```

```
stack: [ ]
push(42)
stack: [42]
push(66)
stack: [42, 66]
push(99)
stack: [42, 66, 99]
pop -> 99
stack: [42, 66]
pop -> 66
stack: [42]
pop -> 42
stack: [ ]
pop -> empty stack
```
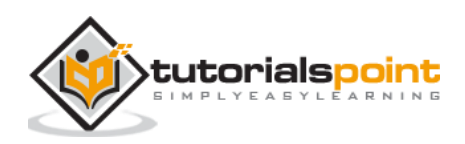

# **Creating a Stack in Java**

The stack is represented by the **Stack** class of the **java.util** package. You can create a Stack by instantiating this class.

```
Stack stack = new Stack();
```
After creating the stack you can add elements to it using the addElement() method.

```
stack.addElement("Java");
```
## **Example**

Following is an example which demonstrates how to create a stack, add elements to it and, display its contents.

```
import java.util.Stack;
public class CreatingStack {
    public static void main(String args[]){
       Stack stack = new Stack();
       stack.addElement("Java");
       stack.addElement("JavaFX");
       stack.addElement("HBase");
       stack.addElement("Flume");
       stack.addElement("Java");
       System.out.println(stack); 
    }
}
```
#### **Output**

Contents of the stack :[Java, JavaFX, HBase, Flume, Java]

## **Pushing elements to a Stack in Java**

Push operation in the a stack involves inserting elements to it. If you push a particular element to a stack it will be added to the top of the stack. i.e. the first inserted element in the stack is the last one to be popped out. (First in last out)

You can push an element into Java stack using the **push()** method.

```
import java.util.Stack;
public class PushingElements {
    public static void main(String args[]){
```
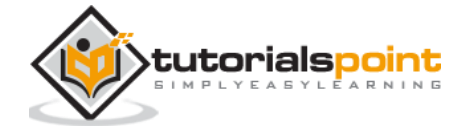

```
Stack stack = new Stack();
       stack.push(455);
       stack.push(555);
       stack.push(655);
       stack.push(755);
       stack.push(855);
       stack.push(955);
       System.out.println(stack);
    }
}
```
[455, 555, 655, 755, 855, 955]

# **Popping elements from a Stack in Java**

The pop operation in a Stack refers to the removal of the elements from the stack. On performing this operation on the stack the element at the top of the stack will be removed i.e. the element inserted at last into the stack will be popped at first. (Last in first out)

#### **Example**

```
import java.util.Stack;
public class PoppingElements {
    public static void main(String args[]){
      Stack stack = new Stack();
       stack.push(455);
       stack.push(555);
       stack.push(655);
       stack.push(755);
       stack.push(855);
       stack.push(955);
       System.out.println("Elements of the stack are :"+stack.pop());
       System.out.println("Contents of the stack after popping the element 
:"+stack);
    }
}
```
#### **Output**

```
Elements of the stack are :955
Contents of the stack after popping the element :[455, 555, 655, 755, 855]
```
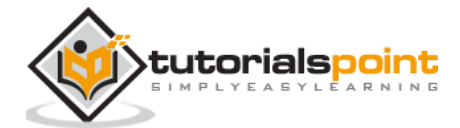

# **Verifying if a Stack is empty in Java**

The Stack class of the **java.util** package provides a isEmpty() method. This method verifies whether the current Stack is empty or not. If the given vector is empty this method returns true else it returns false.

## **Example:**

```
import java.util.Stack;
public class StackIsEmpty {
    public static void main(String args[]){
      Stack stack = new Stack();
       stack.push(455);
       stack.push(555);
       stack.push(655);
       stack.push(755);
       stack.push(855);
       stack.push(955);
       System.out.println("Contents of the stack :"+stack);
       stack.clear();
       System.out.println("Contents of the stack after clearing the elements :"+stack);
       if(stack.isEmpty()){
          System.out.println("Given stack is empty"); 
       }else{
          System.out.println("Given stack is not empty"); 
       }
    }
}
```
## **Output:**

```
Contents of the stack :[455, 555, 655, 755, 855, 955]
Contents of the stack after clearing the elements :[]
Given stack is empty
```
## **Clearing the elements of a Stack in Java**

The **clear()** method of the Stack class is used to clear the contents of the current stack.

```
import java.util.Stack;
public class ClearingElements {
    public static void main(String[] args){
      Stack stack = new Stack();
```
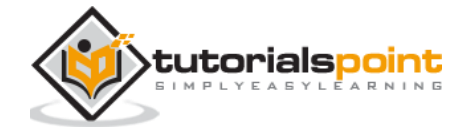

```
 stack.push(455);
       stack.push(555);
       stack.push(655);
       stack.push(755);
       stack.push(855);
       stack.push(955);
       System.out.println("Contents of the stack :"+stack);
       stack.clear();
       System.out.println("Contents of the stack after clearing the elements 
:"+stack);
    }
}
```

```
Contents of the stack :[455, 555, 655, 755, 855, 955]
Contents of the stack after clearing the elements :[]
Given stack is empty
```
## **Printing the elements of a Stack in Java**

You can print the contents of the stack directly, using the println() method.

```
System.out.println(stack)
```
The Stack class also provides iterator() method. This method returns the iterator of the current Stack. Using this you can print the contents of the stack one by one.

```
import java.util.Iterator;
import java.util.Stack;
public class PrintingElements {
    public static void main(String args[]){
       Stack stack = new Stack();
       stack.push(455);
       stack.push(555);
       stack.push(655);
       stack.push(755);
       stack.push(855);
       stack.push(955);
       System.out.println("Contents of the stack :");
       Iterator it = stack.iterator();
       while(it.hasNext()){
```
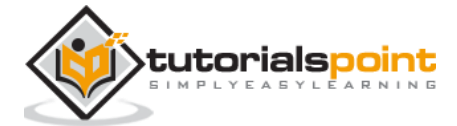

```
 System.out.println(it.next()); 
       }
    }
}
```
Contents of the stack : 455 555 655 755 855 955

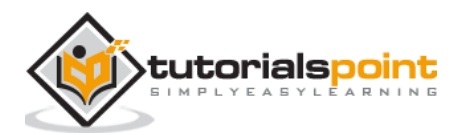

Queue is an abstract data structure, somewhat similar to Stacks. Unlike stacks, a queue is open at both its ends. One end is always used to insert data (en-queue) and the other is used to remove data (de-queue). Queue follows First-In-First-Out methodology, i.e., the data item stored first will be accessed first.

#### **Queue Representation**

As we now understand that in queue, we access both ends for different reasons. The following diagram given below tries to explain queue representation as data structure −

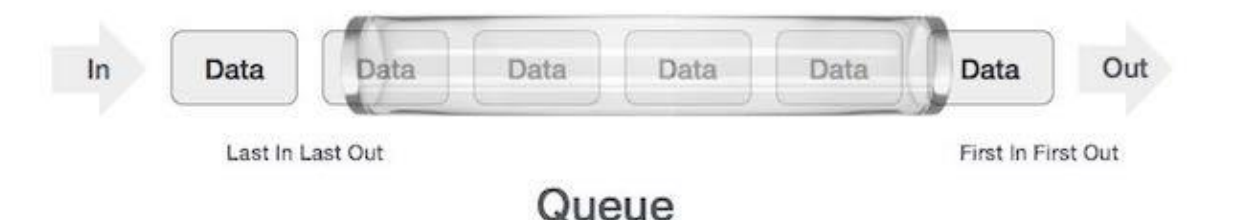

As in stacks, a queue can also be implemented using Arrays, Linked-lists, Pointers and Structures. For the sake of simplicity, we shall implement queues using one-dimensional array.

# **The Priority Queue class**

The **java.util.PriorityQueue** class is an unbounded priority queue based on a priority heap. Following are the important points about PriorityQueue −

- The elements of the priority queue are ordered according to their natural ordering, or by a Comparator provided at queue construction time, depending on which constructor is used.
- A priority queue does not permit null elements.
- A priority queue relying on natural ordering also does not permit insertion of noncomparable objects.

#### **Class declaration**

Following is the declaration for **java.util.PriorityQueue** class −

```
public class PriorityQueue<E>
    extends AbstractQueue<E>
    implements Serializable
```
## **Parameters**

Following is the parameter for **java.util.PriorityQueue** class −

**E** − This is the type of elements held in this collection.

#### **Class constructors**

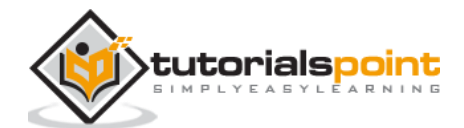

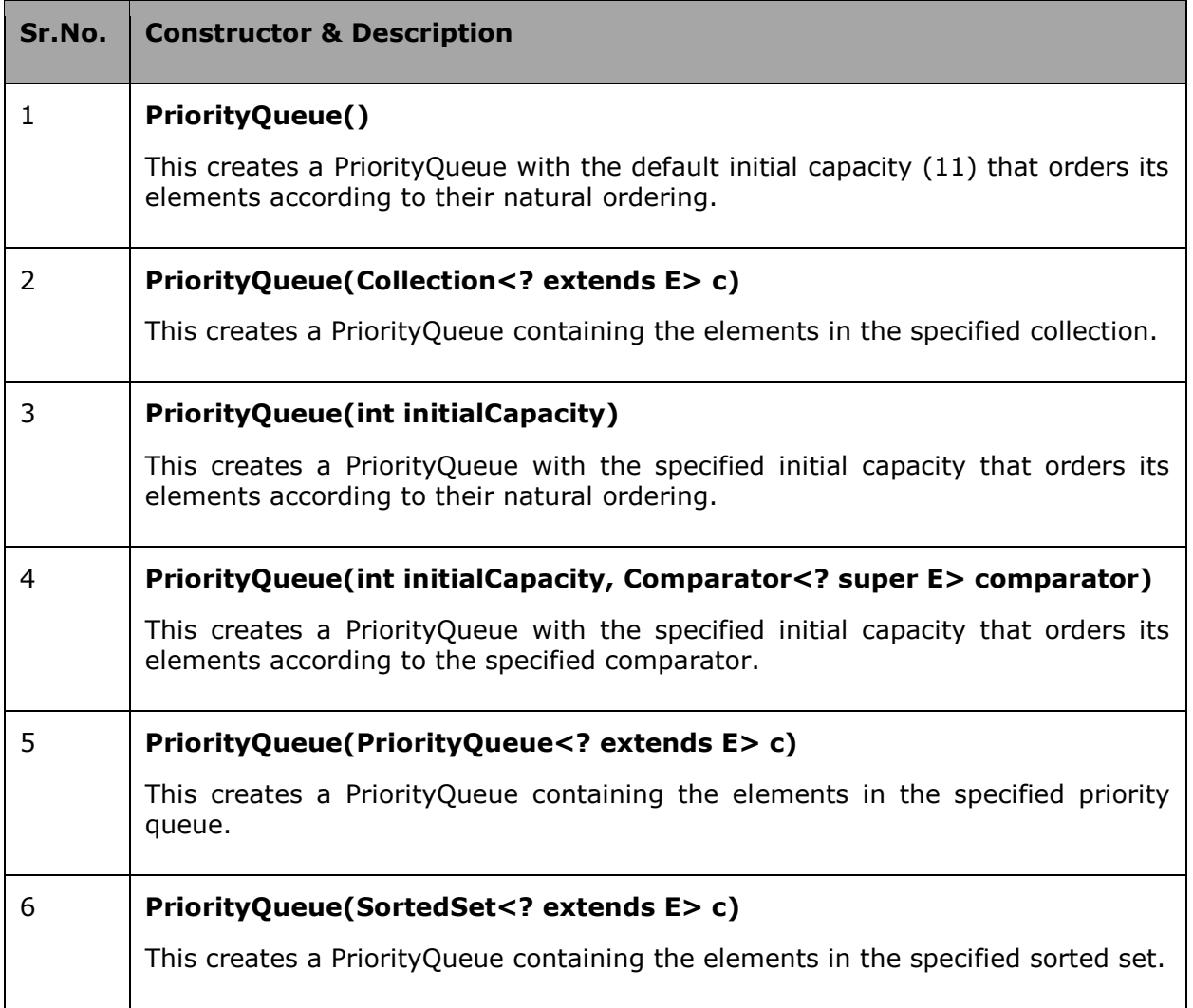

## **Class methods**

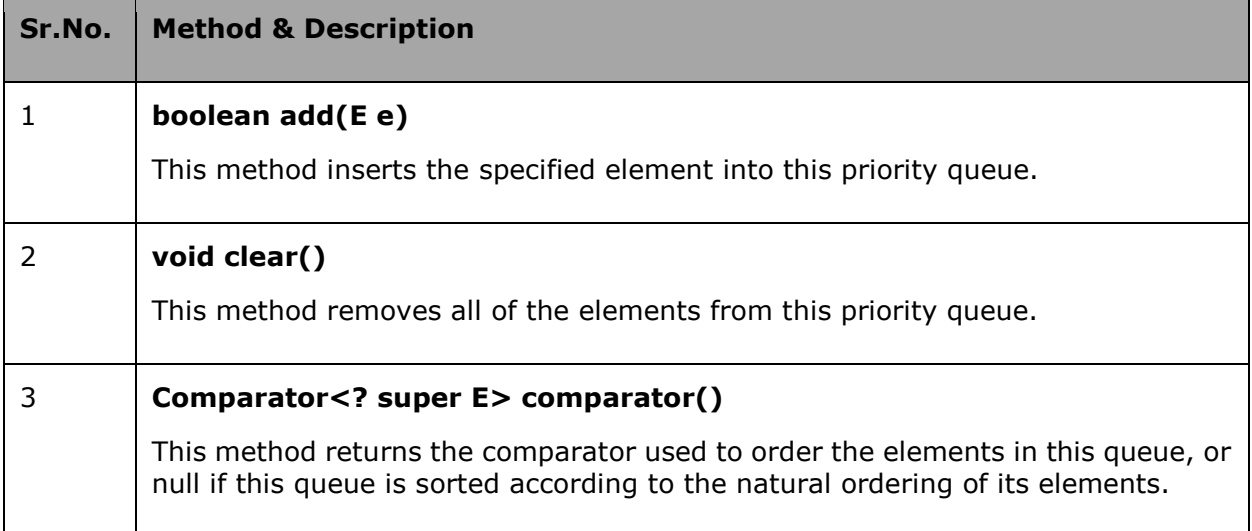

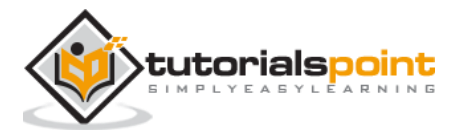

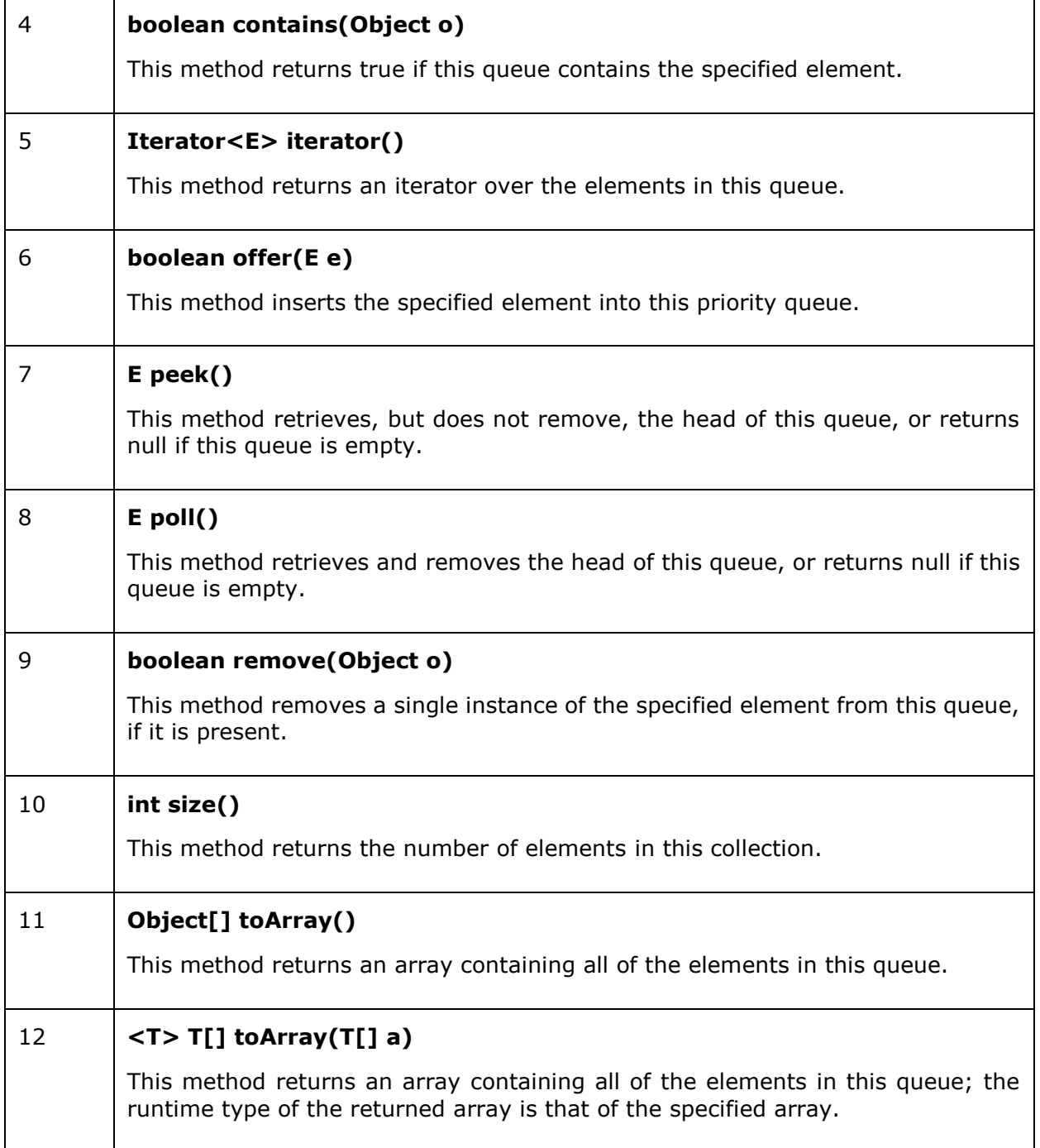

# **Creating a Queue in Java**

Java provides an interface known as Queue which represents the queue data structure. This interface have various subclasses such as ArrayBlockingQueue, ArrayDeque, ConcurrentLinkedDeque, ConcurrentLinkedQueue, DelayQueue, LinkedBlockingDeque, LinkedBlockingQueue, LinkedList, LinkedTransferQueue, PriorityBlockingQueue, PriorityQueue, SynchronousQueue.

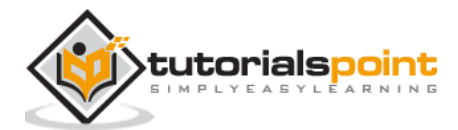

You can create a queue in Java by instantiating any of these classes. Here in our examples we will try to create a queue by instantiating the **PriorityQueue** class.

- 1. It is an unbounded priority queue based on a priority heap.
- 2. The elements of it are ordered according to their natural ordering, or by a Comparator provided at queue construction time, depending on which constructor is used.
- 3. It does not permit null elements.
- 4. It relies on natural ordering also does not permit insertion of non-comparable objects.

**Example:**

```
import java.util.PriorityQueue;
import java.util.Queue;
public class CreatingQueue {
    public static void main(String args[]) {
       //Create priority queue
       Queue <String> prQueue = new PriorityQueue <String> () ; 
       //Adding elements
       prQueue.add("JavaFX");
       prQueue.add("Java");
       prQueue.add("HBase");
       prQueue.add("Flume");
       prQueue.add("Neo4J");
       System.out.println("Priority queue values are: " + prQueue) ; 
    }
}
```
## **Output:**

Priority queue values are: [Flume, HBase, Java, JavaFX, Neo4J]

## **Add elements to a Queue in Java**

The **add()** method of the queue interface accepts an element as parameters and, adds it to the current queue.

To add elements to a queue instantiate any of the subclasses of the queue interface and add elements using the add() method.

```
import java.util.PriorityQueue;
import java.util.Queue;
```
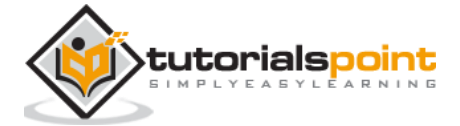

```
public class CreatingQueue {
    public static void main(String args[]) {
       //Create priority queue
       Queue <String> prQueue = new PriorityQueue <String> (); 
       //Adding elements
       prQueue.add("JavaFX");
       prQueue.add("Java");
       prQueue.add("HBase");
       prQueue.add("Flume");
       prQueue.add("Neo4J"); 
       System.out.println("Priority queue values are: " + prQueue) ; 
    }
}
```
Priority queue values are: [Flume, HBase, Java, JavaFX, Neo4J]

# **Remove elements from a queue in Java**

Similar to the add() method the Queue interface provides the remove() method. This method accepts an element as parameter and removes it from the queue.

Using this you can remove an element from a queue.

```
import java.util.PriorityQueue;
import java.util.Queue;
import java.util.Scanner;
public class RemovingElements {
    public static void main(String args[]){
       //Create priority queue
       Queue <String> prQueue = new PriorityQueue <String> () ; 
       //Adding elements
       prQueue.add("JavaFX");
       prQueue.add("Java");
       prQueue.add("HBase");
       prQueue.add("Flume");
       prQueue.add("Neo4J");
       System.out.println("Enter the element to be deleted");
```
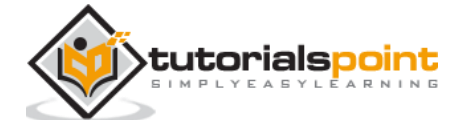

```
Scanner sc = new Scanner(System.in);
       String element = sc.next();
       System.out.println("Contents of the queue : " + prQueue) ; 
       prQueue.remove(element);
       System.out.println("Contents of the queue after deleting specified 
element: " + prQueue) ; 
    }
}
```
# **Clearing the elements of the Queue inJava**

The Queue interface provides a method known as **clear().** This method is used to remove all the elements from the current queue.

## **Example:**

```
import java.util.PriorityQueue;
import java.util.Queue;
import java.util.Scanner;
public class ClearingElements {
    public static void main(String args[]){
       //Create priority queue
       Queue <String> prQueue = new PriorityQueue <String> () ; 
       //Adding elements
       prQueue.add("JavaFX");
       prQueue.add("Java");
       prQueue.add("HBase");
       prQueue.add("Flume");
       prQueue.add("Neo4J");
       System.out.println("Contents of the queue : " + prQueue) ; 
       prQueue.clear();
       System.out.println("Contents of the queue after deleting specified 
element: " + prQueue) ; 
    }
}
```
#### **Output:**

```
Contents of the queue : [Flume, HBase, Java, JavaFX, Neo4J]
Contents of the queue after deleting specified element: []
```
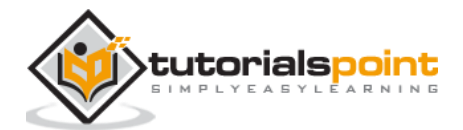

# **Printing the elements of the Queue in Java**

You can print the contents of the queue directly, using the println() method.

```
System.out.println(queue)
```
Besides that, the Queue also provides iterator() method which returns the iterator of the current queue. Using this you can print the contents of the it one by one.

## **Example:**

```
import java.util.PriorityQueue;
import java.util.Queue;
public class PrintingElements {
    public static void main(String args[]){
       //Create priority queue
       Queue <String> prQueue = new PriorityQueue <String> () ; 
       //Adding elements
       prQueue.add("JavaFX");
       prQueue.add("Java");
       prQueue.add("HBase");
       prQueue.add("Flume");
       prQueue.add("Neo4J");
      Iterator iT = prQueue.iterator();
       System.out.println("Contents of the queue are :");
       while(iT.hasNext()){
          System.out.println(iT.next()); 
       }
    }
}
```
#### **Output:**

Contents of the queue are : Flume HBase Java JavaFX

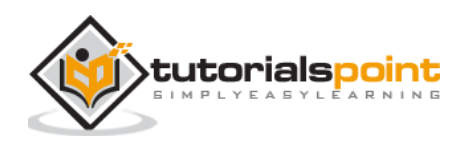

Neo4J

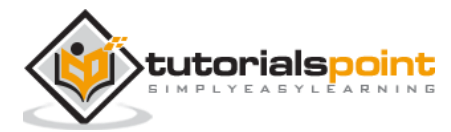

Linked List is a sequence of links which contains items. Each link contains a connection to another link. Linked list is the second most-used data structure after array.

## **Linked List Representation**

Linked list can be visualized as a chain of nodes, where every node points to the next node.

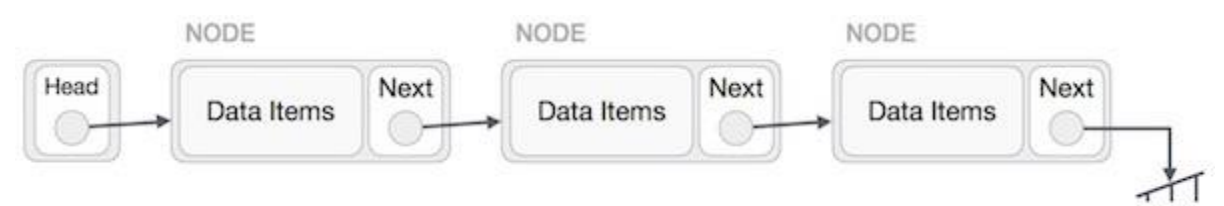

- Each linked list contains head and a node.
- Each node stores the data and the address of the next element.
- Last element of the list is null marking the end of the list.

A linked list is of three types

- **Simple Linked List** : Item navigation is forward only.
- **Doubly Linked List** : Items can be navigated forward and backward.
- **Circular Linked List** : Last item contains link of the first element as next and the first element has a link to the last element as previous.

# **Creating a linked list in Java**

The LinkedList class of the **java.util** package represents the simple linked list in Java. You can create a linked list by instantiating this class.

```
LinkedList linkedLlist = new LinkedList();
```

```
import java.util.LinkedList;
public class CreatingLinkedList {
    public static void main(String args[]){
       LinkedList linkedList = new LinkedList();
       linkedList.add("Mangoes");
       linkedList.add("Grapes");
       linkedList.add("Bananas");
       linkedList.add("Oranges");
       linkedList.add("Pineapples");
       System.out.println("Contents of the linked list :"+linkedList);
```
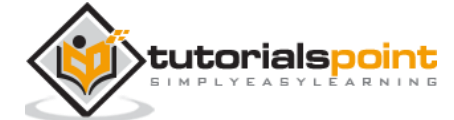

}

## **Output:**

}

```
Contents of the linked list :[Mangoes, Grapes, Bananas, Oranges, Pineapples]
```
# **Add elements to a linked list in Java**

The linked list class provides a method known as **add().** This method accepts an element as parameter and appends it to the end of the list.

You can add elements to a linked list using this method.

## **Example:**

```
import java.util.LinkedList;
public class CreatingLinkedList {
    public static void main(String args[]){
       LinkedList linkedList = new LinkedList();
       linkedList.add("Mangoes");
       linkedList.add("Grapes");
       linkedList.add("Bananas");
       linkedList.add("Oranges");
       linkedList.add("Pineapples");
       System.out.println("Contents of the linked list :"+linkedList);
    }
}
```
#### **Output:**

Contents of the linked list :[Mangoes, Grapes, Bananas, Oranges, Pineapples]

# **Remove elements from a linked list in Java**

The **remove()** method of the LinkedList class accepts an element as a parameter and removes it from the current linked list.

You can use this method to remove elements from a linked list.

```
import java.util.LinkedList;
```

```
public class RemovingElements {
```
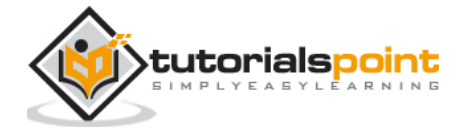

```
 public static void main(String[] args){
       LinkedList linkedList = new LinkedList();
       linkedList.add("Mangoes");
       linkedList.add("Grapes");
       linkedList.add("Bananas");
       linkedList.add("Oranges");
       linkedList.add("Pineapples"); 
       System.out.println("Contents of the linked list :"+linkedList); 
       linkedList.remove("Grapes");
       System.out.println("Contents of the linked list after removing the 
specified element :"+linkedList);
    }
}
```
Contents of the linked list :[Mangoes, Grapes, Bananas, Oranges, Pineapples] Contents of the linked list after removing the specified element :[Mangoes, Bananas, Oranges, Pineapples]

# **Doubly linked lists in Java**

Doubly Linked List is a variation of Linked list in which navigation is possible in both ways, either forward and backward easily as compared to Single Linked List. Following are the important terms to understand the concept of doubly linked list.

**Link**: Each link of a linked list can store a data called an element.

**Next**: Each link of a linked list contains a link to the next link called Next.

**Prev**: Each link of a linked list contains a link to the previous link called Prev.

**LinkedList** − A Linked List contains the connection link to the first link called First and to the last link called Last.

## **Doubly Linked List Representation:**

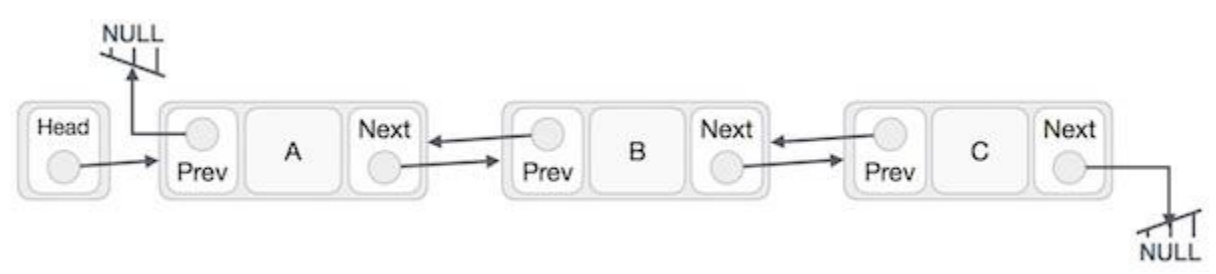

- Doubly Linked List contains a link element called first and last.
- Each link carries a data field(s) and two link fields called next and prev.
- Each link is linked with its next link using its next link.

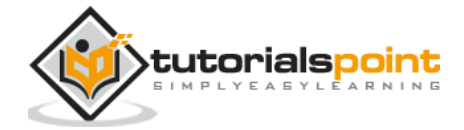

- Each link is linked with its previous link using its previous link.
- The last link carries a link as null to mark the end of the list.

```
class Node{
    int data;
    Node preNode, nextNode, CurrentNode;
    Node(){
        preNode = null;
        nextNode = null; 
    }
    Node(int data){
       this.data = data;
    }
}
public class DoublyLinked {
    Node head, tail;
    int size; 
    public void printData(){
      System.out.println(" ");
       Node node = head;
       while(node !=null){
          System.out.println(node.data);
          node = node.nextNode;
       }
       System.out.println( );
    }
    public void insertStart(int data){
       Node node = new Node();
       node.data = data;
       node.nextNode = head;
       node.preNode = null;
       if(head!=null){
          head.preNode = node;
       }
      head = node;if(tail == null){
         tail = node; }
```
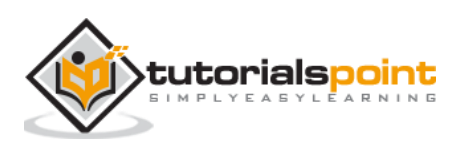

```
 size++; 
    }
    public void insertEnd(int data){
       Node node = new Node();
       node.data = data;
       node.nextNode = null;
       node.preNode = tail;
      if(tail!=null){
          tail.preNode = node;
       }
      tail = node;if(head == null){
         head = node; }
       size++; 
    } 
    public static void main(String args[]) { 
       DoublyLinked dl = new DoublyLinked();
       dl.insertStart(10);
       dl.insertStart(20);
       dl.insertStart(30);
       dl.insertStart(1);
       dl.insertStart(56);
       dl.insertStart(40);
       dl.printData();
    }
}
```
40 56 1 30 20 10

# **Circular linked lists in Java**

Circular Linked List is a variation of Linked list in which the first element points to the last element and the last element points to the first element. Both Singly Linked List and Doubly Linked List can be made into a circular linked list.

## **Singly Linked List as Circular:**

In singly linked list, the next pointer of the last node points to the first node.

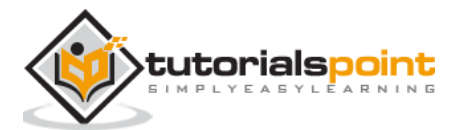

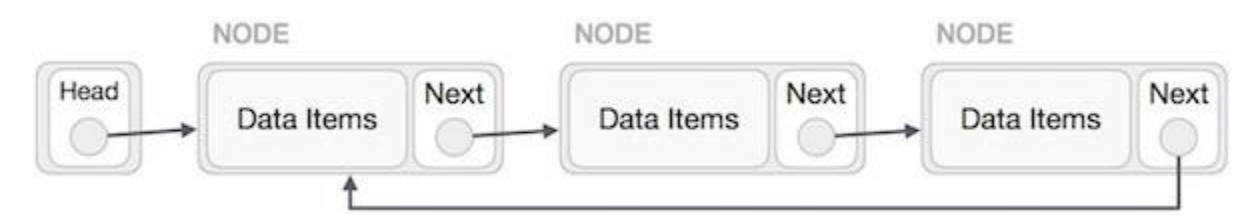

## **Doubly Linked List as Circular:**

In doubly linked list, the next pointer of the last node points to the first node and the previous pointer of the first node points to the last node making the circular in both directions.

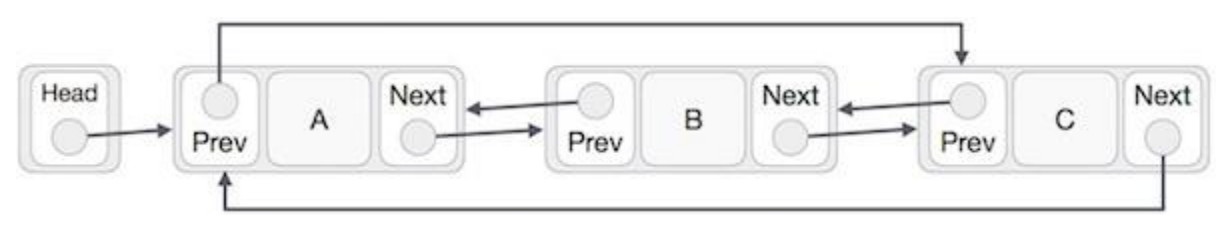

As per the above illustration, following are the important points to be considered.

The last link's next points to the first link of the list in both cases of singly as well as doubly linked list.

The first link's previous points to the last of the list in case of doubly linked list.

```
class Node{
    int data;
    Node preNode, nextNode, CurrentNode;
    Node(){
       preNode = null;
       nextNode = null; 
    } 
    Node(int data){
       this.data = data;
    }
}
public class CircularLinked {
    Node head, tail;
    int size;
    public void printData(){
       Node node = head;
       if(size<=0){
           System.out.print("List is empty");
       }else{
           do {
```
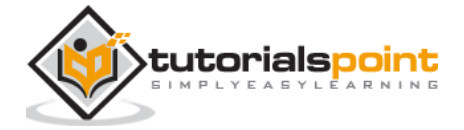

```
 System.out.print(" " + node.data);
          node = node.nextNode;
       }
       while(node!=head);
    }
 }
 public void insertStart(int data){
    Node node = new Node();
    node.data = data;
    node.nextNode = head;
    node.preNode = null;
    if(size==0){
      head = node;tail = node; node.nextNode = head;
     }else{
       Node tempNode = head;
       node.nextNode = tempNode;
      head = node; tail.nextNode = node;
     }
         size++; 
  }
 public void insertEnd(int data){
    if(size==0){
       insertStart(data);
    }else{
      Node node = new Node();
       tail.nextNode =node;
      tail = node; tail.nextNode = head;
       size++; 
    }
 }
 public static void main(String args[]) { 
    CircularLinked dl = new CircularLinked();
    dl.insertStart(10);
    dl.insertStart(20);
    dl.insertStart(30);
    dl.insertStart(1);
    dl.insertStart(56);
    dl.insertStart(40);
```
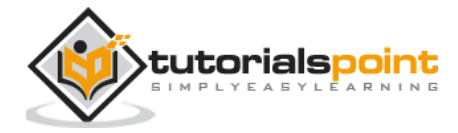

 dl.printData(); }

## **Output:**

}

40 56 1 30 20 10

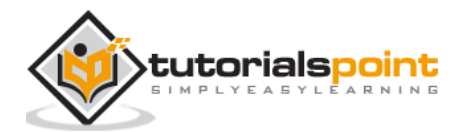

# **7.** Set Data Structure Java

A Set is an unordered Collection which doesn't allow duplicate elements. It models the mathematical set abstraction. It grows dynamically while we add elements to it. A set is similar to an array.

# **The Set Interface**

A Set is a Collection that cannot contain duplicate elements. It models the mathematical set abstraction.

The Set interface contains only methods inherited from Collection and adds the restriction that duplicate elements are prohibited.

Set also adds a stronger contract on the behavior of the equals and hashCode operations, allowing Set instances to be compared meaningfully even if their implementation types differ.

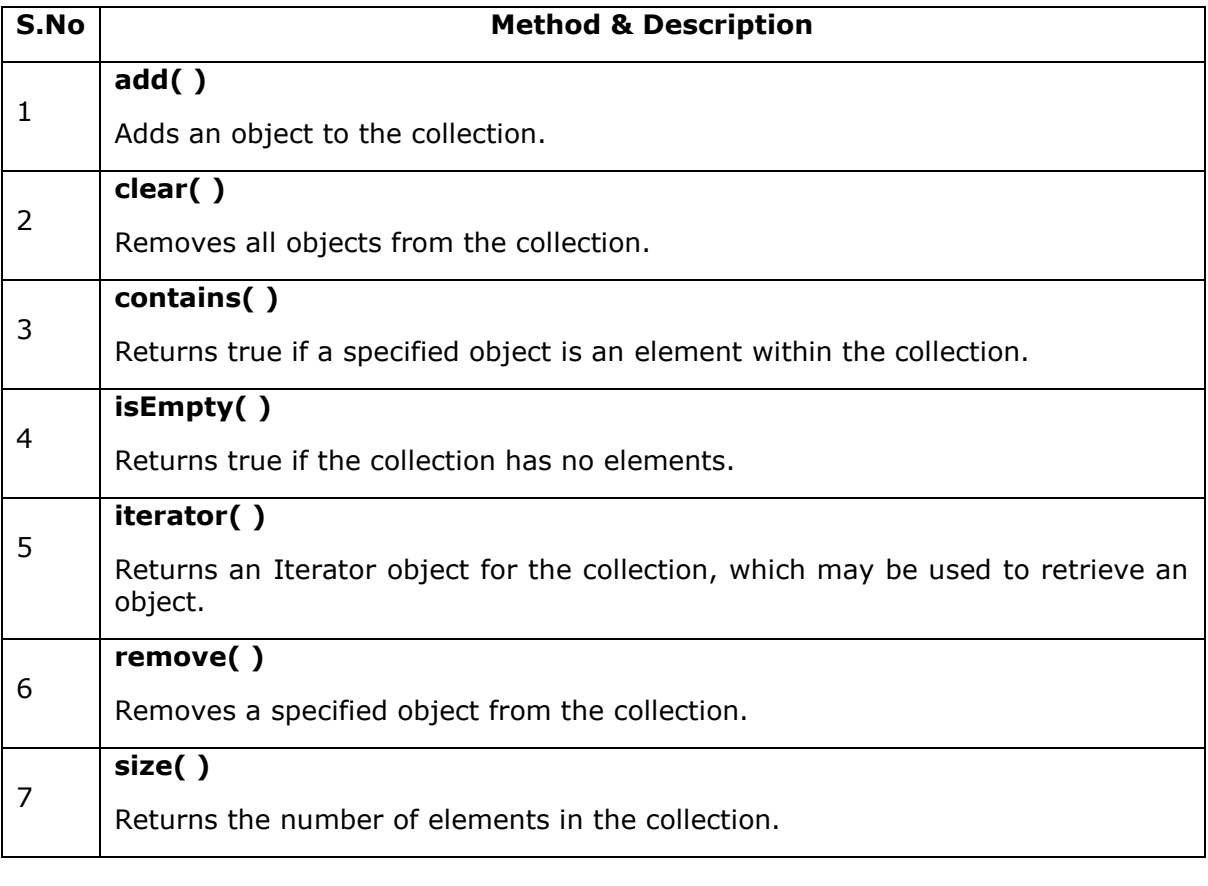

The methods declared by Set are summarized in the following table –

#### **Example**

Set has its implementation in various classes like HashSet, TreeSet, LinkedHashSet. Following is an example to explain Set functionality −

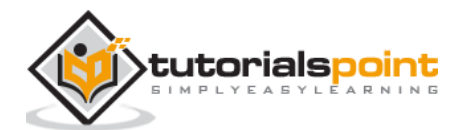

```
import java.util.*;
public class SetDemo {
   public static void main(String args[]) { 
      int count = {34, 22, 10, 60, 30, 22}; Set<Integer> set = new HashSet<Integer>();
       try {
         for(int i = 0; i < 5; i++) {
             set.add(count[i]);
 }
          System.out.println(set);
          TreeSet sortedSet = new TreeSet<Integer>(set);
          System.out.println("The sorted list is:");
          System.out.println(sortedSet);
          System.out.println("The First element of the set is: "+ 
(Integer)sortedSet.first());
          System.out.println("The last element of the set is: "+ 
(Integer)sortedSet.last());
       }
       catch(Exception e) {}
    }
}
```
[34, 22, 10, 60, 30] The sorted list is: [10, 22, 30, 34, 60] The First element of the set is: 10 The last element of the set is: 60

# **Creating a Set in Java**

The interface Set of the **java.util** package represents the set in Java. The classes **HashSet** and **LinkedHashSet** implements this interface.

To create a set (object) you need to instantiate either of these classes.

```
Set set = new HashSet();
```
## **Example:**

import java.util.HashSet;

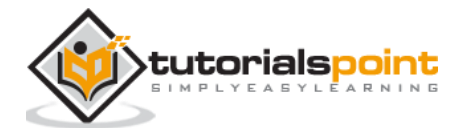

```
import java.util.Set;
public class CreatingSet {
    public static void main(String args[]){ 
      Set set = new HashSet();
       set.add(100);
       set.add(501);
       set.add(302);
       set.add(420);
       System.out.println("Contents of the set are: "+set); 
    }
}
```
Contents of the set are: [100, 420, 501, 302]

# Adding elements to a Set in Java

You can add elements to the set using the **add()** method of the Set interface. This method accepts an element as parameter and appends the given element/object to the set.

#### **Example:**

```
import java.util.HashSet;
import java.util.Set;
public class CreatingSet {
    public static void main(String args[]){ 
       Set set = new HashSet(); 
       set.add(100);
       set.add(501);
       set.add(302);
       set.add(420);
       System.out.println("Contents of the set are: "+set); 
    }
}
```
#### **Output:**

Contents of the set are: [100, 420, 501, 302]

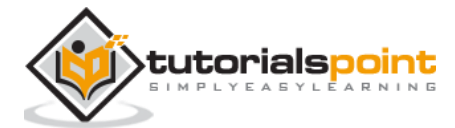

# **Remove elements from a Set in Java**

The **remove()** method of the set interface accepts an element as parameter and deletes it from the current set collection.

You can remove an element from a set using this method.

#### **Example:**

```
import java.util.HashSet;
import java.util.Set;
public class RemovingElements {
    public static void main(String args[]){
      Set set = new HashSet();
       set.add(100);
       set.add(501);
       set.add(302);
       set.add(420);
       System.out.println("Contents of the set are: "+set);
       set.remove(100);
       System.out.println("Contents of the set after removing one element : 
"+set);
    }
}
```
#### **Output:**

Contents of the set are: [100, 420, 501, 302] Contents of the set after removing one element : [420, 501, 302]

# **Loop through a Set in Java**

The Set interface inherits the Iterator interface therefore it provides the iterator() method. This method returns the iterator object of the current set.

The iterator object allows you can invoke two methods namely

- hasNext(): This method verifies whether the current object contains more elements if so it returns true.
- **next():** This method returns the next element of the current object.

Using these two methods you can you can loop through a set in Java.

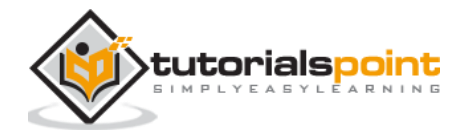

## **Example:**

```
import java.util.HashSet;
import java.util.Iterator;
import java.util.Set;
public class LoopThroughSet {
    public static void main(String args[]){ 
      Set set = new HashSet();
       set.add(100);
       set.add(501);
       set.add(302);
       set.add(420);
       System.out.println("Contents of the set are: ");
      Iterator iT = set.iterator(); while( iT.hasNext()){
          System.out.println(iT.next()); 
       } 
    }
}
```
# **Adding two Sets inJava**

The **Set** interface provides a method named **addAll()** (inherited from Collection interface) using this method you can add the contents of one set to another set.

```
import java.util.HashSet;
import java.util.Iterator;
import java.util.Set;
public class AddingTwoSets {
    public static void main(String args[]){ 
      Set set1 = new HashSet();
       set1.add(100);
       set1.add(501);
       set1.add(302);
       set1.add(420);
       System.out.println("Contents of set1 are: ");
       System.out.println(set1); 
      Set set2 = new HashSet();
       set2.add(200);
       set2.add(630);
```
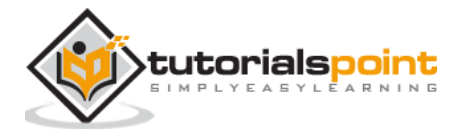

```
 set2.add(987);
       set2.add(665);
       System.out.println("Contents of set2 are: ");
       System.out.println(set2); 
       set1.addAll(set2);
       System.out.println("Contents of set1 after addition: ");
       System.out.println(set1);
    }
}
```

```
Contents of set1 are: 
[100, 420, 501, 302]
Contents of set2 are: 
[630, 200, 665, 987]
Contents of set1 after addition: 
[100, 420, 501, 630, 200, 665, 987, 302]
```
## **Subtract two Sets in Java**

Suppose we have formed/created a set object by adding the contents two sets (or more) and when you need to remove the contents of a particular set altogether from this you can do it using the removeAll() method.

This method belongs to set interface and it is inherited from the collection interface. It accepts a collection objects and removes the contents of it from the current Set (object) altogether at once.

```
import java.util.HashSet;
import java.util.Set;
public class SubtractingTwoSets {
    public static void main(String args[]){ 
      Set set1 = new HashSet();
       set1.add(100);
       set1.add(501);
       set1.add(302);
       set1.add(420);
       System.out.println("Contents of set1 are: ");
       System.out.println(set1); 
      Set set2 = new HashSet();
```
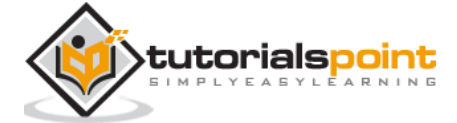

```
 set2.add(200);
       set2.add(630);
       set2.add(987);
       set2.add(665);
       System.out.println("Contents of set2 are: ");
       System.out.println(set2); 
       set1.addAll(set2);
       System.out.println("Contents of set1 after addition: ");
       System.out.println(set1);
       set1.removeAll(set2);
       System.out.println("Contents of set1 after removal");
       System.out.println(set1);
    }
}
```

```
Contents of set1 are: 
[100, 420, 501, 302]
Contents of set2 are: 
[630, 200, 665, 987]
Contents of set1 after addition: 
[100, 420, 501, 630, 200, 665, 987, 302]
Contents of set1 after removal
[100, 420, 501, 302]
```
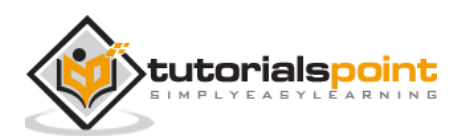

The Dictionary class is an abstract class and it represents a data structure which stores key- value pairs. Each key in this is associated with a value and you can retrieve these values using their respective keys.

Thus, like a map, a dictionary is also could be understood (considered) as a list of key/value pairs.

# **The Dictionary class in Java**

Dictionary is an abstract class that represents a key/value storage repository and operates much like Map.

Given a key and value, you can store the value in a Dictionary object. Once the value is stored, you can retrieve it by using its key. Thus, like a map, a dictionary can be thought of as a list of key/value pairs.

The abstract methods defined by Dictionary are listed below −

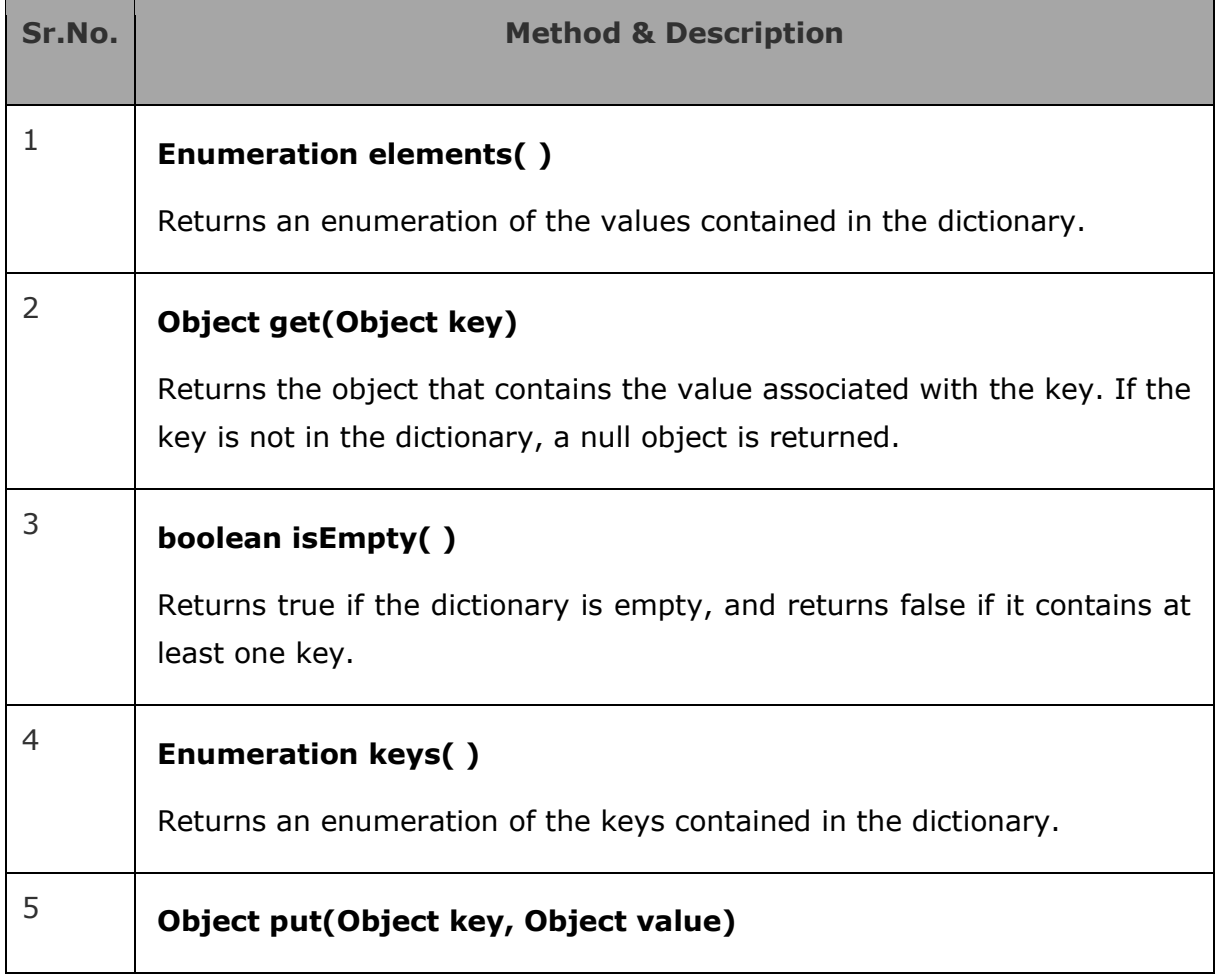

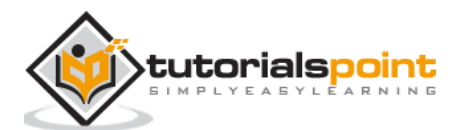

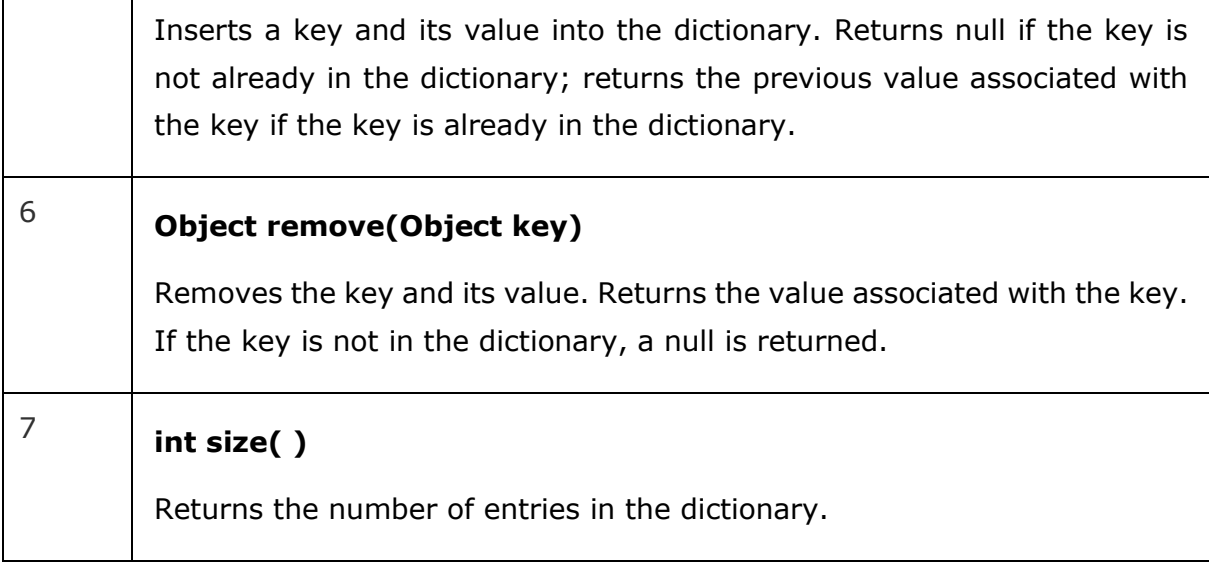

The Dictionary class is obsolete. You should implement the Map interface to obtain key/value storage functionality.

# **Creating Dictionary in Java**

Since Dictionary is an abstract class you cannot instantiate it directly. The **HashTable** class is the sub class of the class Dictionary. Therefore, You can create a dictionary object by instantiating this class.

Dictionary dic = new Hashtable();

**Example**

Г

┓

```
import java.util.Hashtable;
import java.util.Dictionary;
public class CreatingDictionary {
    public static void main(String args[]){
       Dictionary dic = new Hashtable();
       dic.put("Ram", 94.6);
       dic.put("Rahim", 92);
       dic.put("Robert", 85);
       dic.put("Roja", 93);
       dic.put("Raja", 75);
       System.out.println(dic); 
    }
}
```
## **Output:**

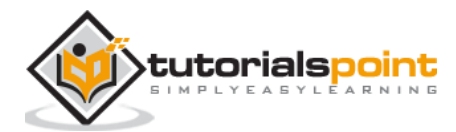

```
{Rahim=92, Roja=93, Raja=75, Ram=94.6, Robert=85}
```
# **Addingelements to a Dictionary in Java**

The **Dictionary** class provides a method named **put()** this method accepts key-value pairs (objects) as parameters and adds them to a dictionary.

You can add elements to a dictionary using this method.

#### **Example**

```
import java.util.Hashtable;
import java.util.Dictionary;
public class CreatingDictionary {
    public static void main(String args[]){
      Dictionary dic = new Hashtable();
       dic.put("Ram", 94.6);
       dic.put("Rahim", 92);
       dic.put("Robert", 85);
       dic.put("Roja", 93);
       dic.put("Raja", 75);
       System.out.println(dic); 
    }
}
```
## **Output:**

{Rahim=92, Roja=93, Raja=75, Ram=94.6, Robert=85}

# **Remove elements from a dictionary inJava**

You can remove elements of the dictionary using the **remove()** method of the dictionary class. This method accepts key or key-value pair and deletes the respective element.

```
dic.remove("Ram");
or
dic.remove("Ram", 94.6);
```

```
import java.util.Hashtable;
import java.util.Dictionary;
```
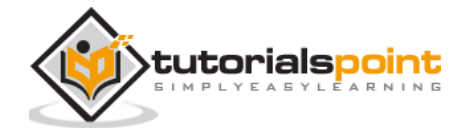

```
public class RemovingElements {
    public static void main(String args[]){
       Dictionary dic = new Hashtable();
       dic.put("Ram", 94.6);
       dic.put("Rahim", 92);
       dic.put("Robert", 85);
       dic.put("Roja", 93);
       dic.put("Raja", 75);
       System.out.println("Contents of the hash table :"+dic); 
       dic.remove("Ram");
      System.out.println("Contents of the hash table after deleting specified elements 
:"+dic); 
    }
}
```

```
Contents of the hash table :{Rahim=92, Roja=93, Raja=75, Ram=94.6, Robert=85}
Contents of the hash table after deleting specified elements :{Rahim=92, 
Roja=93, Raja = 75, Robert=85}
```
## **Retrieving values in a dictionaryin Java**

You can retrieve the value of a particular key using the **get()** method of the Dictionary class. If you pass the key of a particular element as a parameter of this method, it returns the value of the specified key (as an object). If the dictionary doesn't contain any element under the specified key it returns null.

You can retrieve the values in a dictionary using this method.

```
import java.util.Hashtable;
import java.util.Dictionary;
public class RetrievingElements {
    public static void main(String args[]){
       Dictionary dic = new Hashtable();
       dic.put("Ram", 94.6);
       dic.put("Rahim", 92);
       dic.put("Robert", 85);
       dic.put("Roja", 93);
       dic.put("Raja", 75); 
      Object ob = dic.get("Ram"); System.out.println("Value of the specified key :"+ ob);
```
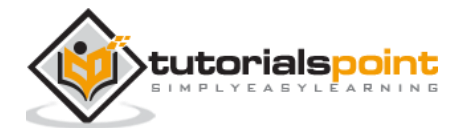

}

## **Output:**

}

```
Value of the specified key :94.6
```
# **Loop through a dictionary inJava**

The Dictionary class provides a method named keys() which returns an enumeration object holding the all keys in the hash table.

Using this method get the keys and retrieve the value of each key using the **get()** method.

The **hasMoreElements()** method of the Enumeration (interface) returns true if the enumeration object has more elements. You can use this method to run the loop.

#### **Example:**

```
import java.util.Enumeration;
import java.util.Hashtable;
import java.util.Dictionary;
public class Loopthrough {
    public static void main(String args[]){
       String str;
       Dictionary dic = new Hashtable();
       dic.put("Ram", 94.6);
       dic.put("Rahim", 92);
       dic.put("Robert", 85);
       dic.put("Roja", 93);
       dic.put("Raja", 75);
       Enumeration keys = dic.keys();
       System.out.println("Contents of the hash table are :");
       while(keys.hasMoreElements()) {
          str = (String) keys.nextElement();
          System.out.println(str + ": " + dic.get(str));
       } 
    }
}
```
#### **Output:**

```
Contents of the hash table are :
Rahim: 92
```
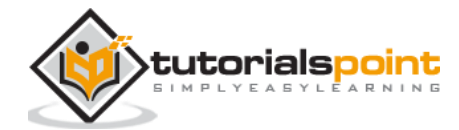
Roja: 93 Raja: 75 Ram: 94.6 Robert: 85

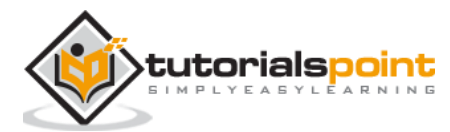

Hash Table is a data structure which stores data in an associative manner. In a hash table, data is stored in an array format, where each data value has its own unique index value. Access of data becomes very fast if we know the index of the desired data.

Thus, it becomes a data structure in which insertion and search operations are very fast irrespective of the size of the data. Hash Table uses an array as a storage medium and uses hash technique to generate an index where an element is to be inserted or is to be located from.

### **The HashTable Class Java**

Hashtable was part of the original java.util and is a concrete implementation of a Dictionary.

However, Java 2 re-engineered Hashtable so that it also implements the Map interface. Thus, Hashtable is now integrated into the collections framework. It is similar to HashMap, but is synchronized.

Like HashMap, Hashtable stores key/value pairs in a hash table. When using a Hashtable, you specify an object that is used as a key, and the value that you want linked to that key. The key is then hashed, and the resulting hash code is used as the index at which the value is stored within the table.

Following is the list of constructors provided by the HashTable class.

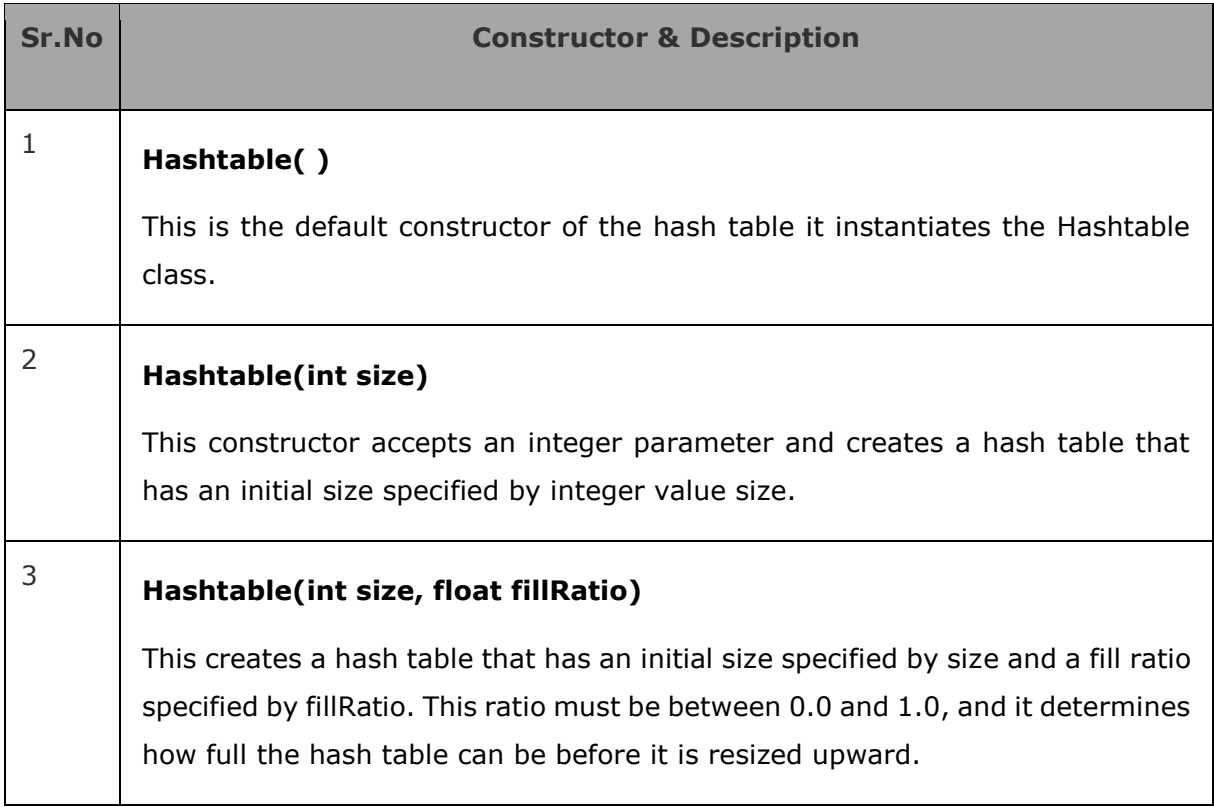

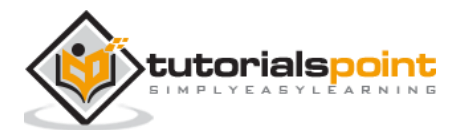

## <sup>4</sup> **Hashtable(Map < ? extends K, ? extends V > t)**

This constructs a Hashtable with the given mappings.

Apart from the methods defined by Map interface, Hashtable defines the following methods

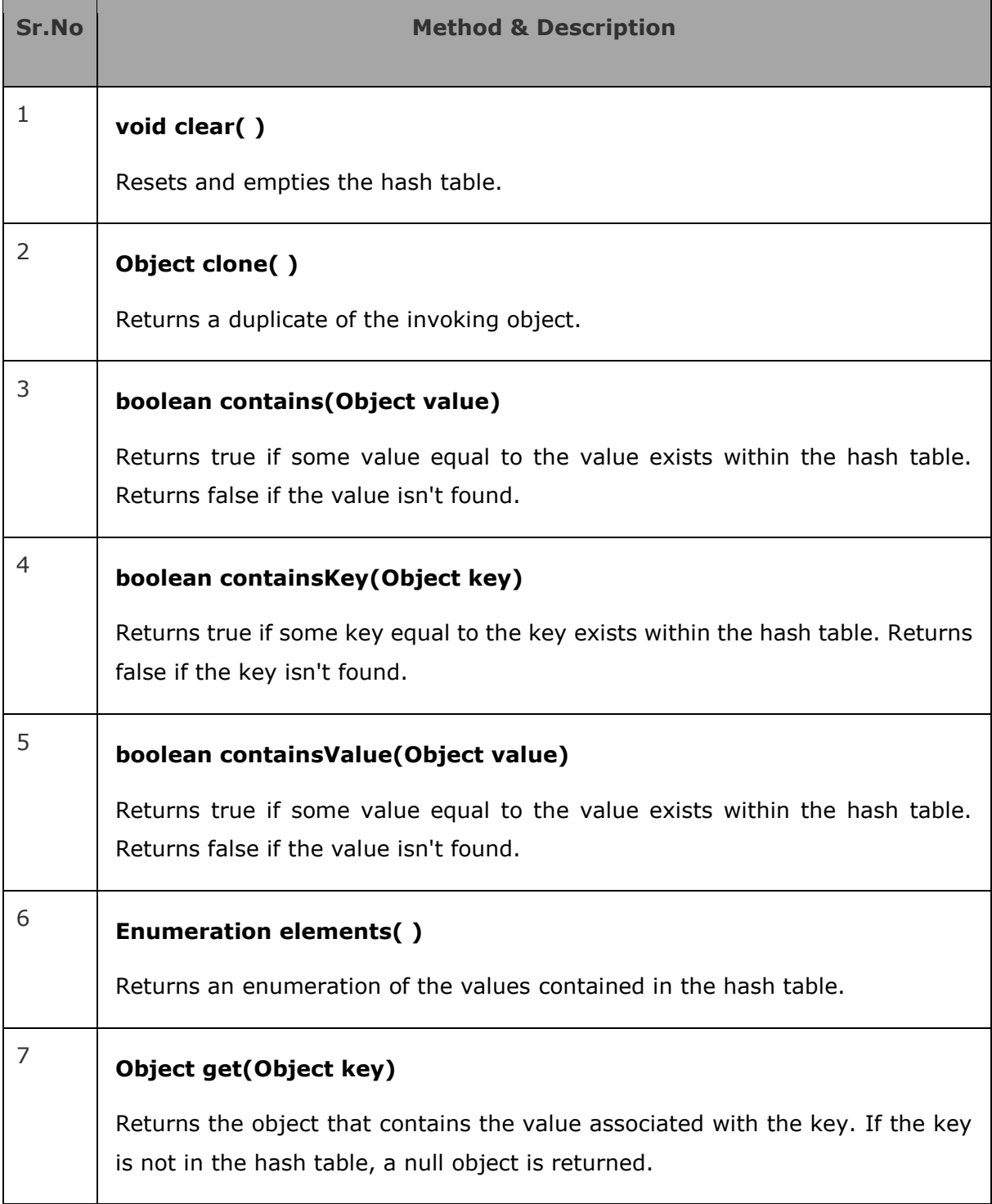

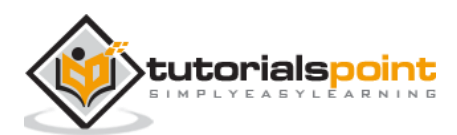

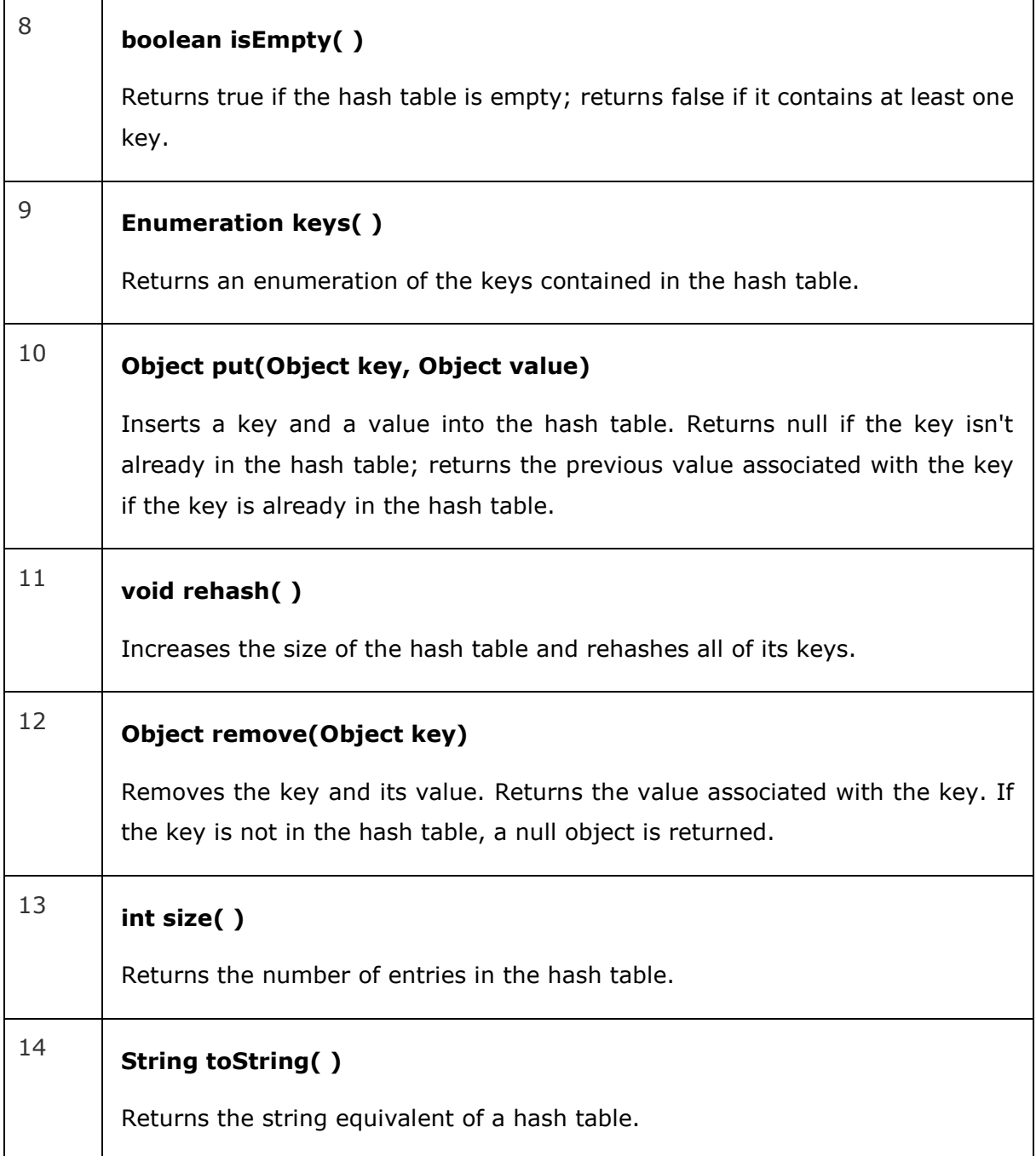

### **Example:**

The following program illustrates several of the methods supported by this data structure

```
import java.util.*;
public class HashTableDemo {
    public static void main(String args[]) {
       // Create a hash map
       Hashtable balance = new Hashtable();
```
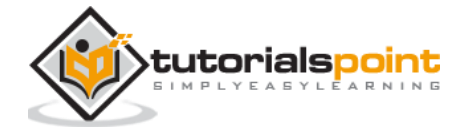

```
 Enumeration names;
       String str;
       double bal;
       balance.put("Zara", new Double(3434.34));
       balance.put("Mahnaz", new Double(123.22));
       balance.put("Ayan", new Double(1378.00));
       balance.put("Daisy", new Double(99.22));
       balance.put("Qadir", new Double(-19.08));
       // Show all balances in hash table.
      names = balance.keys();
       while(names.hasMoreElements()) {
          str = (String) names.nextElement();
          System.out.println(str + ": " + balance.get(str));
       } 
       System.out.println();
       // Deposit 1,000 into Zara's account
       bal = ((Double)balance.get("Zara")).doubleValue();
       balance.put("Zara", new Double(bal + 1000));
       System.out.println("Zara's new balance: " + balance.get("Zara"));
    }
}
```
Qadir: -19.08 Zara: 3434.34 Mahnaz: 123.22 Daisy: 99.22 Ayan: 1378.0 Zara's new balance: 4434.34

### **Creating a hash table in Java**

The Java package java.util provides a class named HashTable which represents the hash table. This stores key/value pairs while using a Hashtable, you specify an object that is used as a key, and the value that you want linked to that key. The key is then hashed, and the resulting hash code is used as the index at which the value is stored within the table.

You can create a hash table by instantiating the HashTable class.

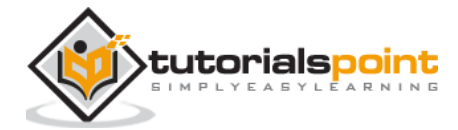

HashTable hashTable =new HashTable();

#### **Example**

```
import java.util.Hashtable;
public class CreatingHashTable {
    public static void main(String args[]){
       Hashtable hashTable = new Hashtable();
       hashTable.put("Ram", 94.6);
       hashTable.put("Rahim", 92);
       hashTable.put("Robert", 85);
       hashTable.put("Roja", 93);
       hashTable.put("Raja", 75);
       System.out.println(hashTable); 
    }
}
```
#### **Output:**

```
{Rahim=92, Roja=93, Raja=75, Ram=94.6, Robert=85}
```
### Add elements to a hash table in Java

The **HashTable** class provides a method named **put()** this method accepts key value pairs (objects) as parameters and adds them to the current hash table.

You can add a key-value pair to the current hash table using this method.

```
import java.util.Hashtable;
public class CreatingHashTable {
    public static void main(String args[]){
       Hashtable hashTable = new Hashtable();
       hashTable.put("Ram", 94.6);
       hashTable.put("Rahim", 92);
       hashTable.put("Robert", 85);
       hashTable.put("Roja", 93);
       hashTable.put("Raja", 75);
       System.out.println(hashTable); 
    }
}
```
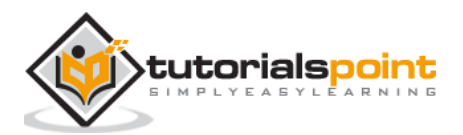

```
{Rahim=92, Roja=93, Raja=75, Ram=94.6, Robert=85}
```
### **Remove elements from a hash table in Java**

You can remove elements of the hash table you can use the **remove()** method of the HashTable class.

To this method you need to pass either key or key-value pair to delete the required element.

```
hashTable.remove("Ram");
or
hashTable.remove("Ram", 94.6);
```
import java.util.Hashtable;

**Example:**

```
public class RemovingElements {
    public static void main(String args[]){
       Hashtable hashTable = new Hashtable();
       hashTable.put("Ram", 94.6);
       hashTable.put("Rahim", 92);
       hashTable.put("Robert", 85);
       hashTable.put("Roja", 93);
       hashTable.put("Raja", 75);
       System.out.println("Contents of the hash table :"+hashTable); 
       hashTable.remove("Ram");
      System.out.println("Contents of the hash table after deleting the specified 
elements :"+hashTable); 
    }
}
```
#### **Output:**

Contents of the hash table :{Rahim=92, Roja=93, Raja=75, Ram=94.6, Robert=85} Contents of the hash table after deleting the specified elements :{Rahim=92, Roja=93, Raja = 75, Robert=85}

### **Retrieving values in a hash table in Java**

You can retrieve the value of a particular key using the get() method. If you pass the key of a particular element as a parameter of this method, it returns the value of the specified

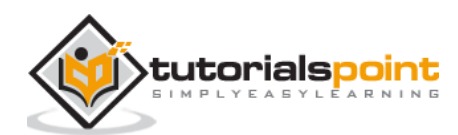

key (as an object). If the hash table doesn't contain any element under the specified key it returns null.

You can retrieve the values in a hash table using this method.

**Example:**

```
import java.util.Hashtable;
public class RetrievingElements {
    public static void main(String args[]){
       Hashtable hashTable = new Hashtable();
       hashTable.put("Ram", 94.6);
       hashTable.put("Rahim", 92);
       hashTable.put("Robert", 85);
       hashTable.put("Roja", 93);
       hashTable.put("Raja", 75); 
       Object ob = hashTable.get("Ram");
       System.out.println("Value of the specified key :"+ ob); 
    }
}
```
#### **Output:**

```
Value of the specified key :94.6
```
### **Loop through a hash table in Java**

The HashTable class provides a method named keys() which returns an enumeration object holding the all keys in the hash table.

Using this method get the keys and retrieve the value of each key using the **get()** method.

The **hasMoreElements()** method of the Enumeration (interface) returns true if the enumeration object has more elements. You can use this method to run the loop.

```
import java.util.Enumeration;
import java.util.Hashtable;
public class Loopthrough {
    public static void main(String args[]){
       String str;
       Hashtable hashTable = new Hashtable();
       hashTable.put("Ram", 94.6);
       hashTable.put("Rahim", 92);
       hashTable.put("Robert", 85);
       hashTable.put("Roja", 93);
```
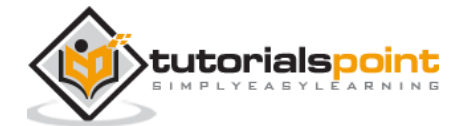

```
 hashTable.put("Raja", 75);
       Enumeration keys = hashTable.keys();
       System.out.println("Contents of the hash table are :");
       while(keys.hasMoreElements()) {
          str = (String) keys.nextElement();
          System.out.println(str + ": " + hashTable.get(str));
       } 
    }
}
```

```
Contents of the hash table are :
Rahim: 92
Roja: 93
Raja: 75
Ram: 94.6
Robert: 85
```
### **Joining two hash tables in Java**

The **putAll()** method of the **HashTable** class accepts a map object as a parameter adds all its contents to the current hash table and returns the result.

Using this method you can join the contents of two hash tables.

```
import java.util.Hashtable;
public class JoiningTwoHashTables {
    public static void main(String args[]){
         String str;
       Hashtable hashTable1 = new Hashtable();
       hashTable1.put("Ram", 94.6);
       hashTable1.put("Rahim", 92);
       hashTable1.put("Robert", 85);
       hashTable1.put("Roja", 93);
       hashTable1.put("Raja", 75);
       System.out.println("Contents of the 1st hash table :"+hashTable1);
       Hashtable hashTable2 = new Hashtable();
       hashTable2.put("Sita", 84.6);
```
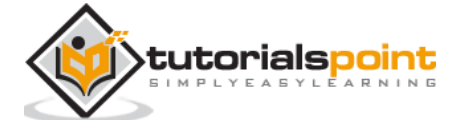

```
 hashTable2.put("Gita", 89);
       hashTable2.put("Ramya", 86);
       hashTable2.put("Soumaya", 96);
       hashTable2.put("Sarmista", 92); 
       System.out.println("Contents of the 2nd hash table :"+hashTable2);
       hashTable1.putAll(hashTable2); 
       System.out.println("Contents after joining the two hash tables: 
"+hashTable1); 
    }
}
```

```
Contents of the 1st hash table :{Rahim=92, Roja=93, Raja=75, Ram=94.6, 
Robert=85}
Contents of the 2nd hash table :{Sarmista=92, Soumaya=96, Sita=84.6, Gita=89, 
Ramya=86}
Contents after joining the two hash tables: {Soumaya=96, Robert=85, Ram=94.6, 
Sarmista=92, Raja=75, Sita=84.6, Roja=93, Gita=89, Rahim=92, Ramya=86}
```
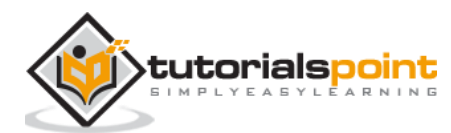

# **10. Tree Data Structure Java**

A tree is a data structure with elements/nodes connected to each other similar to linked list. But, unlike linked list a tree is a nonlinear data structure where each element/node in a tree is connected to multiple nodes (in hierarchical manner).

- In a tree the node without any preceding elements i.e. node at the top of the tree, is known as the **root node**. Each tree contains only one root node.
- Any node except the root node has one edge upward to a node called **parent**.
- The node below a given node connected by its edge downward is called its **child** node.
- The node which does not have any child node is called the **leaf** node.

A tree where each node have 0 or, 1 or 2 children maximum 2 is known as a **binary tree.** A binary tree has the benefits of both an ordered array and a linked list as search is as quick as in a sorted array and insertion or deletion operation are as fast as in linked list.

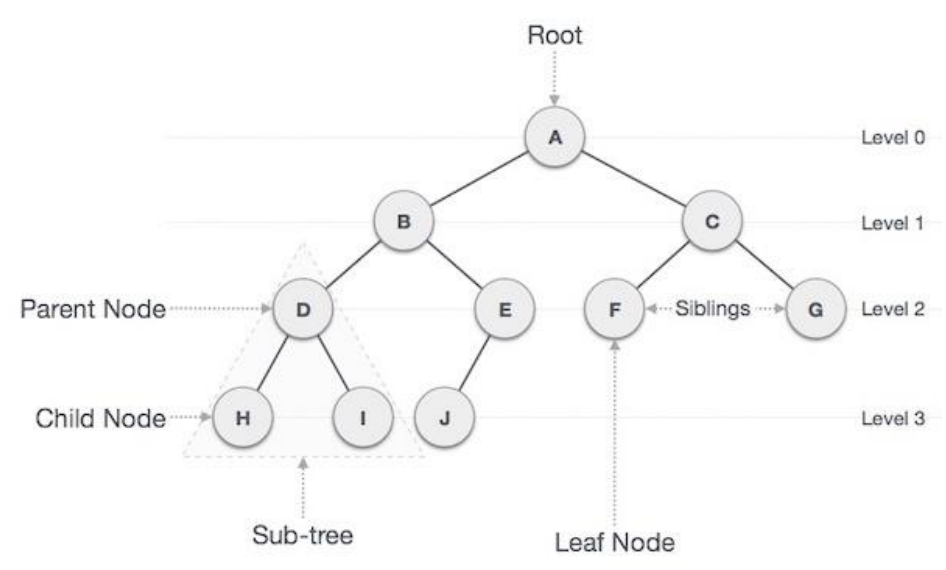

### **Creating the Binary Tree in Java**

To create/implement a binary tree create a Node class that will store *int* values and keep a reference to each child create three variables.

Two variables of Node type to store left and right nodes and one is of integer type to store data. Then from another class try creating nodes such that no node should have more than 2 child nodes in a hierarchical manner.

#### **Example:**

Following is an example of creating a binary tree here we have created a Node class with variables for data, left and, right nodes including setter and getter methods to set and retrieve values of them.

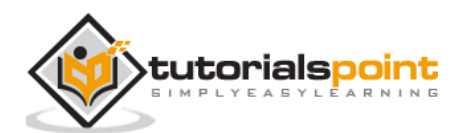

```
public class Node{
    int data;
    Node leftNode, rightNode;
    Node(){
       leftNode = null;
       rightNode = null; 
       this.data = data;
    }
    Node(int data){
       leftNode = null;
       rightNode = null; 
       this.data = data;
    } 
    int getData(){
       return this.data; 
    }
    Node getleftNode(){
       return this.leftNode; 
    } 
    Node getRightNode(){
       return this.leftNode; 
    }
    void setData(int data){
       this.data = data; 
    } 
    void setleftNode(Node leftNode){
       this.leftNode = leftNode; 
    }
    void setRightNode(Node rightNode){
       this.leftNode = rightNode; 
    }
}
```
Then, from a class called **CreatingBinaryTree** we have created a binary tree with 7 nodes by instantiating the Node class.

```
import java.util.LinkedList;
import java.util.Queue;
```
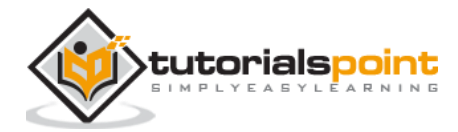

```
public class CreatingBinaryTree {
    public static void main(String[] args){
      Node node = new Node(50); node.leftNode = new Node(60);
       node.leftNode.leftNode = new Node(45);
       node.leftNode.rightNode = new Node(64);
       node.rightNode = new Node(60);
       node.rightNode.leftNode = new Node(45);
       node.rightNode.rightNode = new Node(64);
       print(node); 
    }
    public static void insertData(Node node, int data){
       Queue <Node> queue = new LinkedList<Node>();
       queue.add(node);
       while(!queue.isEmpty()){
          node = queue.peek();
          queue.remove();
          if(node.leftNode !=null){
             queue.add(node.leftNode); 
          }else{
             node.leftNode = new Node(data);
          }
          if(node.rightNode !=null){
             queue.add(node.rightNode); 
          }else{
             node.rightNode = new Node(data);
          }
 } 
    }
}
```
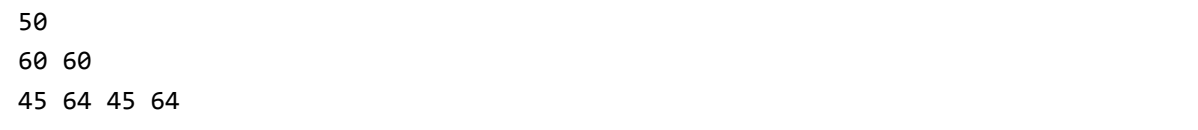

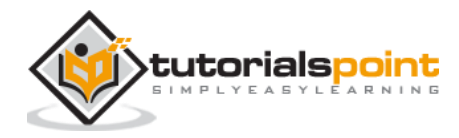

### **Inserting a key into a tree in Java**

There is no particular rule to insert elements in to a binary tree you can insert nodes where ever you need.

The only point you should keep in mind while inserting nodes is that in a binary tree every node can have only two children at max.

Therefore, to insert a node into a tree,

- Traverse through each node level by level check whether it has left node and right node.
- If any node have both left and right nodes you cannot insert another node because a node in a binary tree can have only two child nodes at max, add these values to the queue and move on.
- If any node doesn't have left node or right node then create a new node and add it there.

In short, insert node to a parent which has no left sub tree or, right sub tree or, both.

```
import java.util.LinkedList;
import java.util.Queue;
public class InsertingNodes {
    public static void main(String[] args){
      Node node = new Node(50);
       node.leftNode = new Node(60);
       node.leftNode.leftNode = new Node(45);
       node.leftNode.rightNode = new Node(64);
       node.rightNode = new Node(60);
       node.rightNode.leftNode = new Node(45);
       node.rightNode.rightNode = new Node(64);
       System.out.println("Contents of the tree :");
       print(node);
       insertData(node, 12);
       System.out.println("Contents of the tree after insertion:");
       print(node); 
    }
    public static void insertData(Node node, int data){
       Queue <Node> q = new LinkedList<Node>();
```
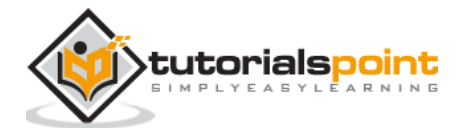

```
 q.add(node);
      while(!q.isEmpty()){
         node = q.\text{peek}();
          q.remove();
          if(node.leftNode !=null){
             q.add(node.leftNode); 
          }else{
             node.leftNode = new Node(data);
             break;
          }
          if(node.rightNode !=null){
             q.add(node.rightNode); 
          }else{
             node.rightNode = new Node(data);
             break;
          } 
 } 
   }
   public static void print(Node root){
   public static void insertData(Node node, int data){
      Queue <Node> queue = new LinkedList<Node>();
      queue.add(node);
      while(!queue.isEmpty()){
          node = queue.peek();
          queue.remove();
          if(node.leftNode !=null){
             queue.add(node.leftNode); 
          }else{
             node.leftNode = new Node(data);
          }
          if(node.rightNode !=null){
             queue.add(node.rightNode); 
          }else{
             node.rightNode = new Node(data);
          }
 }
```
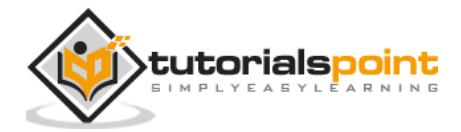

 } } }

#### **Output:**

```
Contents of the tree :
 50
60 60
45 64 45 64
Contents of the tree after insertion:
 50
 60 60
45 64 45 64
 12
```
### **In-order traversal in a tree in Java**

In this traversal method, the left subtree is visited first, then the root and later the right sub-tree. We should always remember that every node may represent a subtree itself.

If a binary tree is traversed **in-order**, the output will produce sorted key values in an ascending order.

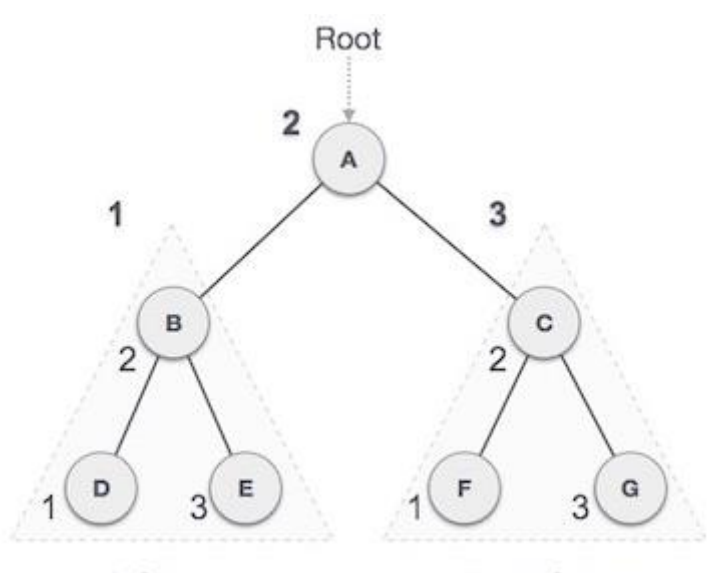

Left Subtree

**Right Subtree** 

We start from **A**, and following in-order traversal, we move to its left subtree **B**. **B** is also traversed in-order. The process goes on until all the nodes are visited. The output of inorder traversal of this tree will be −

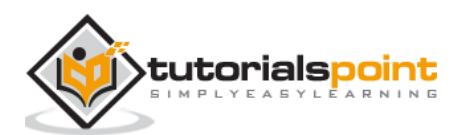

#### $D \rightarrow B \rightarrow E \rightarrow A \rightarrow F \rightarrow C \rightarrow G$

#### **Algorithm:**

Until all nodes are traversed:

```
Step 1: Recursively traverse left subtree.
Step 2: Visit root node.
Step 3: Recursively traverse right subtree.
```
**Example:**

```
public class InOrderBinaryTree {
    public static void main(String[] args){
      Node node = new Node(50);
       node.leftNode = new Node(60);
       node.leftNode.leftNode = new Node(45);
       node.leftNode.rightNode = new Node(64);
       node.rightNode = new Node(60);
       node.rightNode.leftNode = new Node(45);
       node.rightNode.rightNode = new Node(64);
       inOrder(node); 
    }
    public static void inOrder(Node root){
      if(root !=null){ inOrder(root.leftNode);
          System.out.println(root.data);
          inOrder(root.rightNode); 
       } 
    } 
}
```
#### **Output:**

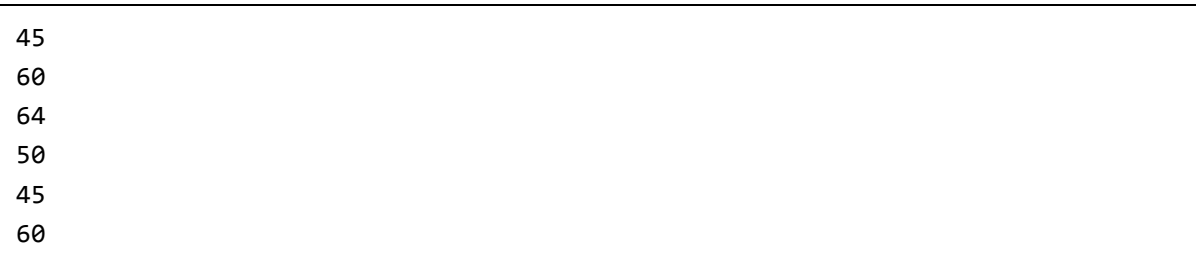

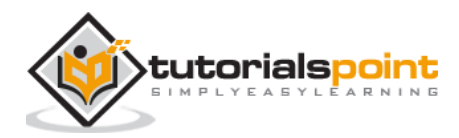

#### 64

### **Pre-order traversal in a tree in Java**

In this traversal method, the root node is visited first, then the left subtree and finally the right subtree.

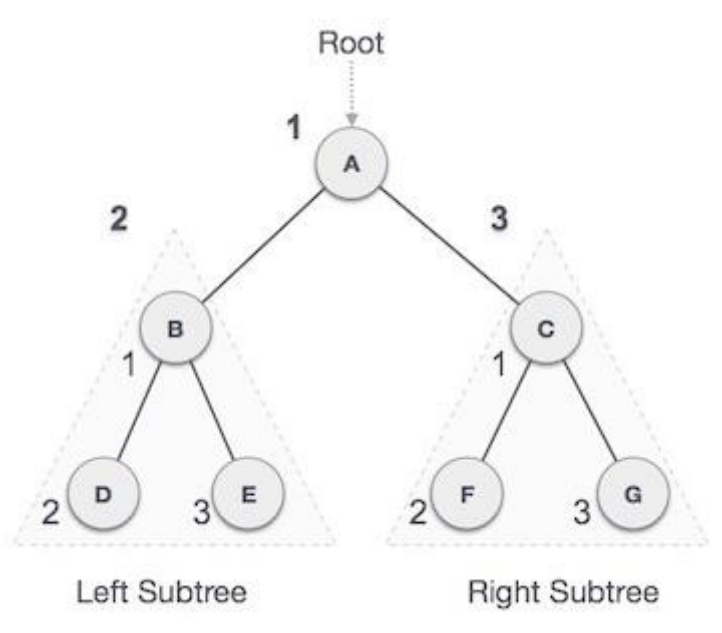

We start from **A**, and following pre-order traversal, we first visit **A** itself and then move to its left subtree **B**. **B** is also traversed pre-order. The process goes on until all the nodes are visited. The output of pre-order traversal of this tree will be −

#### $A \rightarrow B \rightarrow D \rightarrow E \rightarrow C \rightarrow F \rightarrow G$

#### **Algorithm**

Until all nodes are traversed:

```
Step 1: Visit root node.
Step 2: Recursively traverse left subtree.
Step 3: Recursively traverse right subtree.
```

```
public class PreOrderBinaryTree {
    public static void main(String[] args){
      Node node = new Node(50);
       node.leftNode = new Node(60);
       node.leftNode.leftNode = new Node(45);
       node.leftNode.rightNode = new Node(64);
       node.rightNode = new Node(60);
```
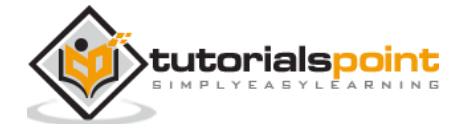

```
 node.rightNode.leftNode = new Node(45);
       node.rightNode.rightNode = new Node(64);
       preOrder(node); 
    } 
    public static void preOrder(Node root){
      if(root !=null){ System.out.println(root.data);
          preOrder(root.leftNode);
          preOrder(root.rightNode); 
       } 
    }
}
```
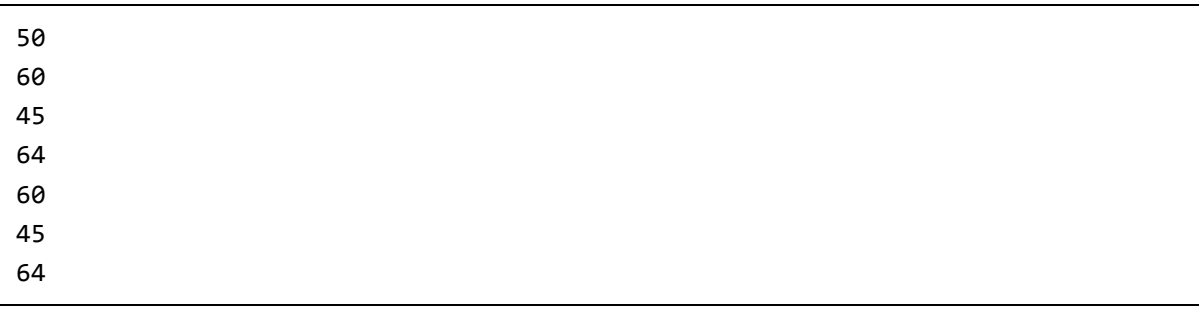

### **Post-order traversal in a tree in Java**

In this traversal method, the root node is visited last, hence the name. First we traverse the left subtree, then the right subtree and finally the root node.

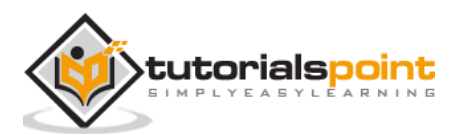

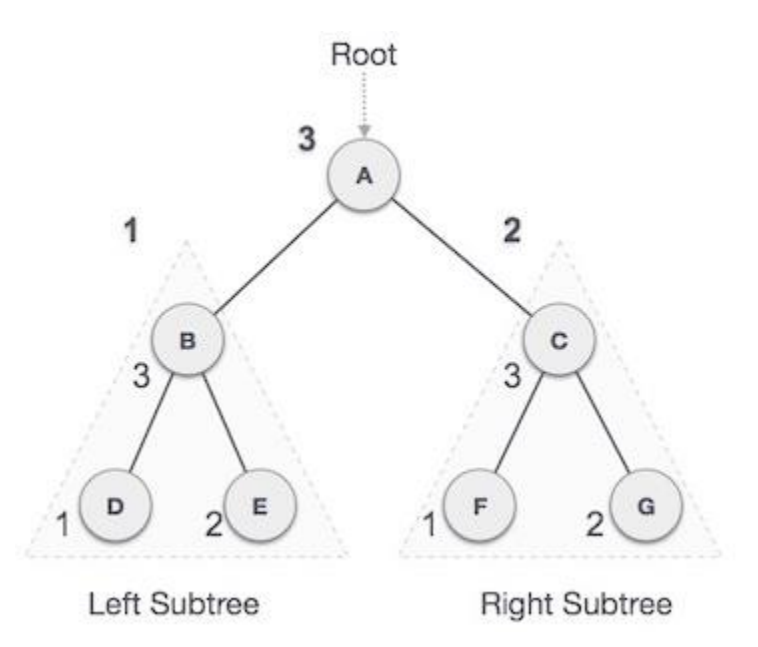

We start from **A**, and following Post-order traversal, we first visit the left subtree **B**. **B** is also traversed post-order. The process goes on until all the nodes are visited. The output of post-order traversal of this tree will be:

#### $D \rightarrow E \rightarrow B \rightarrow F \rightarrow G \rightarrow C \rightarrow A$

#### **Algorithm**

Until all nodes are traversed:

**Step 1** − Recursively traverse left subtree. **Step 2** − Recursively traverse right subtree. **Step 3** − Visit root node.

```
public class PostOrderBinaryTree {
    public static void main(String[] args){
      Node node = new Node(50); node.leftNode = new Node(60);
       node.leftNode.leftNode = new Node(45);
       node.leftNode.rightNode = new Node(64);
       node.rightNode = new Node(60);
       node.rightNode.leftNode = new Node(45);
       node.rightNode.rightNode = new Node(64); 
       postOrder(node); 
    } 
    public static void postOrder(Node root){
      if(root !=null){ postOrder(root.leftNode);
```
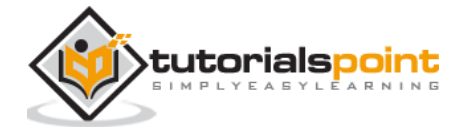

```
 postOrder(root.rightNode); 
       System.out.println(root.data);
    } 
 }
```
}

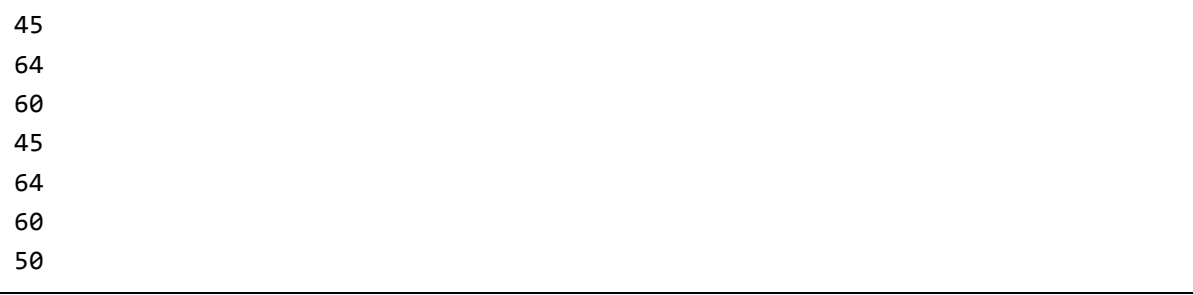

### **Searching for minimum value in a tree in Java**

To find the minimum value of a tree (without child nodes) compare the left node and right node and get the larger value (store it in max) then, compare it with the value of the root

If the result (min) is smaller then, it is the minimum value else, the root is the minimum value of the tree.

To get the minimum value of a whole binary tree get the minimum value of the left subtree, the minimum value of the right subtree and, the root. Now compare three of them smaller value among these three is the minimum value of the tree.

```
public class MinimumValue {
    public static void main(String[] args){
      Node node = new Node(50);
       node.leftNode = new Node(60);
       node.leftNode.leftNode = new Node(45);
       node.leftNode.rightNode = new Node(64);
       node.rightNode = new Node(60);
       node.rightNode.leftNode = new Node(45);
       node.rightNode.rightNode = new Node(64);
       System.out.println("Pre order of the above created tree :");
       preOrder(node);
       System.out.println();
       int max = MinimumValue(node);
       System.out.println("minimum value on the above created tree is: "+max);
```
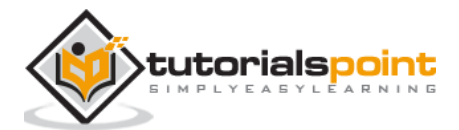

```
 }
    public static void preOrder(Node root){
      if(root !=null) System.out.print(root.data+" ");
           preOrder(root.leftNode);
           preOrder(root.rightNode); 
       } 
    }
    public static int MinimumValue(Node root){
       int min = 100; 
       if(root!=null){
           int lMax = MinimumValue(root.leftNode);
           int rMax = MinimumValue(root.rightNode);
           if(lMax<rMax){
             min = 1Max;
           }else{
              min = rMax; 
           } 
           if(root.data<min){
              min = root.data;
           } 
       } 
       return min; 
    }
}
```

```
Pre order of the above created tree :
50 60 45 64 60 45 64 
Minimum value on the above created tree is: 45
```
### **Searching for maximum value in a treein Java**

To find the maximum value of a tree (without child nodes) compare the left node and right node and get the larger value (store it in max) then, compare it with the value of the root

If the result (max) is greater then, it is the maximum value of the tree else the root is the maximum value of the tree.

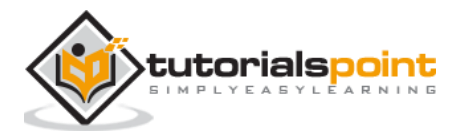

To get the maximum value of a whole binary tree get the maximum value of the left subtree, the maximum value of the right subtree and, the root. Now compare three of them larger value among these three is the maximum value of the tree.

```
public class MaximumValue {
    public static void main(String[] args){
       Node node = new Node(50);
       node.leftNode = new Node(60);
       node.leftNode.leftNode = new Node(45);
       node.leftNode.rightNode = new Node(64);
       node.rightNode = new Node(60);
       node.rightNode.leftNode = new Node(45);
       node.rightNode.rightNode = new Node(64);
       System.out.println("Pre order of the above created tree :");
       preOrder(node);
       System.out.println();
       int max = MaximumValue(node);
       System.out.println("Maximum value on the above created tree is: "+max);
    }
    public static void preOrder(Node root){
      if(root !=null){ System.out.print(root.data+" ");
          preOrder(root.leftNode);
          preOrder(root.rightNode); 
       } 
    }
    public static int MaximumValue(Node root){
      int max = 0;
       if(root!=null){
          int lMax = MaximumValue(root.leftNode);
          int rMax = MaximumValue(root.rightNode); 
          if(lMax>rMax){
            max = 1Max;
          }else{
            max = rMax; }
```
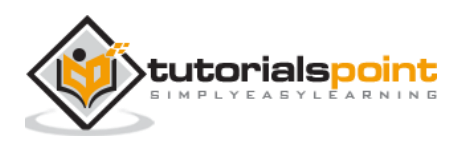

```
 if(root.data>max){
                 max = root.data;
            } 
        } 
        return max; 
    }
}
```

```
Pre order of the above created tree :
50 60 45 64 60 45 64 
Maximum value on the above created tree is: 45
```
### **Searching for values in a tree in Java**

To search whether the given tree contains a particular element. Compare it with every element down the tree if found display a message saying element found.

```
public class SeachingValue {
    public static void main(String[] args){
      Node node = new Node(50); node.leftNode = new Node(60);
       node.leftNode.leftNode = new Node(45);
       node.leftNode.rightNode = new Node(64);
      node.rightNode = new Node(60); node.rightNode.leftNode = new Node(45);
       node.rightNode.rightNode = new Node(64);
       System.out.println("Pre order of the above created tree :");
       preOrder(node);
       System.out.println();
      int data = 60:
      boolean b = find(node, data);if(b){
          System.out.println("Element found"); 
       }else{
          System.out.println("Element not found"); 
       }
```
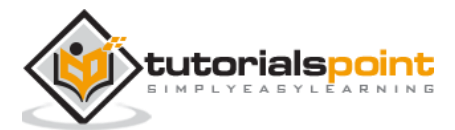

```
 }
    public static void preOrder(Node root){
      if(root !=null){
          System.out.print(root.data+" ");
          preOrder(root.leftNode);
          preOrder(root.rightNode); 
       } 
    }
    public static boolean find(Node root, int data){
      if(root == null) return false; 
       }
      if(root.getData() == data){
          return true; 
       }
       return find(root.getleftNode(), data)||find(root.getRightNode(), data);
    }
}
```

```
Pre order of the above created tree :
50 60 45 64 60 45 64 
Element found
```
### **Removing a leaf node in a tree in Java**

Traverse through each node in the tree verify whether it has left child or, right or, both. If it does not have any child nodes remove that particular node.

```
public class RemovingLeaf {
    public static void main(String[] args){
      Node node = new Node(50);
       node.leftNode = new Node(60);
       node.leftNode.leftNode = new Node(45);
       node.leftNode.rightNode = new Node(64);
      node.rightNode = new Node(60); node.rightNode.leftNode = new Node(45);
       node.rightNode.rightNode = new Node(64);
```
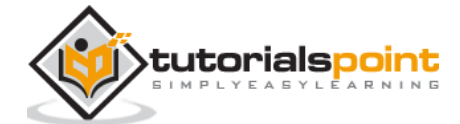

```
 node.leftNode.leftNode.leftNode = new Node(96);
       System.out.println("Contents of the tree:");
       preOrder(node); 
       removeLeaves(node);
       System.out.println();
       System.out.println("Contents of the tree after removing leafs:");
       preOrder(node);
    }
    public static void removeLeaves(Node node){
       if (node.leftNode != null) { // tests left root
          if (node.leftNode.leftNode == null && node.leftNode.rightNode == null) 
{ 
             node.leftNode = null; // delete
          } else {
             removeLeaves(node.leftNode);
          }
       }
    }
    public static void preOrder(Node root){
      if(root !=null){ System.out.print(root.data+" ");
          preOrder(root.leftNode);
          preOrder(root.rightNode); 
       } 
    }
}
```

```
Contents of the tree:
50 60 45 96 64 60 45 64 
Contents of the tree after removing leafs:
50 60 45 64 60 45 64
```
### **AVL tree in Java**

What if the input to binary search tree comes in a sorted (ascending or descending) manner? It will then look like this :

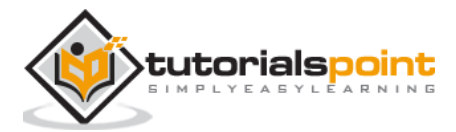

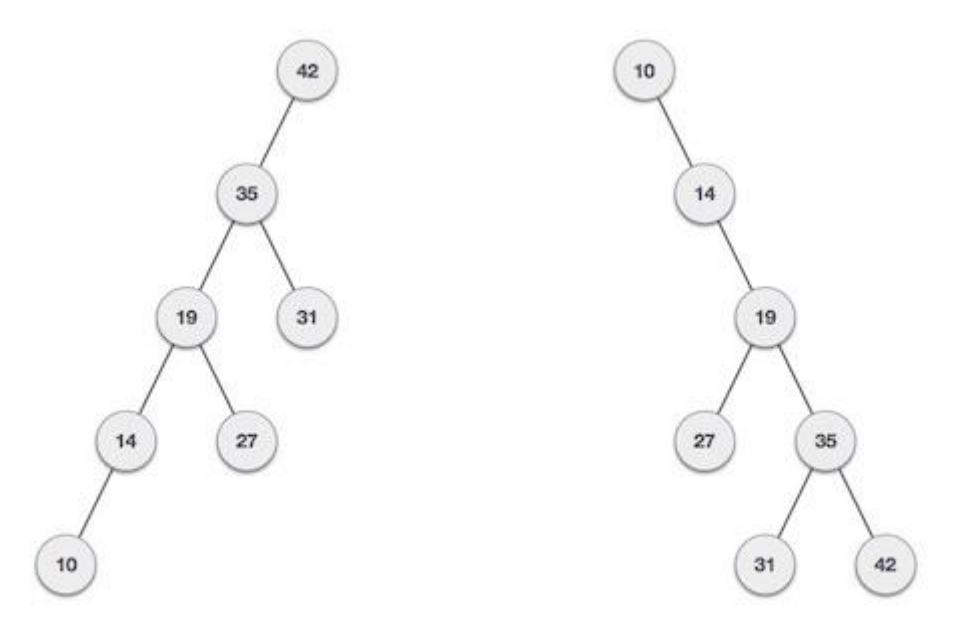

If input 'appears' non-increasing manner

If input 'appears' in non-decreasing manner

It is observed that BST's worst-case performance is closest to linear search algorithms, that is Ο(n). In real-time data, we cannot predict data pattern and their frequencies. So, a need arises to balance out the existing BST.

Named after their inventor **Adelson**, **Velski** & **Landis**, **AVL trees** are height balancing binary search tree. AVL tree checks the height of the left and the right sub-trees and assures that the difference is not more than 1. This difference is called the **Balance Factor**.

Here we see that the first tree is balanced and the next two trees are not balanced −

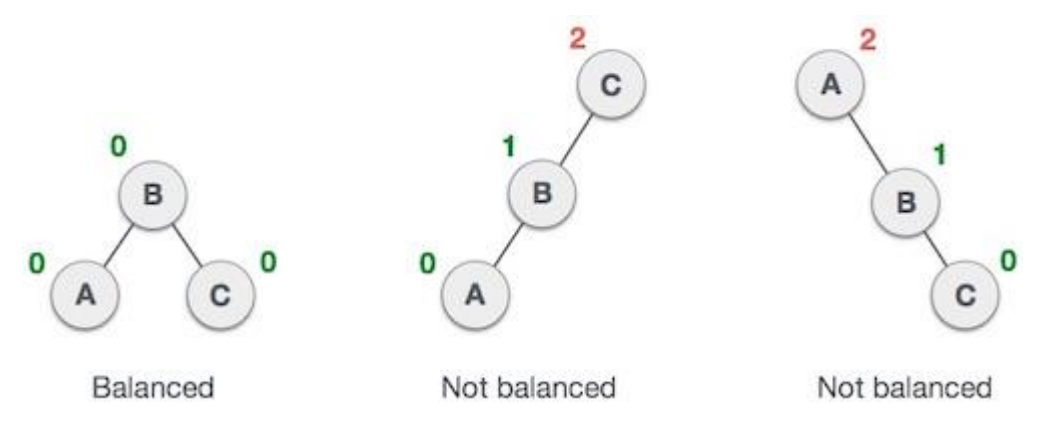

In the second tree, the left subtree of **C** has height 2 and the right subtree has height 0, so the difference is 2. In the third tree, the right subtree of **A** has height 2 and the left is missing, so it is 0, and the difference is 2 again. AVL tree permits difference (balance factor) to be only 1.

*BalanceFactor* = height(left-sutree) - height(right-sutree)

If the difference in the height of left and right sub-trees is more than 1, the tree is balanced using some rotation techniques.

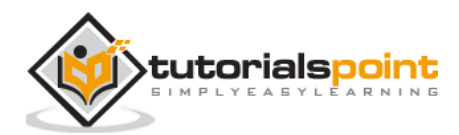

### **AVL Rotations Java**

To balance itself, an AVL tree may perform the following four kinds of rotations −

- Left rotation
- Right rotation
- Left-Right rotation
- Right-Left rotation

The first two rotations are single rotations and the next two rotations are double rotations. To have an unbalanced tree, we at least need a tree of height 2. With this simple tree, let's understand them one by one.

Left Rotation

If a tree becomes unbalanced, when a node is inserted into the right subtree of the right subtree, then we perform a single left rotation −

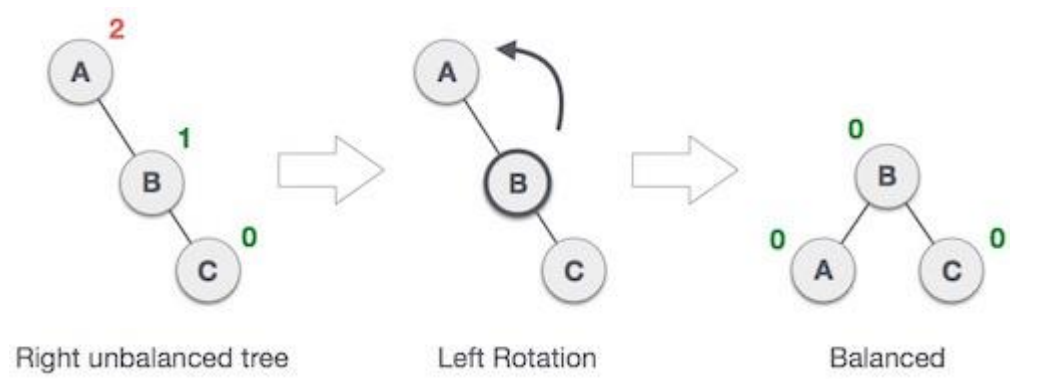

In our example, node **A** has become unbalanced as a node is inserted in the right subtree of A's right subtree. We perform the left rotation by making **A** the left-subtree of B.

Right Rotation

AVL tree may become unbalanced, if a node is inserted in the left subtree of the left subtree. The tree then needs a right rotation.

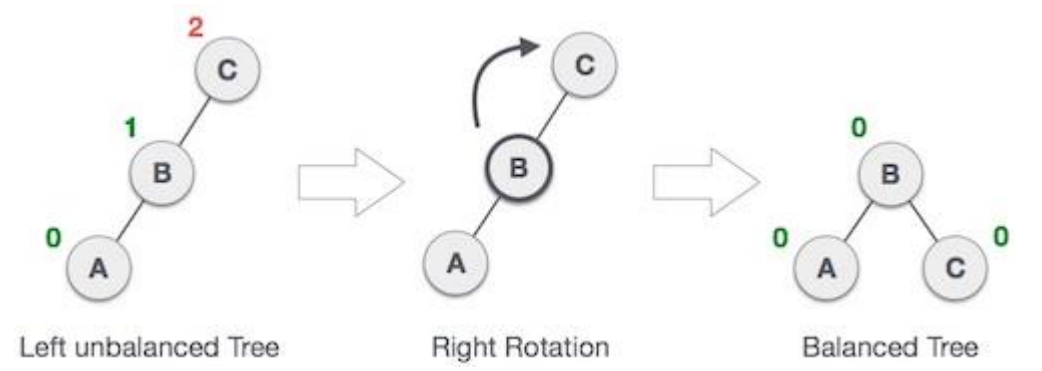

As depicted, the unbalanced node becomes the right child of its left child by performing a right rotation.

#### **Left-Right Rotation**

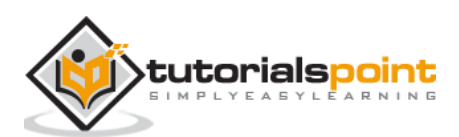

Double rotations are slightly complex version of already explained versions of rotations. To understand them better, we should take note of each action performed while rotation. Let's first check how to perform Left-Right rotation. A left-right rotation is a combination of left rotation followed by right rotation.

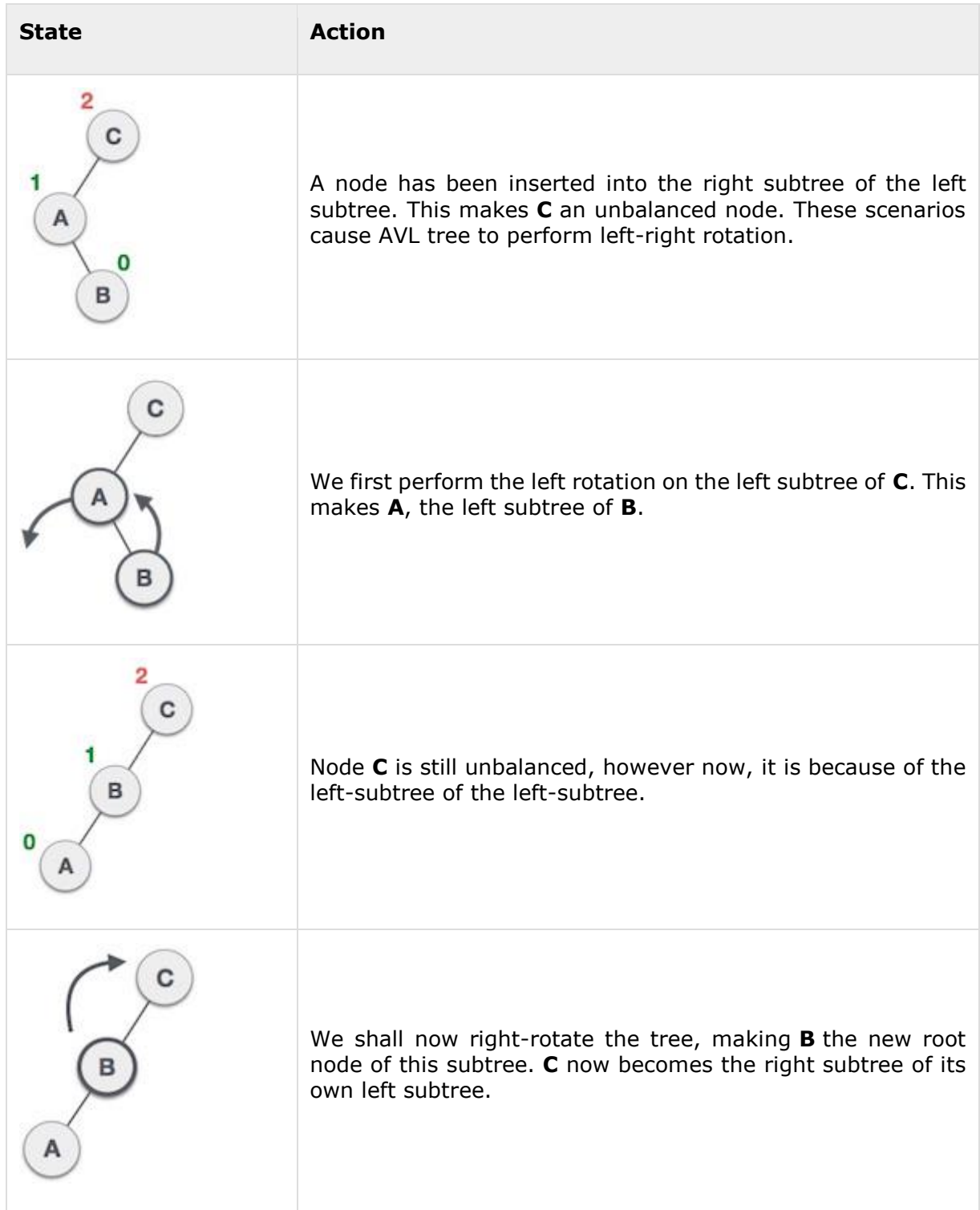

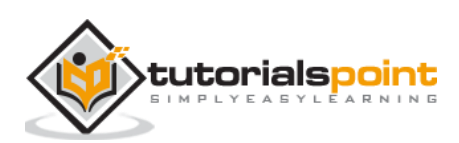

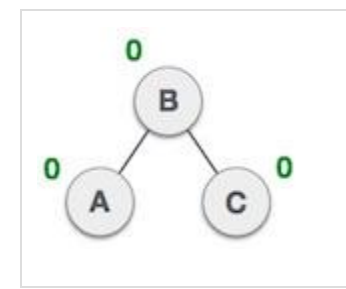

The tree is now balanced.

### **Right-Left Rotation**

The second type of double rotation is Right-Left Rotation. It is a combination of right rotation followed by left rotation.

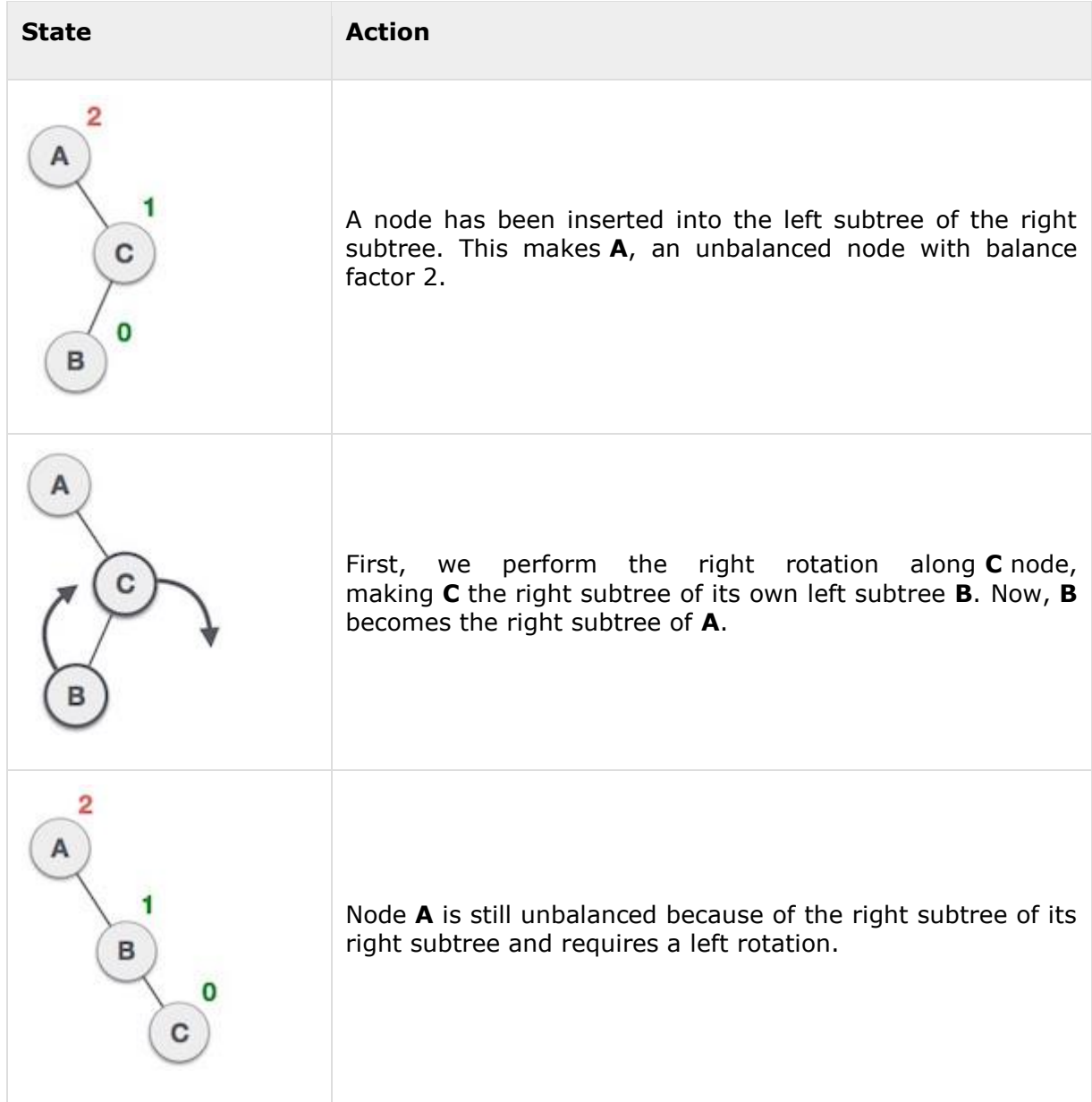

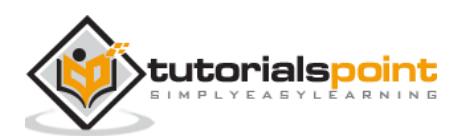

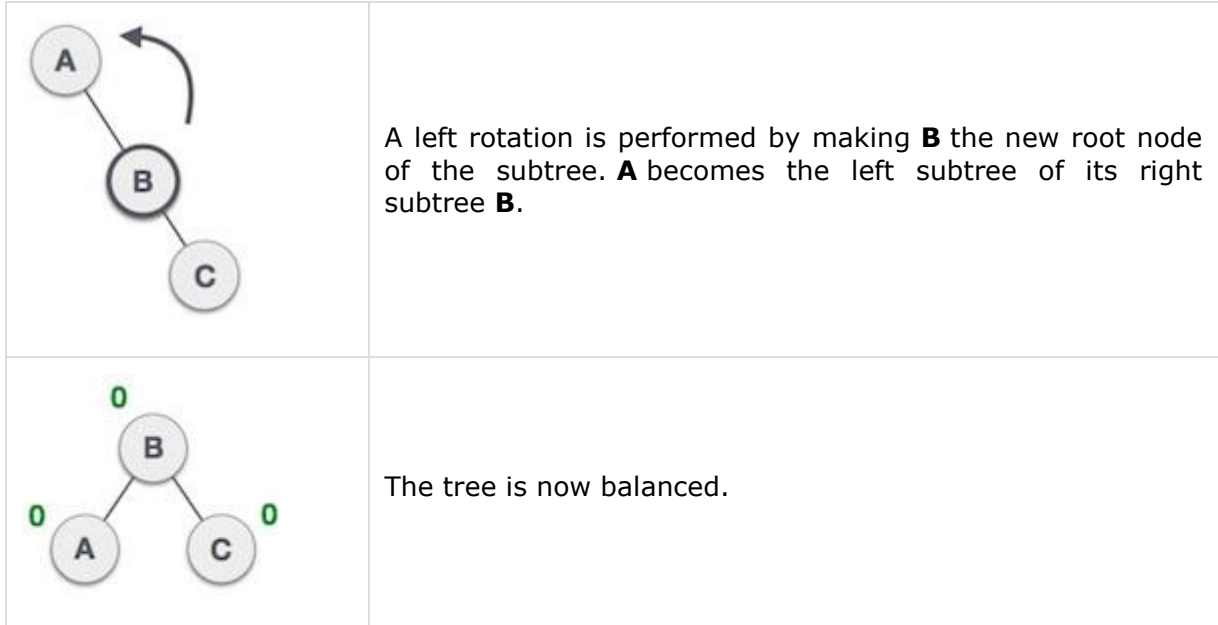

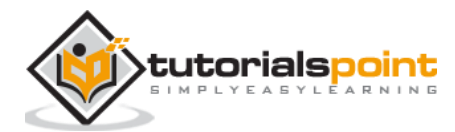

## **11. Graph Data Structure Java**

A graph is a pictorial representation of a set of objects where some pairs of objects are connected by links. The interconnected objects are represented by points termed as **vertices**, and the links that connect the vertices are called **edges**.

Formally, a graph is a pair of sets **(V, E)**, where **V** is the set of vertices and **E** is the set of edges, connecting the pairs of vertices. Take a look at the following graph −

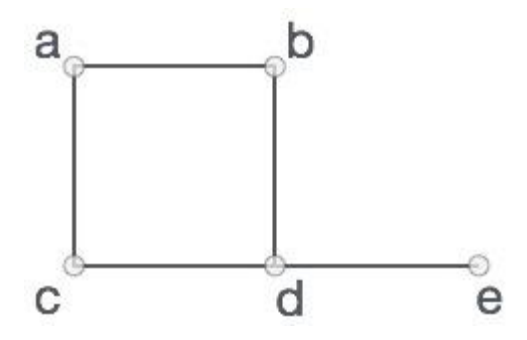

In the above graph,

 $V = \{a, b, c, d, e\}$  $E = \{ab, ac, bd, cd, de\}$ 

### **Breadth-first search (BFS)**

Breadth First Search (BFS) algorithm traverses a graph in a breadth ward motion and uses a queue to remember to get the next vertex to start a search, when a dead end occurs in any iteration.

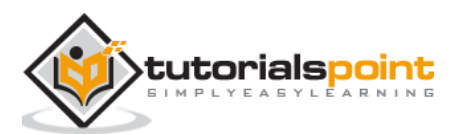

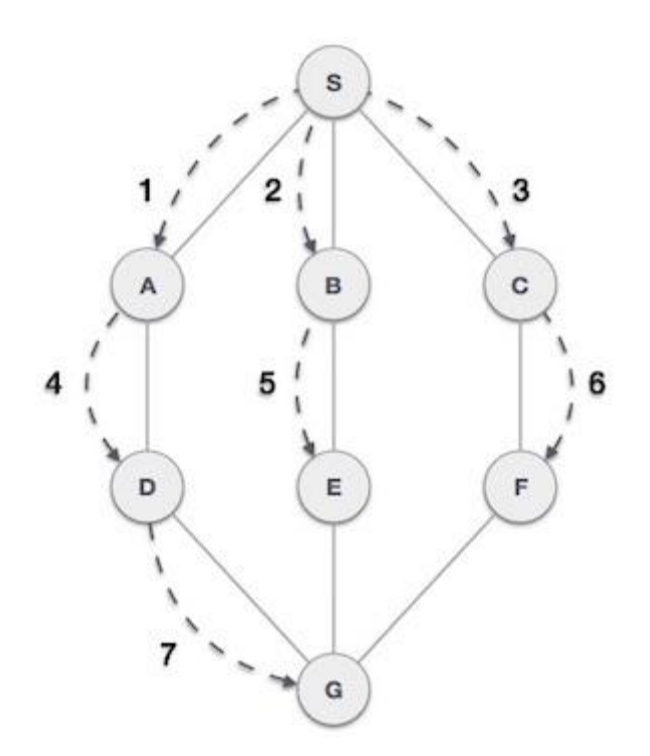

As in the example given above, BFS algorithm traverses from A to B to E to F first then to C and G lastly to D. It employs the following rules.

- **Rule 1** − Visit the adjacent unvisited vertex. Mark it as visited. Display it. Insert it in a queue.
- **Rule 2** − If no adjacent vertex is found, remove the first vertex from the queue.
- **Rule 3** − Repeat Rule 1 and Rule 2 until the queue is empty.

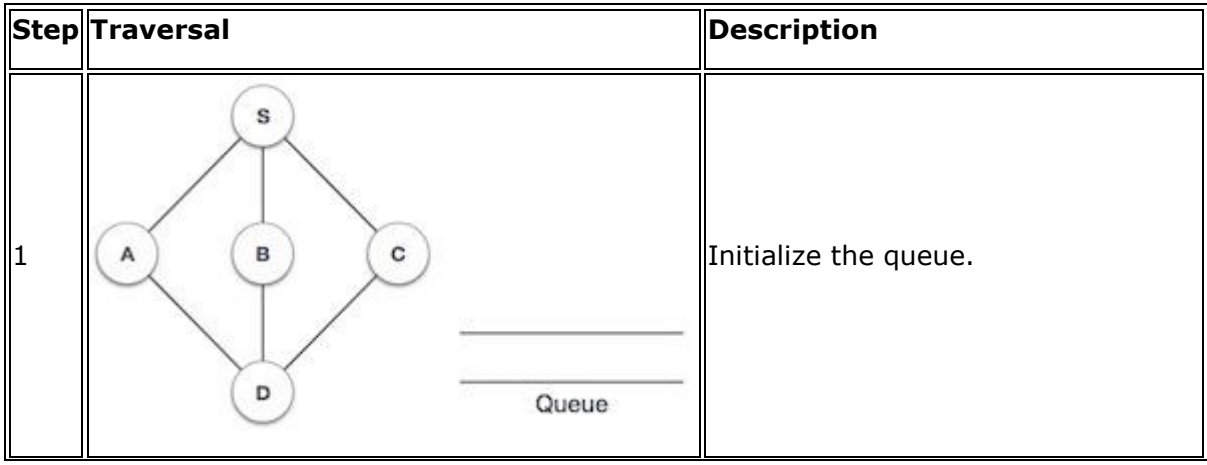

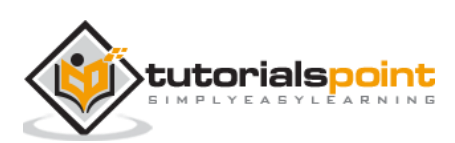

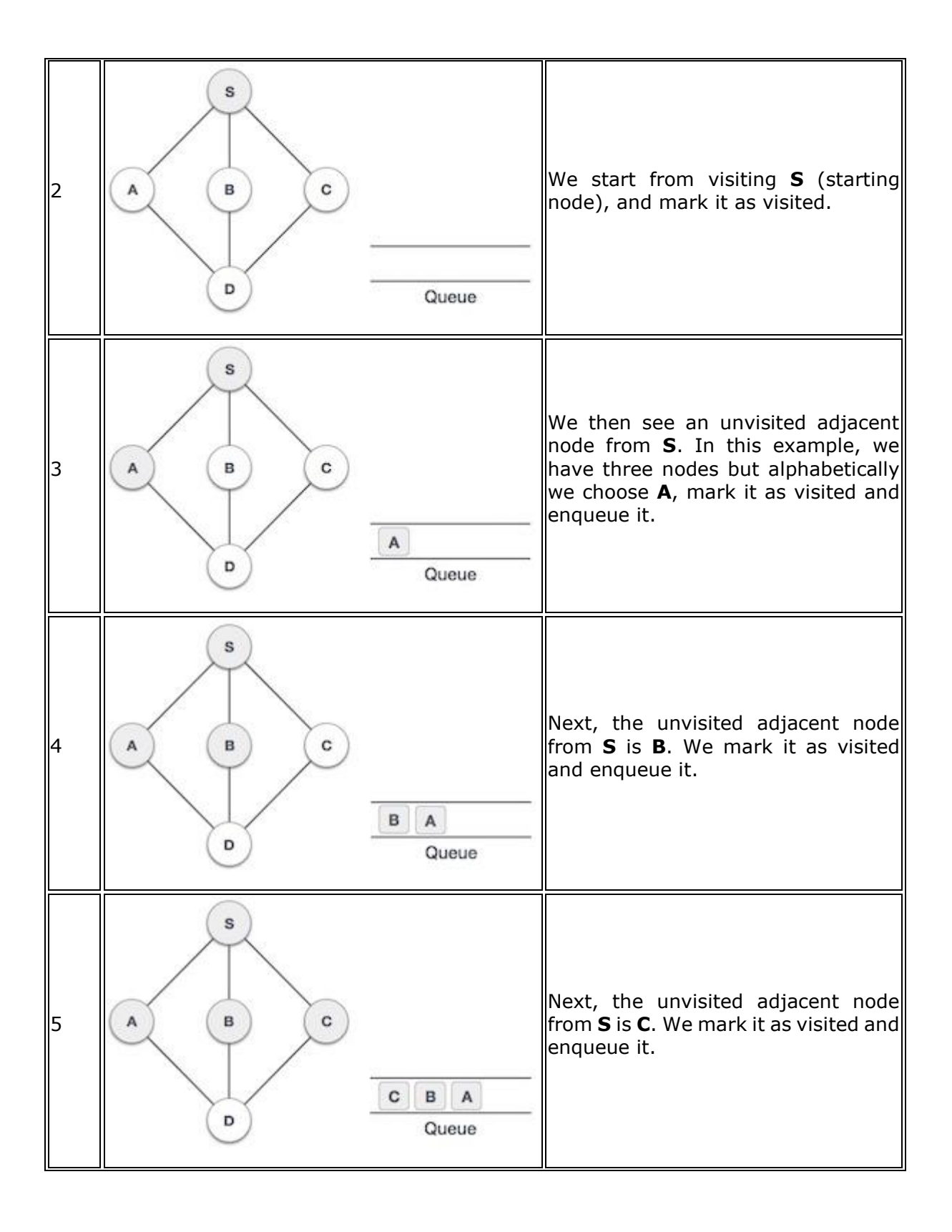

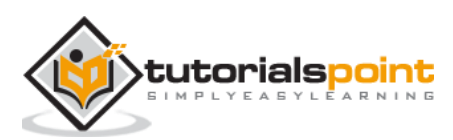

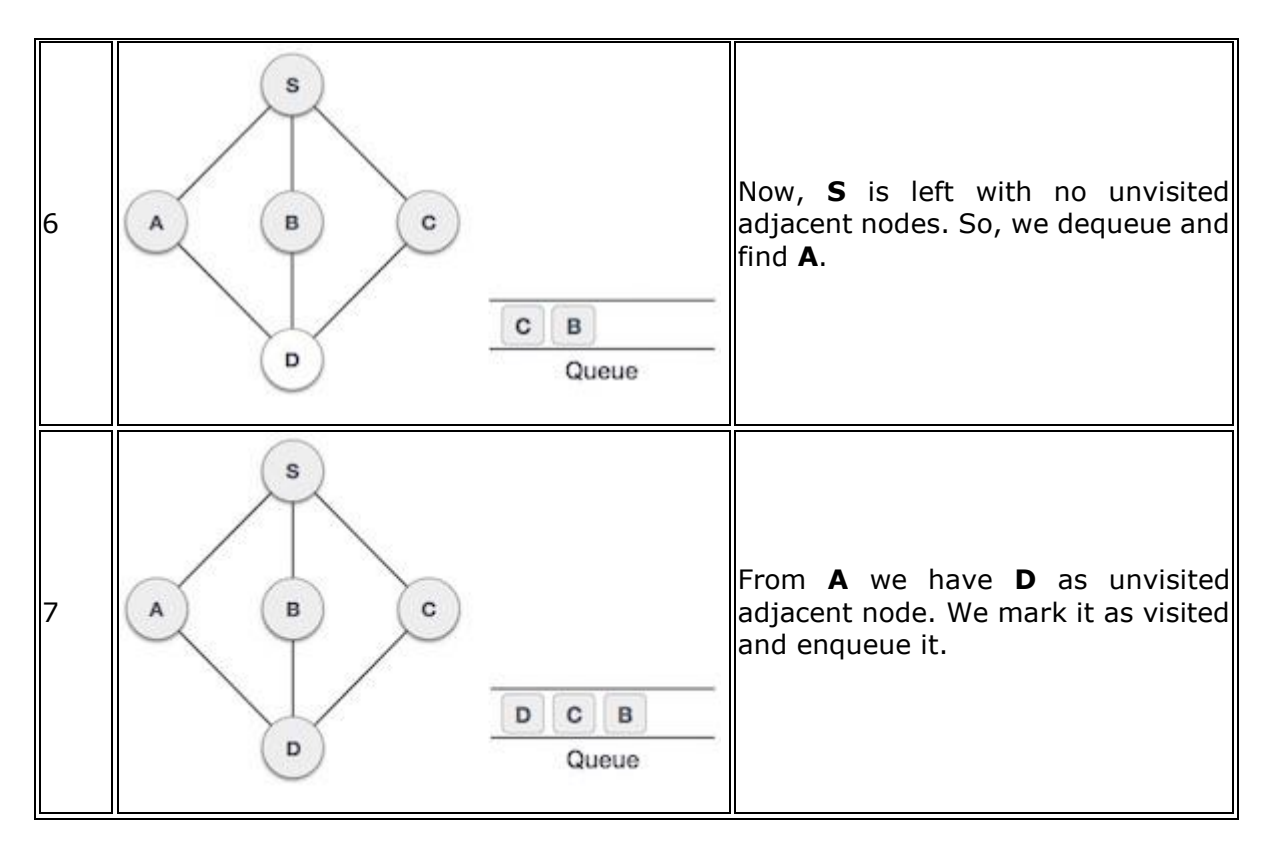

At this stage, we are left with no unmarked (unvisited) nodes. But as per the algorithm we keep on de-queuing in order to get all unvisited nodes. When the queue gets emptied, the program is over.

### **Depth-first search (DFS)**

Depth First Search (DFS) algorithm traverses a graph in a depth ward motion and uses a stack to remember to get the next vertex to start a search, when a dead end occurs in any iteration.

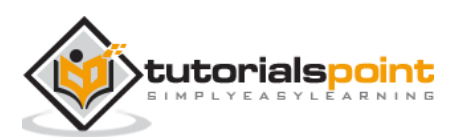

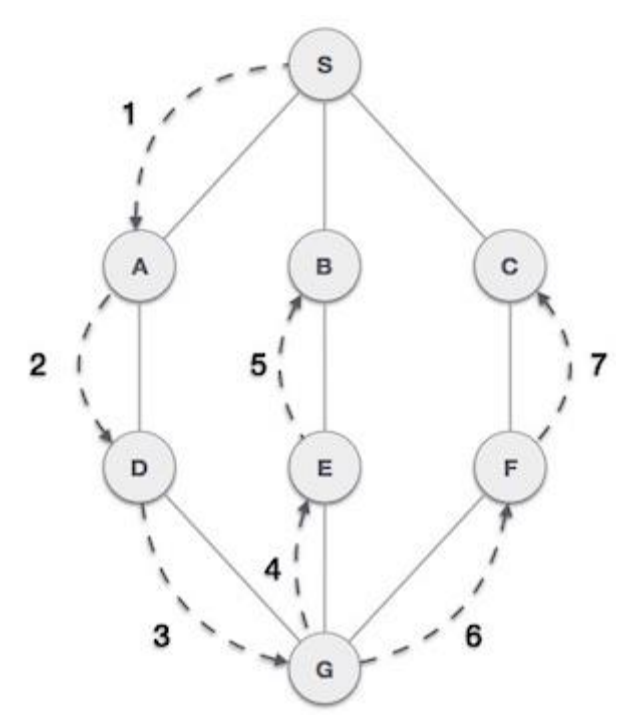

As in the example given above, DFS algorithm traverses from S to A to D to G to E to B first, then to F and lastly to C. It employs the following rules.

- 1. **Rule 1** − Visit the adjacent unvisited vertex. Mark it as visited. Display it. Push it in a stack.
- 2. **Rule 2** − If no adjacent vertex is found, pop up a vertex from the stack. (It will pop up all the vertices from the stack, which do not have adjacent vertices.)
- 3. **Rule 3** − Repeat Rule 1 and Rule 2 until the stack is empty.

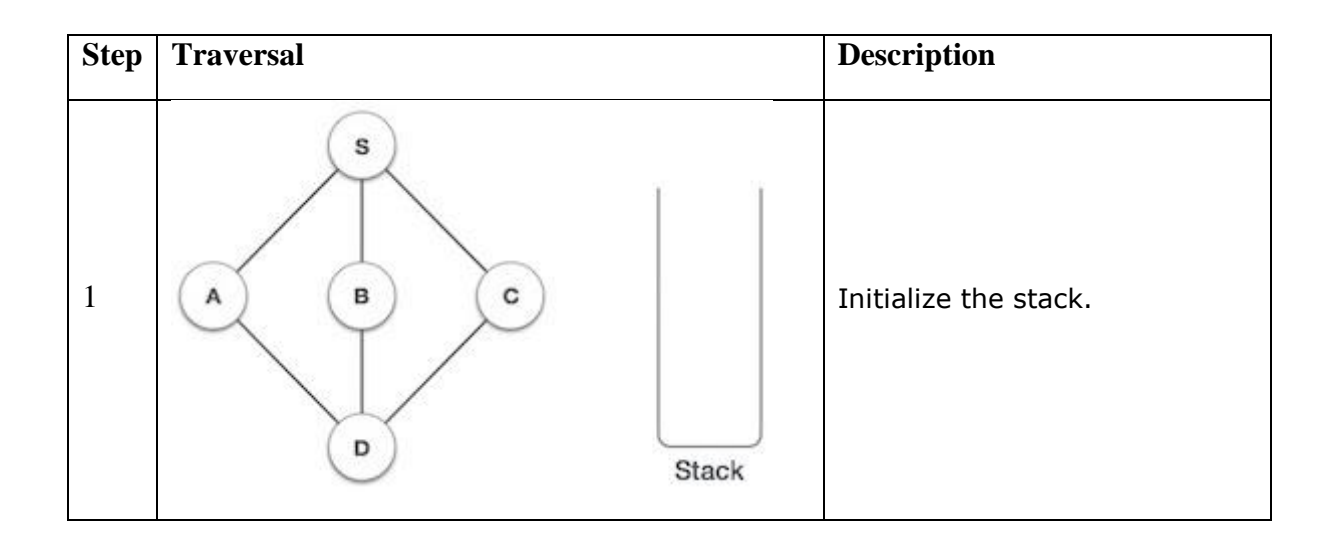

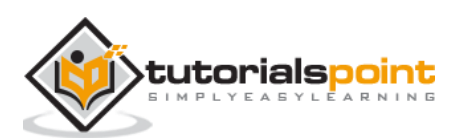
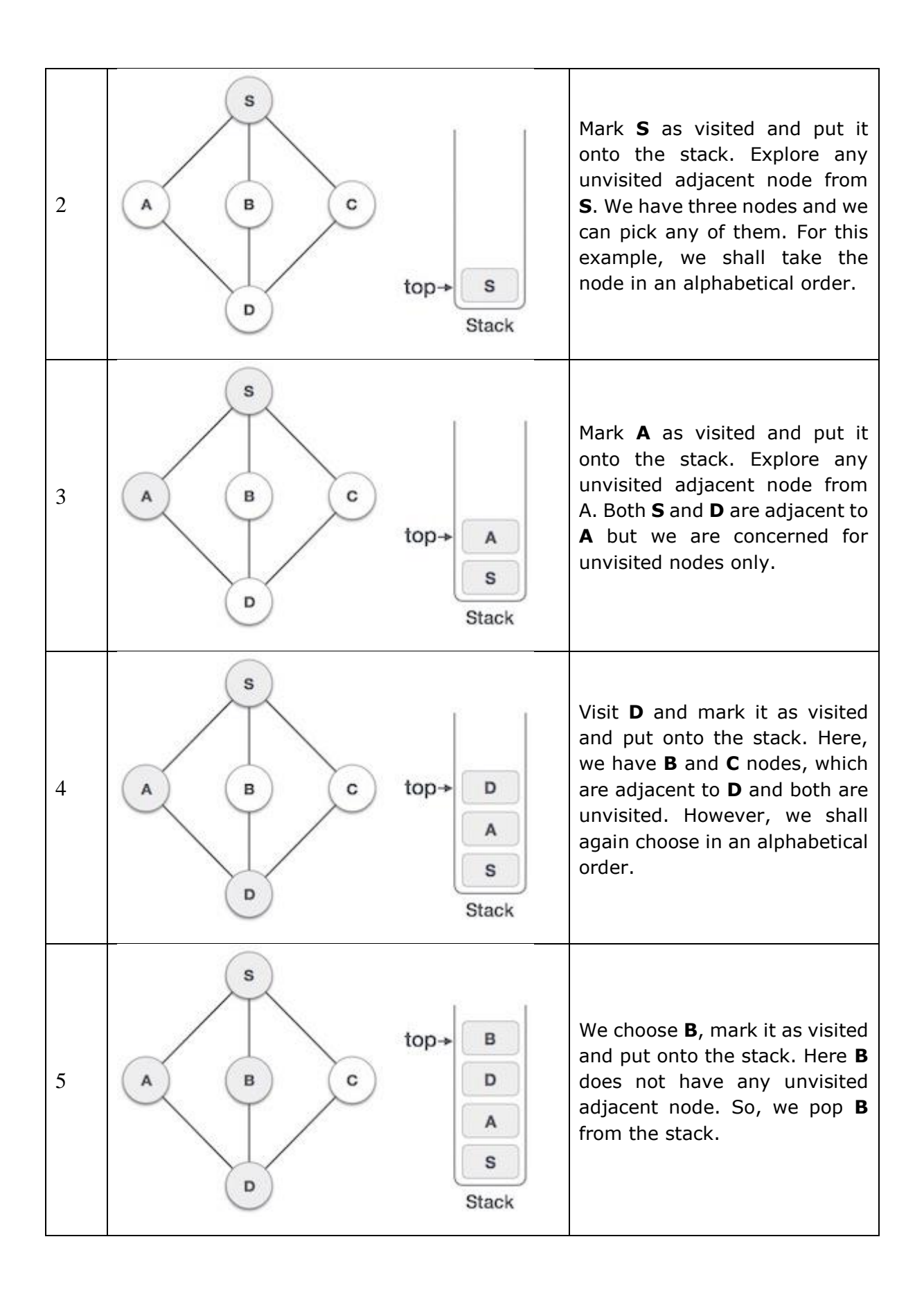

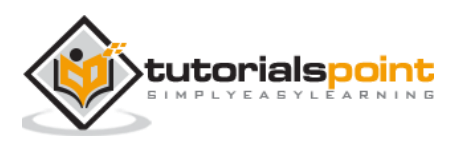

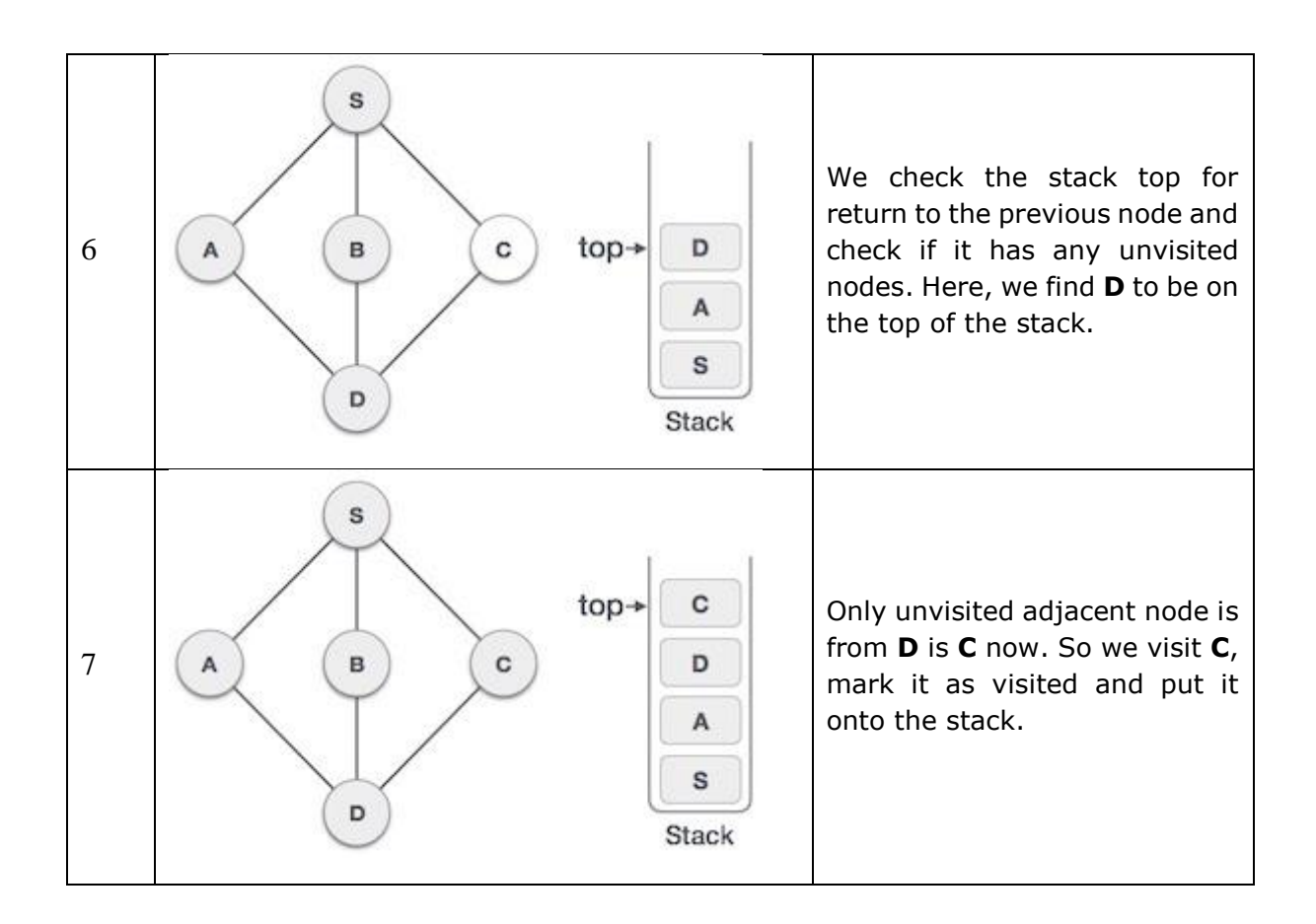

# **Shortest path algorithms**

Shortest Path algorithm is a method of finding the least cost path from the source node(S) to the destination node (D). Here, we will discuss Moore's algorithm, also known as Breadth First Search Algorithm.

#### **Moore's algorithm**

- Label the source vertex, S and label it **i** and set **i=0**.
- Find all unlabeled vertices adjacent to the vertex labeled **i**. If no vertices are connected to the vertex, S, then vertex, D, is not connected to S. If there are vertices connected to S, label them **i+1**.
- If D is labeled, then go to step 4, else go to step 2 to increase  $i=i+1$ .
- Stop after the length of the shortest path is found.

## **Dijkstra's algorithm**

Dijkstra's algorithm solves the single-source shortest-paths problem on a directed weighted graph  $G = (V, E)$ , where all the edges are non-negative (i.e.,  $w(u, v) \ge 0$  for each edge *(u, v) Є E*).

In the following algorithm, we will use one function *Extract-Min()*, which extracts the node with the smallest key.

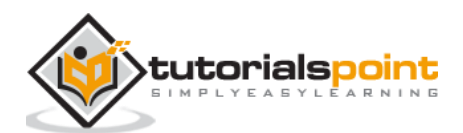

**Algorithm: Dijkstra's-Algorithm (G, w, s)**

```
for each vertex v Є G.V 
    v.d := ∞ 
    v.∏ := NIL 
s.d := 0S := \Phi0 := G.Vwhile Q \neq \Phi u := Extract-Min (Q) 
   S := S U \{u\}for each vertex v \in G.adj[u]
      if v.d > u.d + w(u, v)v.d := u.d + w(u, v) v.∏ := u
```
#### **Analysis**

The complexity of this algorithm is fully dependent on the implementation of Extract-Min function. If extract min function is implemented using linear search, the complexity of this algorithm is  $O(V^2 + E)$ .

In this algorithm, if we use min-heap on which *Extract-Min()* function works to return the node from *Q* with the smallest key, the complexity of this algorithm can be reduced further.

#### **Example**

Let us consider vertex *1* and *9* as the start and destination vertex respectively. Initially, all the vertices except the start vertex are marked by  $\infty$  and the start vertex is marked by *0*.

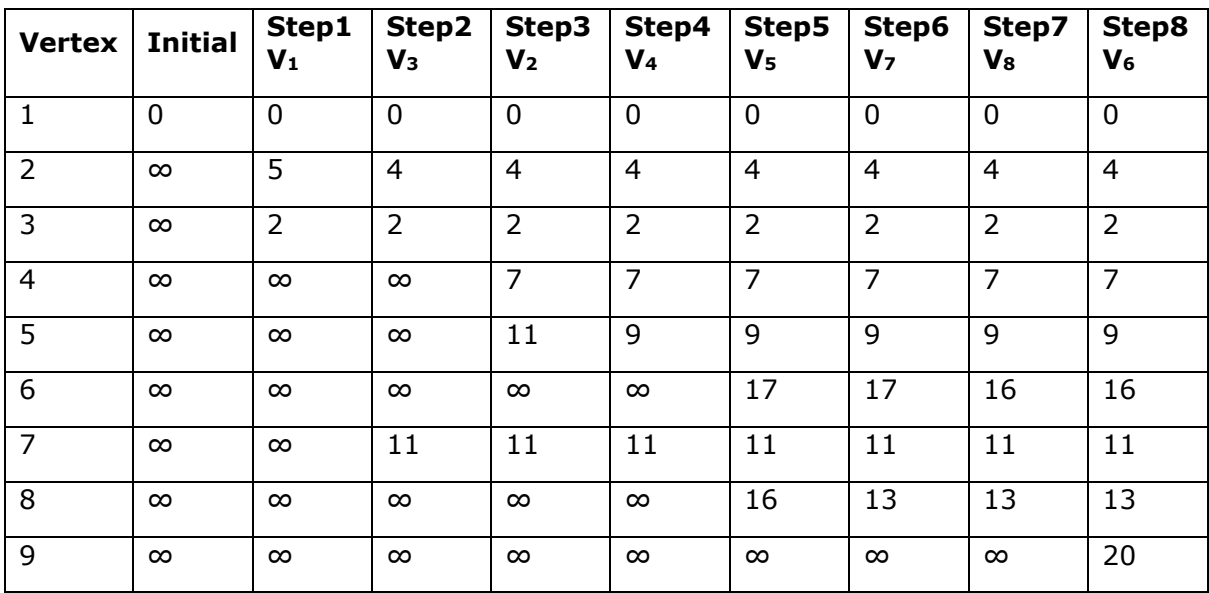

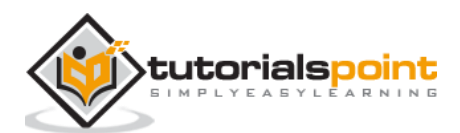

## Hence, the minimum distance of vertex *9* from vertex *1* is *20*. And the path is  $1 \rightarrow 3 \rightarrow 7 \rightarrow 8 \rightarrow 6 \rightarrow 9$

This path is determined based on predecessor information.

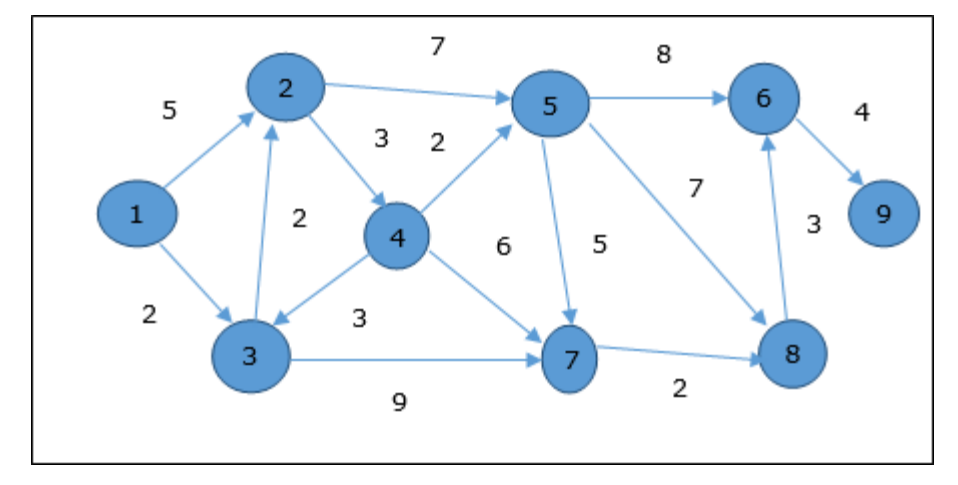

## **Bellman Ford Algorithm**

This algorithm solves the single source shortest path problem of a directed graph *G = (V, E)* in which the edge weights may be negative. Moreover, this algorithm can be applied to find the shortest path, if there does not exist any negative weighted cycle.

#### **Algorithm: Bellman-Ford-Algorithm (G, w, s)**

```
for each vertex v Є G.V 
    v.d := ∞ 
    v.∏ := NIL 
s.d := 0for i = 1 to |G.V| - 1 for each edge (u, v) Є G.E 
      if v.d > u.d + w(u, v)v.d := u.d + w(u, v) v.∏ := u 
for each edge (u, v) \in G.Eif v.d > u.d + w(u, v) return FALSE 
return TRUE
```
#### **Analysis**

The first **for** loop is used for initialization, which runs in *O(V)* times. The next **for** loop runs |*V - 1*| passes over the edges, which takes *O(E)* times.

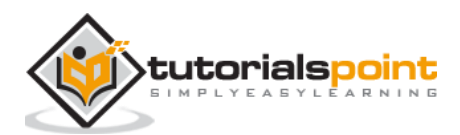

Hence, Bellman-Ford algorithm runs in *O(V, E)* time.

#### **Example**

The following example shows how Bellman-Ford algorithm works step by step. This graph has a negative edge but does not have any negative cycle, hence the problem can be solved using this technique.

At the time of initialization, all the vertices except the source are marked by  $\infty$  and the source is marked by **0**.

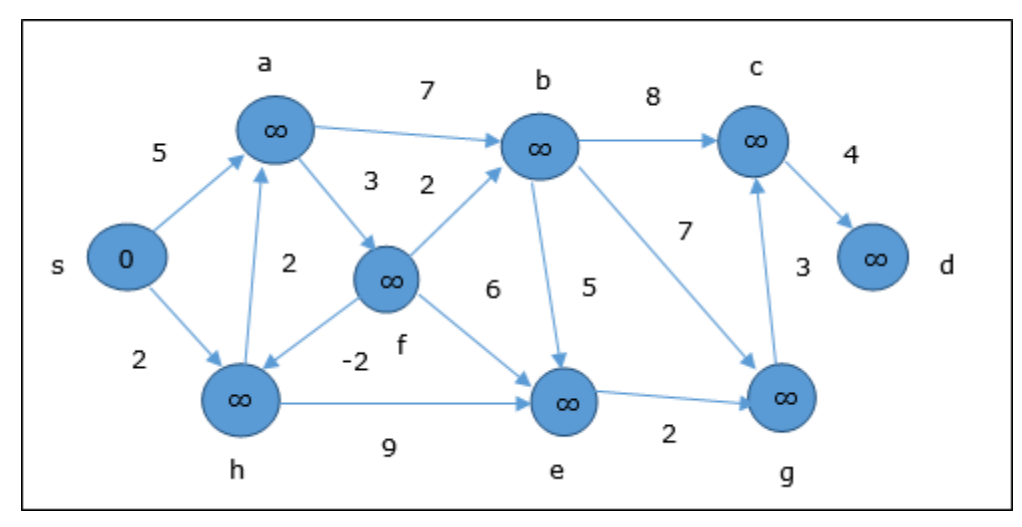

In the first step, all the vertices which are reachable from the source are updated by minimum cost. Hence, vertices *a* and *h* are updated.

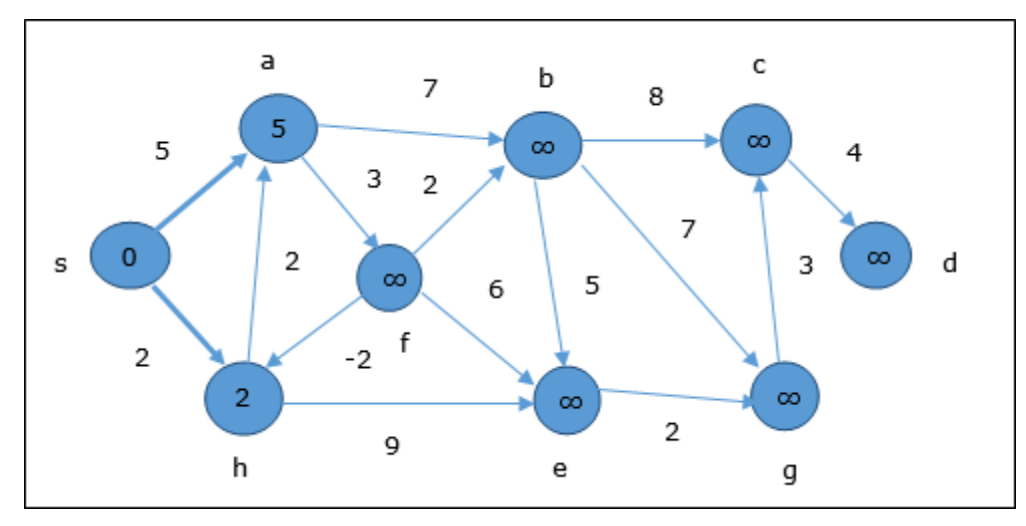

In the next step, vertices *a, b, f* and *e* are updated.

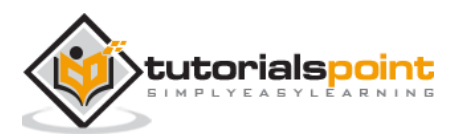

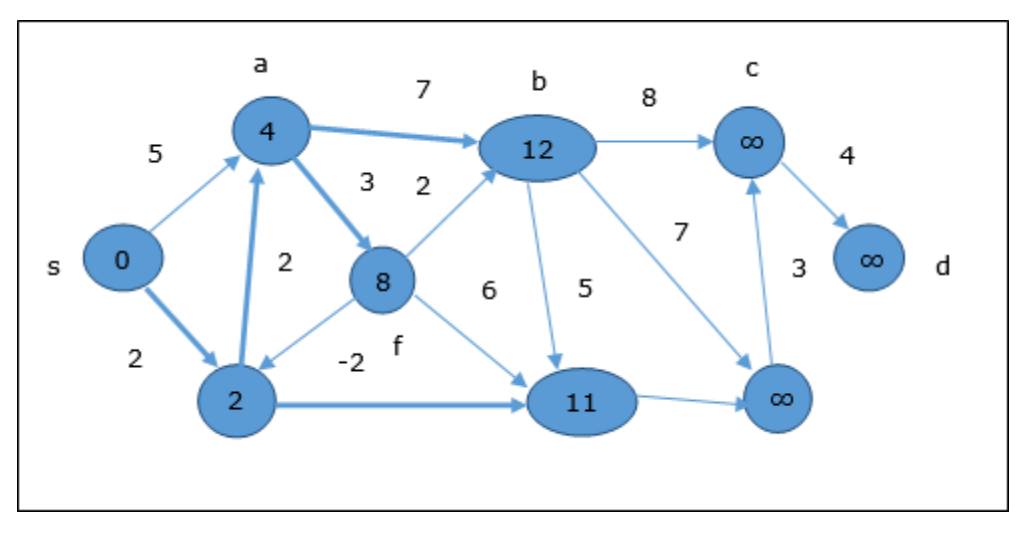

Following the same logic, in this step vertices *b, f, c* and *g* are updated.

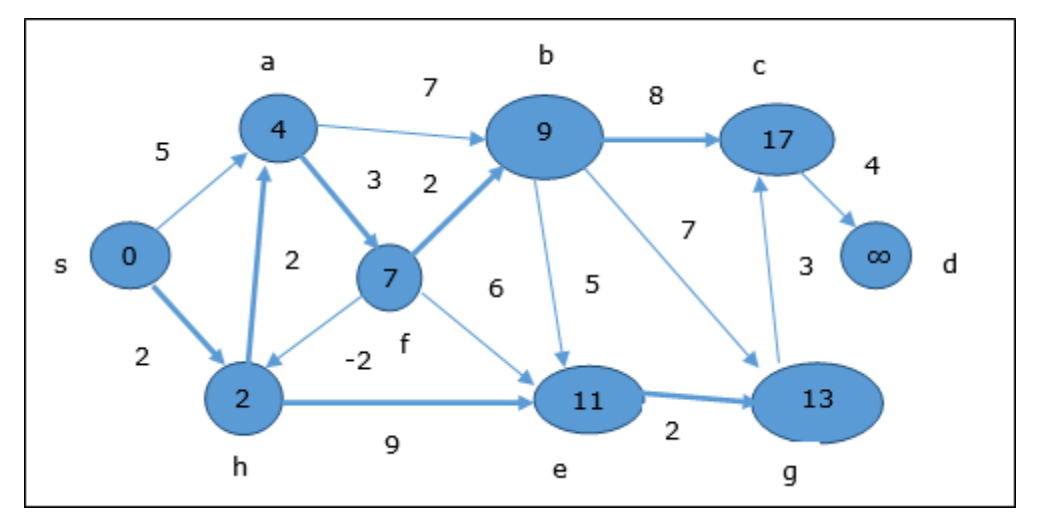

Here, vertices *c* and *d* are updated.

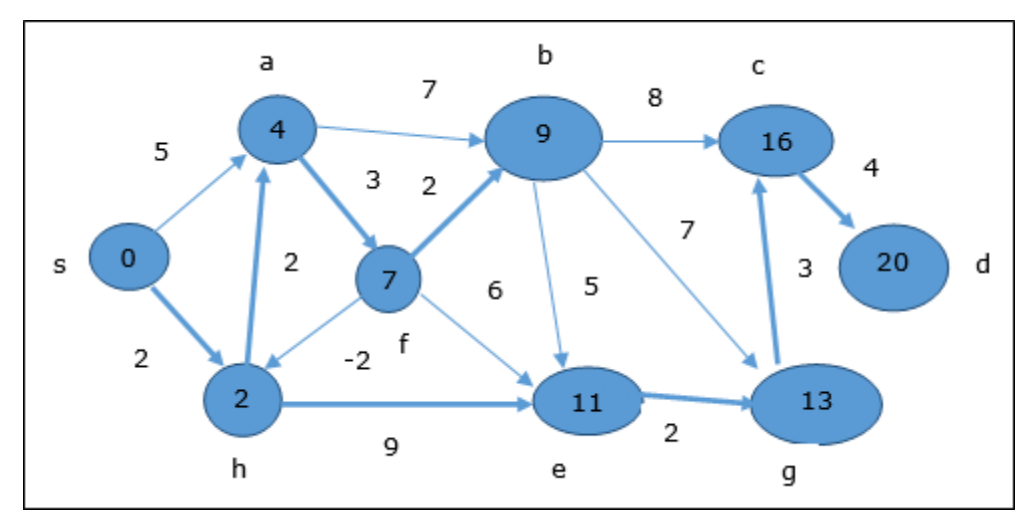

Hence, the minimum distance between vertex **s** and vertex **d** is **20**. Based on the predecessor information, the path is  $s \rightarrow h \rightarrow e \rightarrow g \rightarrow c \rightarrow d$ 

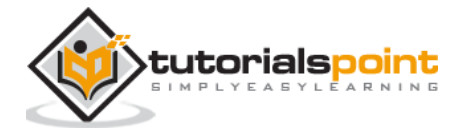

## **Minimum spanning tree (MST) in Java**

In a weighted graph, a minimum spanning tree is a spanning tree that has minimum weight than all other spanning trees of the same graph. In real-world situations, this weight can be measured as distance, congestion, traffic load or any arbitrary value denoted to the edges.

## **Prim's algorithm in Java**

Prim's algorithm to find minimum cost spanning tree (as Kruskal's algorithm) uses the greedy approach. Prim's algorithm shares a similarity with the **shortest path first** algorithms.

Prim's algorithm, in contrast with Kruskal's algorithm, treats the nodes as a single tree and keeps on adding new nodes to the spanning tree from the given graph.

To contrast with Kruskal's algorithm and to understand Prim's algorithm better, we shall use the same example −

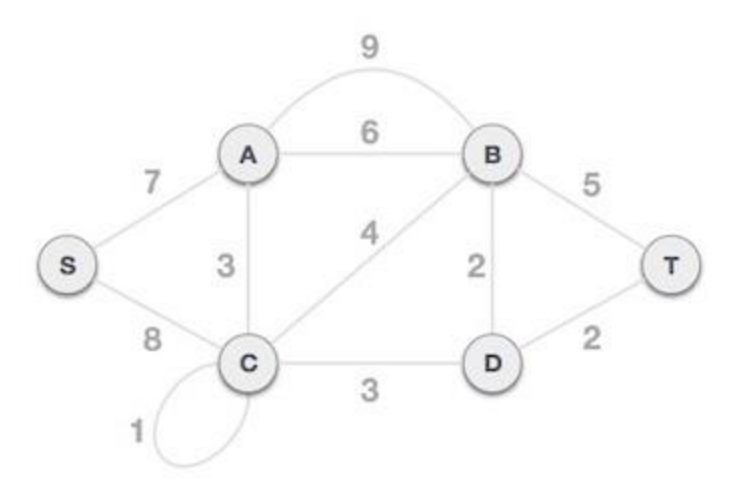

#### **Step 1 - Remove all loops and parallel edges**

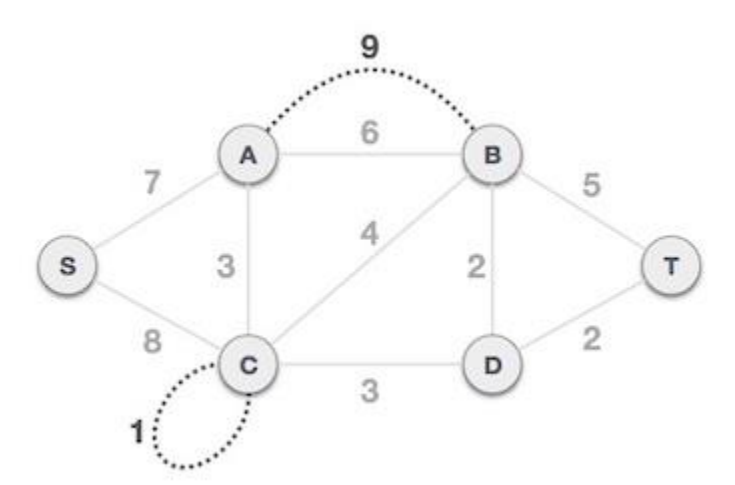

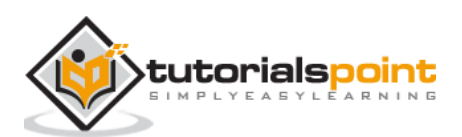

Remove all loops and parallel edges from the given graph. In case of parallel edges, keep the one which has the least cost associated and remove all others.

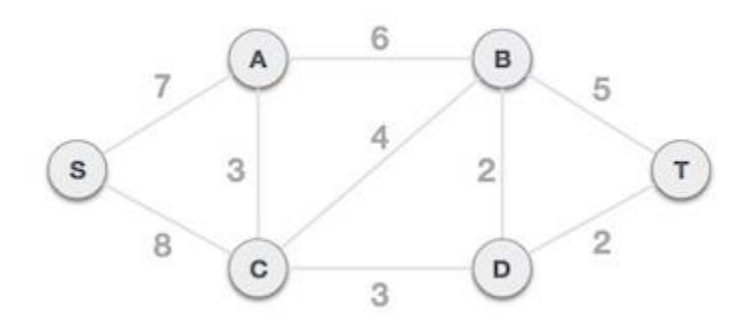

#### **Step 2 - Choose any arbitrary node as root node**

In this case, we choose **S** node as the root node of Prim's spanning tree. This node is arbitrarily chosen, so any node can be the root node. One may wonder why any video can be a root node. So the answer is, in the spanning tree all the nodes of a graph are included and because it is connected then there must be at least one edge, which will join it to the rest of the tree.

#### **Step 3 - Check outgoing edges and select the one with less cost**

After choosing the root node **S**, we see that S,A and S,C are two edges with weight 7 and 8, respectively. We choose the edge S,A as it is lesser than the other.

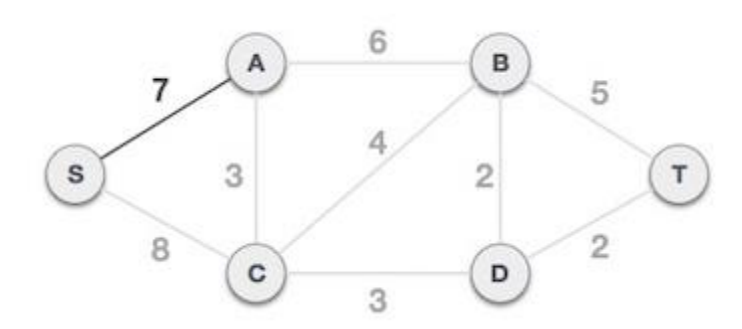

Now, the tree S-7-A is treated as one node and we check for all edges going out from it. We select the one which has the lowest cost and include it in the tree.

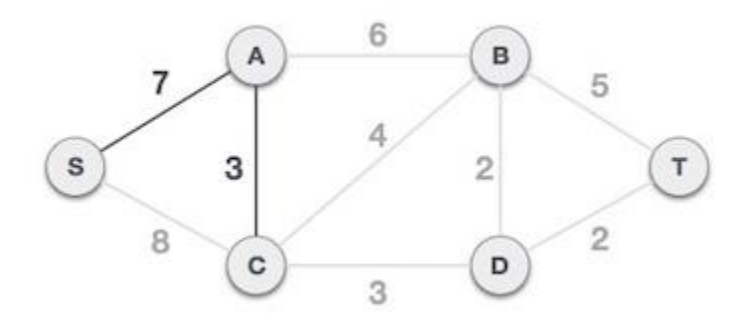

After this step, S-7-A-3-C tree is formed. Now we'll again treat it as a node and will check all the edges again. However, we will choose only the least cost edge. In this case, C-3-D is the new edge, which is less than other edges' cost 8, 6, 4, etc.

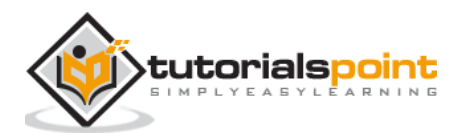

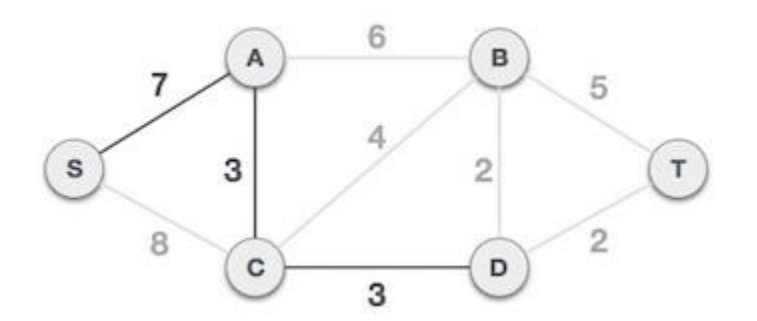

After adding node **D** to the spanning tree, we now have two edges going out of it having the same cost, i.e. D-2-T and D-2-B. Thus, we can add either one. But the next step will again yield edge 2 as the least cost. Hence, we are showing a spanning tree with both edges included.

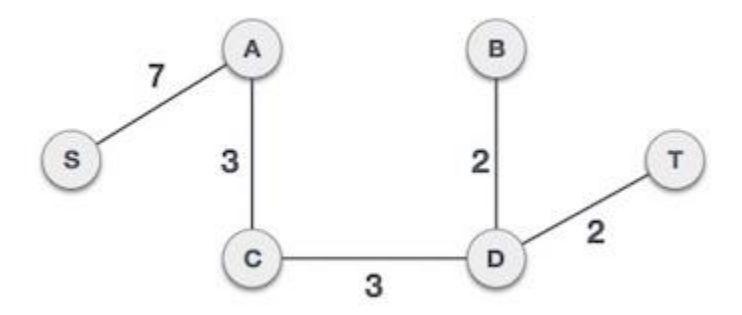

We may find that the output spanning tree of the same graph using two different algorithms is same.

# **Kruskal's algorithm in Java**

Kruskal's algorithm to find the minimum cost spanning tree uses the greedy approach. This algorithm treats the graph as a forest and every node it has as an individual tree. A tree connects to another only and only if, it has the least cost among all available options and does not violate MST properties.

To understand Kruskal's algorithm let us consider the following example −

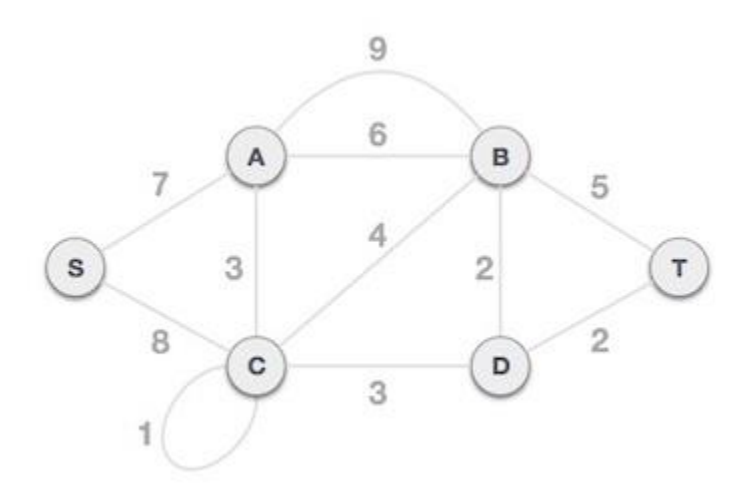

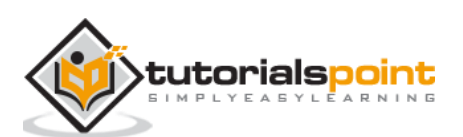

## **Step 1 -Remove all loops and Parallel Edges**

Remove all loops and parallel edges from the given graph.

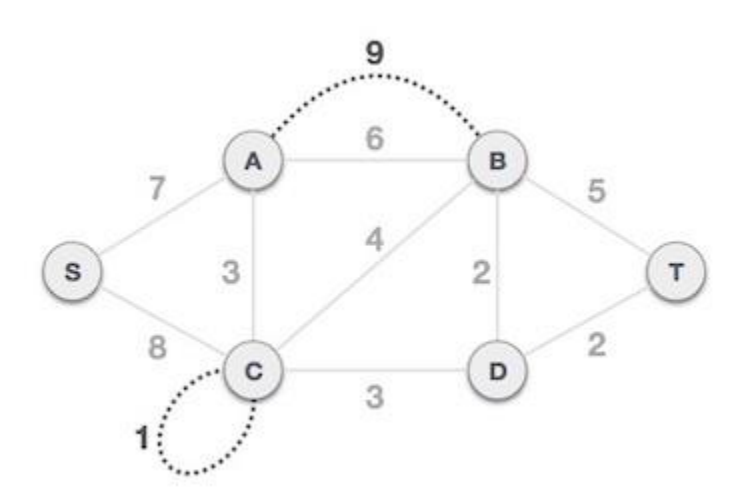

In case of parallel edges, keep the one which has the least cost associated and remove all others.

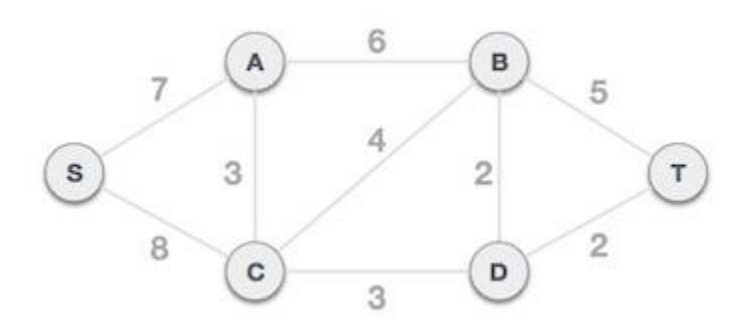

## **Step 2 -Arrange all edges in their increasing order of weight**

The next step is to create a set of edges and weight, and arrange them in an ascending order of weightage (cost).

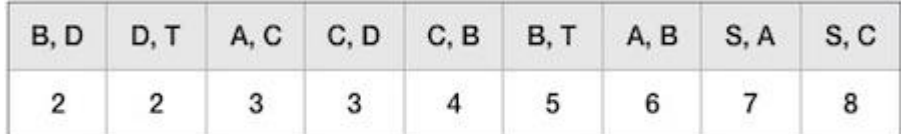

## **Step 3 -Add the edge which has the leastweightage**

Now we start adding edges to the graph beginning from the one which has the least weight. Throughout, we shall keep checking that the spanning properties remain intact. In case, by adding one edge, the spanning tree property does not hold then we shall consider not to include the edge in the graph.

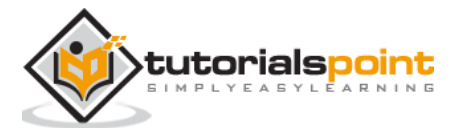

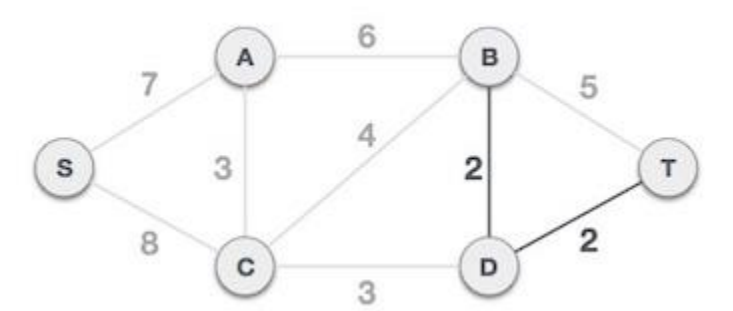

The least cost is 2 and edges involved are B,D and D,T. We add them. Adding them does not violate spanning tree properties, so we continue to our next edge selection.

Next cost is 3, and associated edges are A,C and C,D. We add them again −

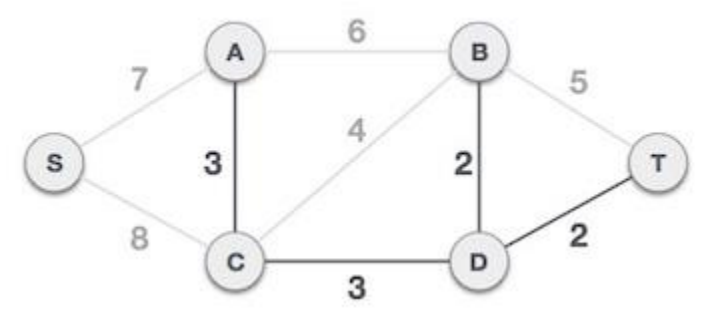

Next cost in the table is 4, and we observe that adding it will create a circuit in the graph.

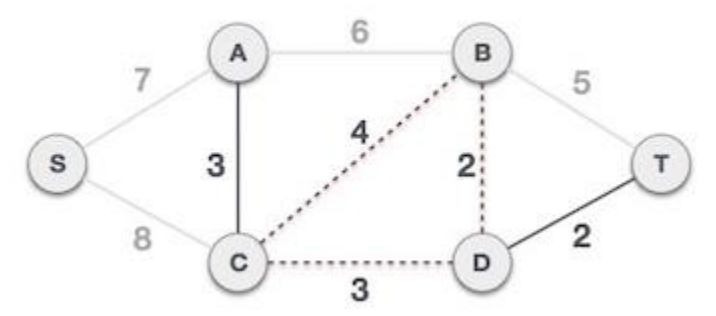

We ignore it. In the process we shall ignore/avoid all edges that create a circuit.

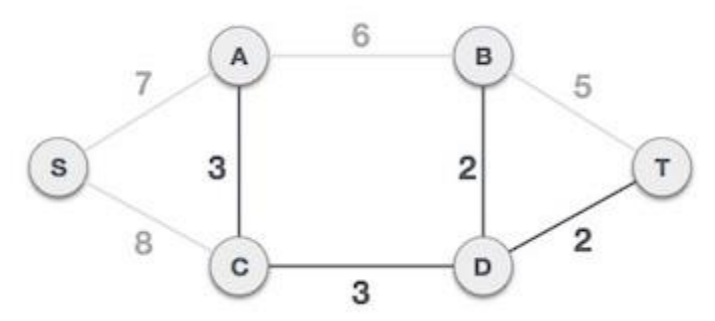

We observe that edges with cost 5 and 6 also create circuits. We ignore them and move on.

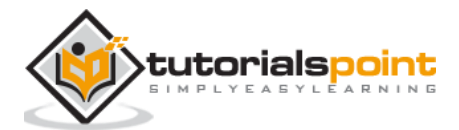

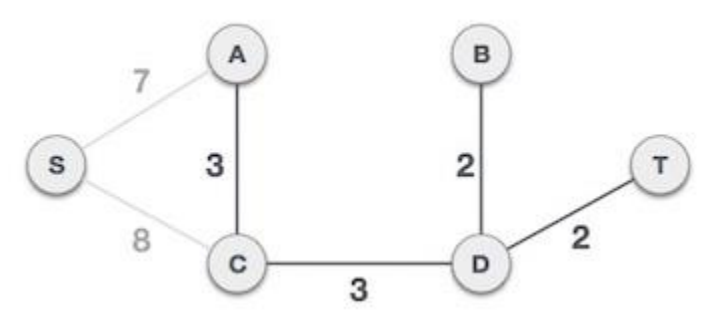

Now we are left with only one node to be added. Between the two least cost edges available 7 and 8, we shall add the edge with cost 7.

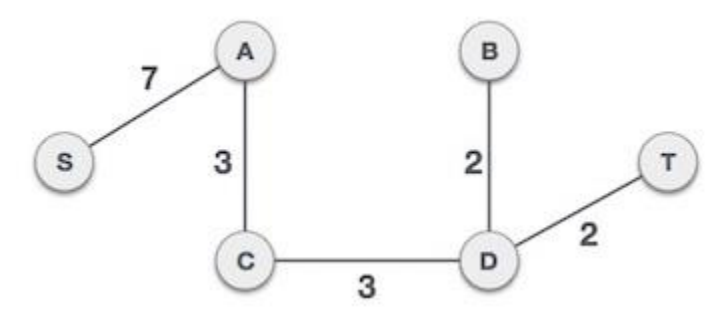

By adding edge S,A we have included all the nodes of the graph and we now have minimum cost spanning tree.

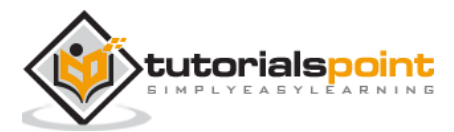

Sorting refers to arranging data in a particular format. Sorting algorithm specifies the way to arrange data in a particular order. Most common orders are in numerical or lexicographical order.

The importance of sorting lies in the fact that data searching can be optimized to a very high level, if data is stored in a sorted manner. Sorting is also used to represent data in more readable formats. Following are some of the examples of sorting in real-life scenarios.

- **Telephone Directory** − The telephone directory stores the telephone numbers of people sorted by their names, so that the names can be searched easily.
- **Dictionary** − The dictionary stores words in an alphabetical order so that searching of any word becomes easy.

## **In-place Sorting and Not-in-place Sorting**

Sorting algorithms may require some extra space for comparison and temporary storage of few data elements. These algorithms do not require any extra space and sorting is said to happen in-place, or for example, within the array itself. This is called **in-place sorting**. Bubble sort is an example of in-place sorting.

However, in some sorting algorithms, the program requires space which is more than or equal to the elements being sorted. Sorting which uses equal or more space is called **notin-place sorting**. Merge-sort is an example of not-in-place sorting.

# **The Bubble Sort in Java**

Bubble sort is a simple sorting algorithm. This sorting algorithm is comparison-based algorithm in which each pair of adjacent elements is compared and the elements are swapped if they are not in order. This algorithm is not suitable for large data sets as its average and worst case complexity are of Ο(n2) where n is the number of items.

#### **Algorithm**

We assume **list** is an array of **n** elements. We further assume that **swap()** function swaps the values of the given array elements.

```
Step 1: Assume i is the first element of the list then, compare the elements i
         and i+1. (first two elements of the array)
Step 2: If the i (first element) is greater than the second (i+1) swap them.
Step 3: Now, increment the i value and repeat the same. (for 2<sup>nd</sup> and 3<sup>rd</sup> elements)
Step 4: Repeat this till the end of the array.
```
#### **Example:**

public class BubbleSort {

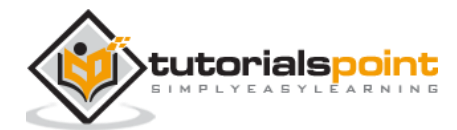

```
 public static void main(String args[]){
      int[] myArray = \{10, 20, 65, 96, 56\}; System.out.println("Contents of the array before sorting : ");
       System.out.println(Arrays.toString(myArray));
       int n = myArray.length;
      int temp = 0;
       for(int i=0; i<n-1; i++){
         for(int j=0; j(n-1; j++){
            if (myArray[j] > myArray[j+1]){
                temp = myArray[i];
               myArray[j] = myArray[j+1];myArray[j+1] = temp; }
          } 
       } 
       System.out.println("Contents of the array after sorting : ");
       System.out.println(Arrays.toString(myArray)); 
    } 
}
```
#### **Output:**

```
Contents of the array before sorting : 
[10, 20, 65, 96, 56]
Contents of the array after sorting : 
[10, 10, 20, 10, 20]
```
# **The Selection Sort in Java**

Selection sort is a simple sorting algorithm. This sorting algorithm is an in-place comparison-based algorithm in which the list is divided into two parts, the sorted part at the left end and the unsorted part at the right end. Initially, the sorted part is empty and the unsorted part is the entire list.

The smallest element is selected from the unsorted array and swapped with the leftmost element, and that element becomes a part of the sorted array. This process continues moving unsorted array boundary by one element to the right.

This algorithm is not suitable for large data sets as its average and worst case complexities are of Ο(n2), where n is the number of items.

#### **Algorithm:**

**Step 1:** Set MIN to location 0 in the array. **Step 2:** Search the minimum element in the list.

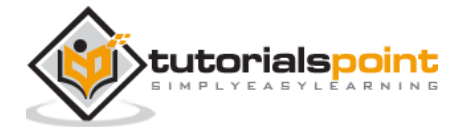

```
Step 3: Swap with value at location MIN.
Step 4: Increment MIN to point to next element.
Step 5: Repeat until list is sorted.
```
#### **Example:**

```
import java.util.Arrays;
public class SelectionSort {
    public static void main(String args[]){
      int myArray[] = \{10, 20, 25, 63, 96, 57\};
       int n = myArray.length; 
       System.out.println("Contents of the array before sorting : ");
       System.out.println(Arrays.toString(myArray));
      for (int i=0 ; i< n-1; i++){
         int min = i;
         for (int j = i+1; j < n; j++){
             if (myArray[j] < myArray[min]){ 
               min = j; } 
          }
         int temp = myArray[min];myArray[\text{min}] = myArray[i]; myArray[i] = temp; 
        }
       System.out.println("Contents of the array after sorting : ");
       System.out.println(Arrays.toString(myArray)); 
    }
}
```
#### **Output:**

Contents of the array before sorting : [10, 20, 25, 63, 96, 57] Contents of the array after sorting : [10, 20, 25, 57, 63, 96]

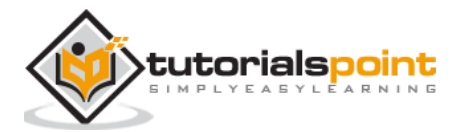

# **The Insertion Sort in Java**

This is an in-place comparison-based sorting algorithm. Here, a sub-list is maintained which is always sorted. For example, the lower part of an array is maintained to be sorted. An element which is to be inserted in this sorted sub-list, has to find its appropriate place and then it has to be inserted there. Hence the name, insertion sort.

The array is searched sequentially and unsorted items are moved and inserted into the sorted sub-list (in the same array). This algorithm is not suitable for large data sets as its average and worst case complexity are of Ο(n2), where n is the number of items.

#### **Algorithm:**

```
Step 1: If it is the first element, it is already sorted. return 1;
Step 2: Pick next element.
Step 3: Compare with all elements in the sorted sub-list.
Step 4: Shift all the elements in the sorted sub-list that is greater than the 
          value to be sorted.
Step 5: Insert the value.
Step 6: Repeat until list is sorted.
```
**Example:**

```
import java.util.Arrays;
public class InsertionSort {
    public static void main(String args[]){
      int myArray<sup>[]</sup> = {10, 20, 25, 63, 96, 57}; int size = myArray.length;
       System.out.println("Contents of the array before sorting : ");
       System.out.println(Arrays.toString(myArray));
      for (int i=1 ;i< size; i++){
         int val = myArray[i];int pos = i;
          while(myArray[pos-1]>val && pos>0){
              myArray[pos] = myArray[pos-1];
            pos = pos-1; }
          myArray[pos] = val;
       }
       System.out.println("Contents of the array after sorting : ");
       System.out.println(Arrays.toString(myArray)); 
    }
}
```
#### **Output:**

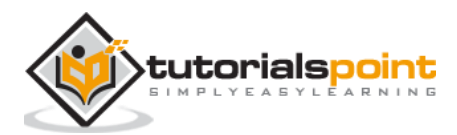

```
Contents of the array before sorting : 
[10, 20, 25, 63, 96, 57]
Contents of the array after sorting : 
[10, 20, 25, 57, 63, 96]
```
# **The Merge Sort in Java**

Merge sort is a sorting technique based on divide and conquer technique. With worst-case time complexity being Ο(n log n), it is one of the most respected algorithms.

Merge sort first divides the array into equal halves and then combines them in a sorted manner.

#### **Algorithm:**

Merge sort keeps on dividing the list into equal halves until it can no more be divided. By definition, if it is only one element in the list, it is sorted. Then, merge sort combines the smaller sorted lists keeping the new list sorted too.

```
Step 1: if it is only one element in the list it is already sorted, return.
Step 2: divide the list recursively into two halves until it can no more be 
divided.
Step 3: merge the smaller lists into new list in sorted order.
```
#### **Example:**

```
import java.util.Arrays;
public class MergeSort {
   int[] array = { 10, 14, 19, 26, 27, 31, 33, 35, 42, 44, 0 };
    public void merge(int low, int mid, int high) {
      int 11, 12, i, b[] = new int[array.length];
      for(11 = low, 12 = mid + 1, i = low; 11 <= mid && 12 <= high; i++) {
         if(array[11] \leq array[12]){
            b[i] = array[11++]; }else
            b[i] = array[12++]; }
         while(11 \leq min){
            b[i++] = array[11++]; }
             while(12 \leq high){
                b[i++] = array[12++];}
```
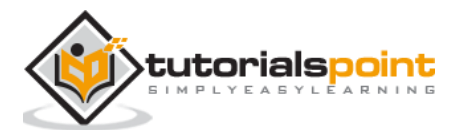

```
for(i = low; i <= high; i++){
            array[i] = b[i];}
       }
    public void sort(int low, int high) {
        int mid;
       if(low < high) {
          mid = (low + high) / 2; sort(low, mid);
           sort(mid+1, high);
           merge(low, mid, high);
        } else { 
            return;
       } 
    }
    public static void main(String args[]){
       MergeSort obj = new MergeSort();
       int max = obj.array.length-1;
       System.out.println("Contents of the array before sorting : ");
       System.out.println(Arrays.toString(obj.array));
       obj.sort(0, max);
       System.out.println("Contents of the array after sorting : ");
       System.out.println(Arrays.toString(obj.array));
    }
}
```
#### **Output:**

```
[10, 14, 19, 26, 27, 31, 33, 35, 42, 44, 0]
Contents of the array after sorting : 
[0, 10, 14, 19, 26, 27, 31, 33, 35, 42, 44]
```
# **The Quick Sort in Java**

Quick sort is a highly efficient sorting algorithm and is based on partitioning of array of data into smaller arrays. A large array is partitioned into two arrays one of which holds values smaller than the specified value, say pivot, based on which the partition is made and another array holds values greater than the pivot value.

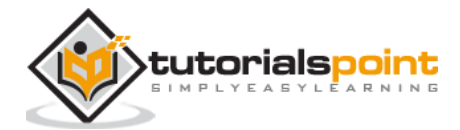

Quick sort partitions an array and then calls itself recursively twice to sort the two resulting subarrays. This algorithm is quite efficient for large-sized data sets as its average and worst case complexity are of Ο(n2), where n is the number of items.

#### **Algorithm:**

Based on our understanding of partitioning in quick sort, we will now try to write an algorithm for it, which is as follows:

**Step 1:** Choose the highest index value has pivot. **Step 2:** Take two variables to point left and right of the list excluding pivot. **Step 3:** left points to the low index. **Step 4:** right points to the high. **Step 5:** while value at left is less than pivot move right. **Step 6:** while value at right is greater than pivot move left. **Step 7:** if both step 5 and step 6 does not match swap left and right. **Step 8:** if left ≥ right, the point where they met is new pivot.

#### **Quick Sort Algorithm:**

Using pivot algorithm recursively, we end up with smaller possible partitions. Each partition is then processed for quick sort. We define recursive algorithm for quicksort as follows:

**Step 1**: Make the right-most index value pivot. **Step 2**: partition the array using pivot value. **Step 3**: quicksort left partition recursively. **Step 4**: quicksort right partition recursively.

#### **Example:**

```
import java.util.Arrays;
public class QuickSortExample {
   int[] intArray = \{4, 6, 3, 2, 1, 9, 7\};
     void swap(int num1, int num2) {
         int temp = intArray[num1];
        intArray[num1] = intArray[num2];intArray[num2] = temp;}
     int partition(int left, int right, int pivot) {
         int leftPointer = left -1;
         int rightPointer = right;
```
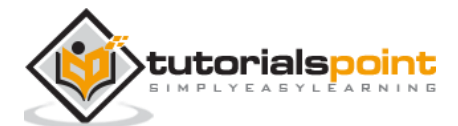

```
 while(true) {
         while(intArray[++leftPointer] < pivot) {
            //do nothing
         }
         while(rightPointer > 0 && intArray[--rightPointer] > pivot) {
            //do nothing
         }
         if(leftPointer >= rightPointer) {
            break;
         } else {
           swap(leftPointer, rightPointer);
         }
      }
     swap(leftPointer, right);
      //System.out.println("Updated Array: "); 
      return leftPointer;
  }
  void quickSort(int left, int right) {
     if(right-left \leq 0) {
         return; 
      } else {
        int pivot = intArray[right];
         int partitionPoint = partition(left, right, pivot);
         quickSort(left,partitionPoint-1);
         quickSort(partitionPoint+1,right);
      } 
  }
 public static void main(String[] args) {
   QuickSortExample sort = new QuickSortExample();
    int max = sort.intArray.length;
    System.out.println("Contents of the array :");
   System.out.println(Arrays.toString(sort.intArray));
   sort.quickSort(0, max-1);
    System.out.println("Contents of the array after sorting :");
   System.out.println(Arrays.toString(sort.intArray));
```
}

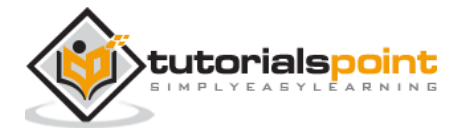

}

#### **Output:**

```
Contents of the array :
[4, 6, 3, 2, 1, 9, 7]
Contents of the array after sorting :
[1, 2, 3, 4, 6, 7, 9]
```
## **The Heap Sort in Java**

Heap is a tree with a specific condition that is the value of the node is greater than (or less than) its child nodes. Heap sort is a sorting where we use binary heap to sort the elements of an array.

#### **Algorithm:**

**Step 1:** Create a new node at the end of heap. **Step 2:** Assign new value to the node. **Step 3:** Compare the value of this child node with its parent. **Step 4:** If value of parent is less than child, then swap them. **Step 5:** Repeat step 3 & 4 until Heap property holds.

#### **Example:**

```
import java.util.Arrays;
import java.util.Scanner;
public class Heapsort {
    public static void heapSort(int[] myArray, int length){
       int temp;
       int size = length-1;
      for (int i = (length / 2); i >= 0; i--){
          heapify(myArray, i, size);
       }
      for(int i= size; i>=0; i--){
         temp = myArray[0];myArray[0] = myArray[size]; myArray[size] = temp;
          size--;
          heapify(myArray, 0, size);
       }
        System.out.println(Arrays.toString(myArray));
```
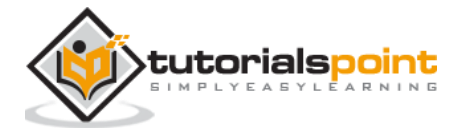

```
 }
    public static void heapify (int [] myArray, int i, int heapSize){
      int a = 2 * i;
      int b = 2 * i + 1; int largestElement;
       if (a<= heapSize && myArray[a] > myArray[i]){
         largestElement = a;
        }
        else{
         largestElement = i;
        }
        if (b <= heapSize && myArray[b] > myArray[largestElement]){
          largestElement = b;
        }
        if (largestElement != i){
            int temp = myArray[i];myArray[i] = myArray[largestElement];
            myArray[largestElement] = temp;
            heapify(myArray, largestElement, heapSize);
        }
    }
    public static void main(String args[]){ 
      Scanner scanner = new Scanner(System.in);
       System.out.println("Enter the size of the array :: ");
       int size = scanner.nextInt(); 
       System.out.println("Enter the elements of the array :: ");
      int[] myArray = new int[size];
      for(int i=0; i<size; i++){
          myArray[i] = scanner.nextInt(); 
       } 
       heapSort(myArray, size); 
    }
}
```
#### **Output:**

```
Enter the size of the array :: 
5
Enter the elements of the array :: 
45
125
44
```
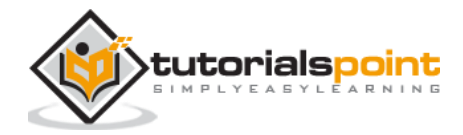

78 1 [1, 44, 45, 78, 125]

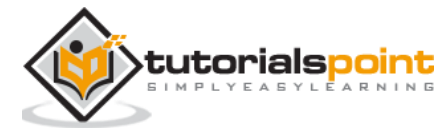

# **The LinearSearch in Java**

Linear search is a very simple search algorithm. In this type of search, a sequential search is made over all items one by one. Every item is checked and if a match is found then that particular item is returned, otherwise the search continues till the end of the data collection.

#### **Algorithm:**

Linear Search. ( Array A, Value x)

```
Step 1: Get the array and the element to search.
Step 2: Compare value of the each element in the array to the required value.
Step 3: In case of match print element found.
```
#### **Example:**

```
public class LinearSearch {
    public static void main(String args[]){
       int array[] = \{10, 20, 25, 63, 96, 57\}; int size = array.length;
       int value = 63;
       for (int i=0 ;i< size-1; i++){
          if(array[i]==value){
             System.out.println("Index of the required element is :"+ i);
          }
       }
    }
}
```
#### **Output:**

Index of the required element is :3

# **The Binary Search in Java**

Binary search is a fast search algorithm with run-time complexity of Ο(log n). This search algorithm works on the principle of divide and conquer. For this algorithm to work properly, the data collection should be in the sorted form.

Binary search looks for a particular item by comparing the middle most item of the collection. If a match occurs, then the index of item is returned. If the middle item is greater than the item, then the item is searched in the sub-array to the left of the middle item. Otherwise, the item is searched for in the sub-array to the right of the middle item.

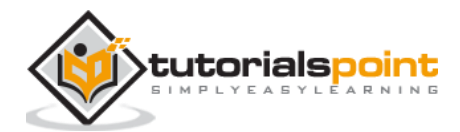

This process continues on the sub-array as well until the size of the subarray reduces to zero.

#### **Example:**

```
public class BinarySearch {
    public static void main(String args[]){
       int array[] = \{10, 20, 25, 57, 63, 96\}; int size = array.length;
       int low = 0;
        int high = size-1;
       int value = 25;
       int mid = 0;
      mid = low + (high-low)/2; while(low<=high){
         if(array[mid] == value){
             System.out.println(mid);
             break;
          }else if(array[mid]<value)
             low = mid+1;else high = mid - 1;
        }
       mid = (low+high)/2; }
}
```
#### **Output:**

2

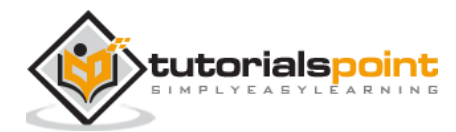

# **14. Recursion**

Some computer programming languages allow a module or function to call itself. This technique is known as recursion. In recursion, a function **α** either calls itself directly or calls a function **β** that in turn calls the original function **α**. The function **α** is called recursive function.

```
int sampleMethod(int value) {
   if(value < 1) return;
    }
   sampleMethod(value - 1);
    System.out.println(value); 
}
```
#### **Properties:**

A recursive function can go infinite like a loop. To avoid infinite running of recursive function, there are two properties that a recursive function must have −

- **Base criteria** − There must be at least one base criteria or condition, such that, when this condition is met the function stops calling itself recursively.
- **Progressive approach** − The recursive calls should progress in such a way that each time a recursive call is made it comes closer to the base criteria.

#### **Implementation:**

Many programming languages implement recursion by means of **stacks**. Generally, whenever a function (**caller**) calls another function (**callee**) or itself as callee, the caller function transfers execution control to the callee. This transfer process may also involve some data to be passed from the caller to the callee.

This implies, the caller function has to suspend its execution temporarily and resume later when the execution control returns from the callee function. Here, the caller function needs to start exactly from the point of execution where it puts itself on hold. It also needs the exact same data values it was working on. For this purpose, an activation record (or stack frame) is created for the caller function.

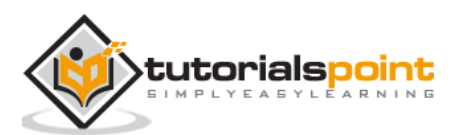

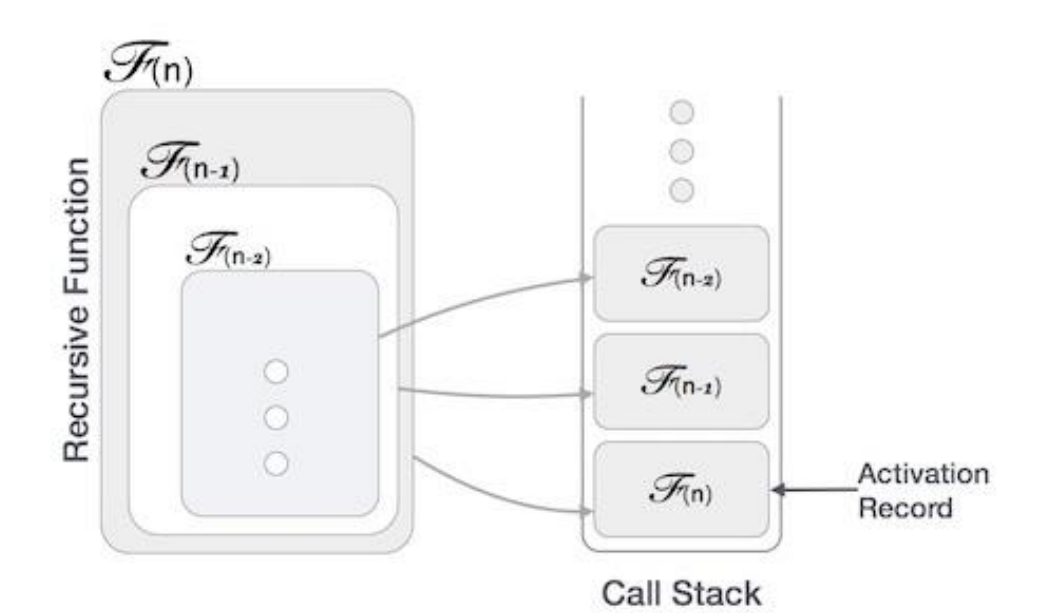

This activation record keeps the information about local variables, formal parameters, return address and all information passed to the caller function.

#### **Analysis of Recursion:**

One may argue why to use recursion, as the same task can be done with iteration. The first reason is, recursion makes a program more readable and because of latest enhanced CPU systems, recursion is more efficient than iterations.

#### **Time Complexity:**

In case of iterations, we take number of iterations to count the time complexity. Likewise, in case of recursion, assuming everything is constant, we try to figure out the number of times a recursive call is being made. A call made to a function is Ο(1), hence the (n) number of times a recursive call is made makes the recursive function Ο(n).

#### **Space Complexity:**

Space complexity is counted as what amount of extra space is required for a module to execute. In case of iterations, the compiler hardly requires any extra space. The compiler keeps updating the values of variables used in the iterations. But in case of recursion, the system needs to store activation record each time a recursive call is made. Hence, it is considered that space complexity of recursive function may go higher than that of a function with iteration.

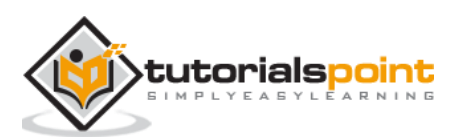

# **15. Dynamic Programming**

Dynamic programming approach is similar to divide and conquer in breaking down the problem into smaller and yet smaller possible sub-problems. But unlike, divide and conquer, these sub-problems are not solved independently. Rather, results of these smaller sub-problems are remembered and used for similar or overlapping sub-problems.

Dynamic programming is used where we have problems, which can be divided into similar sub-problems, so that their results can be re-used. Mostly, these algorithms are used for optimization. Before solving the in-hand sub-problem, dynamic algorithm will try to examine the results of the previously solved sub-problems. The solutions of sub-problems are combined in order to achieve the best solution.

So we can say that :

- The problem should be able to be divided into smaller overlapping sub-problem.
- An optimum solution can be achieved by using an optimum solution of smaller subproblems.
- Dynamic algorithms use memorization.

#### **Comparison:**

In contrast to greedy algorithms, where local optimization is addressed, dynamic algorithms are motivated for an overall optimization of the problem.

In contrast to divide and conquer algorithms, where solutions are combined to achieve an overall solution, dynamic algorithms use the output of a smaller sub-problem and then try to optimize a bigger sub-problem. Dynamic algorithms use memorization to remember the output of already solved sub-problems.

Dynamic programming can be used in both top-down and bottom-up manner. And of course, most of the times, referring to the previous solution output is cheaper than re-computing in terms of CPU cycles.

## **The Fibonacci sequence in Java**

Following is the solution of the Fibonacci sequence in Java using dynamic programming technique.

```
import java.util.Scanner;
public class Fibonacci {
    public static int fibonacci(int num) {
      int fib[] = new int[num + 1];fib[0] = 0;fib[1] = 1;for (int i = 2; i < num + 1; i++) {
         fib[i] = fib[i - 1] + fib[i - 2]; }
```
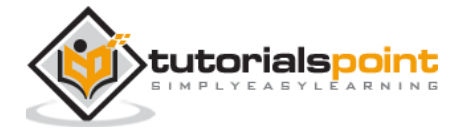

```
 return fib[num];
    }
    public static void main(String[] args) {
      Scanner sc = new Scanner(System.in);
       System.out.println("Enter a number :");
       int num = sc.nextInt();
      for (int i = 1; i <= num; i++){
           System.out.print(" "+fibonacci(i));
       }
    }
}
```
#### **Output:**

1 1 2 3 5 8 13 21 34 55 89 144

# **The knapsack problem in Java**

Following is the solution of the knapsack problem in Java using dynamic programming technique.

#### **Example:**

```
public class KnapsackExample {
     static int max(int a, int b) 
     { 
         return (a > b)? a : b;
      }
    public static int knapSack(int capacity, int[] items, int[] values, int 
numOfItems ){
        int i, w;
       int \lceil \cdot \rceil = new int\lceil \cdot \rceil numOfItems+1]\lceil \cdot \rceil capacity+1];
        // Build table K[][] in bottom up manner
       for (i = 0; i <= numOfItems; i++){
          for (w = 0; w \leq 0 capacity; w++){
              if (i == 0 || w == 0)K[i][w] = 0;}else if (items[i-1] < = w){
                 K[i][w] = max(values[i-1] + K[i-1][w-items[i-1]], K[i-1][w]); }else{
```
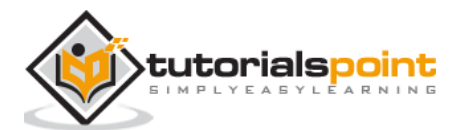

```
K[i][w] = K[i-1][w]; }
          }
       }
        return K[numOfItems][capacity];
    }
    public static void main(String args[]){
       int[] items = {12, 45, 67, 90, 45};
       int numOfItems = items.length;
       int capacity = 100;
      int[] values = {1200, 4500, 6700, 9000, 4500}; int x=knapSack(capacity, items, values, numOfItems );
       System.out.println(x);
    }
}
```
#### **Output:**

9000

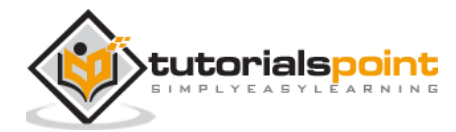

# **16. Greedy algorithms**

An algorithm is designed to achieve optimum solution for a given problem. In greedy algorithm approach, decisions are made from the given solution domain. As being greedy, the closest solution that seems to provide an optimum solution is chosen.

Greedy algorithms try to find a localized optimum solution, which may eventually lead to globally optimized solutions. However, generally greedy algorithms do not provide globally optimized solutions.

## **Components of Greedy Algorithm**

Greedy algorithms have the following five components −

- **A candidate set** − A solution is created from this set.
- **A selection function** − Used to choose the best candidate to be added to the solution.
- **A feasibility function** − Used to determine whether a candidate can be used to contribute to the solution.
- **An objective function** − Used to assign a value to a solution or a partial solution.
- **A solution function** − Used to indicate whether a complete solution has been reached.

# **Areas of Application**

Greedy approach is used to solve many problems, such as

- Finding the shortest path between two vertices using Dijkstra's algorithm.
- Finding the minimal spanning tree in a graph using Prim's /Kruskal's algorithm, etc.

# **Where Greedy Approach Fails**

In many problems, Greedy algorithm fails to find an optimal solution, moreover it may produce a worst solution. Problems like Travelling Salesman and Knapsack cannot be solved using this approach.

# **Counting Coins**

This problem is to count to a desired value by choosing the least possible coins and the greedy approach forces the algorithm to pick the largest possible coin. If we are provided coins of ₹ 1, 2, 5 and 10 and we are asked to count ₹ 18 then the greedy procedure will be.

- 1. Select one ₹ 10 coin, the remaining count is 8.
- 2. Then select one ₹ 5 coin, the remaining count is 3.

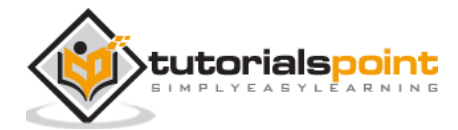

- 3. Then select one ₹ 2 coin, the remaining count is 1.
- 4. And finally, the selection of one  $\bar{z}$  1 coins solves the problem.

Though, it seems to be working fine, for this count we need to pick only 4 coins. But if we slightly change the problem then the same approach may not be able to produce the same optimum result.

For the currency system, where we have coins of 1, 7, 10 value, counting coins for value 18 will be absolutely optimum but for count like 15, it may use more coins than necessary. For example, the greedy approach will use  $10 + 1 + 1 + 1 + 1 + 1$ , total 6 coins. Whereas the same problem could be solved by using only 3 coins  $(7 + 7 + 1)$ 

Hence, we may conclude that the greedy approach picks an immediate optimized solution and may fail where global optimization is a major concern.

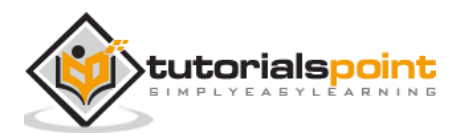

# **17. Algorithm Complexity 17. Algorithm Complexity**

Algorithm is a step-by-step procedure, which defines a set of instructions to be executed in a certain order to get the desired output. Algorithms are generally created independent of underlying languages, i.e. an algorithm can be implemented in more than one programming language.

# **Algorithm Analysis**

Efficiency of an algorithm can be analyzed at two different stages, before implementation and after implementation. They are the following −

*A Priori* **Analysis** − This is a theoretical analysis of an algorithm. Efficiency of an algorithm is measured by assuming that all other factors, for example, processor speed, are constant and have no effect on the implementation.

*A Posterior* **Analysis** − This is an empirical analysis of an algorithm. The selected algorithm is implemented using programming language. This is then executed on target computer machine. In this analysis, actual statistics like running time and space required, are collected.

We shall learn about *a priori* algorithm analysis. Algorithm analysis deals with the execution or running time of various operations involved. The running time of an operation can be defined as the number of computer instructions executed per operation.

## **Algorithm Complexity**

Suppose **X** is an algorithm and **n** is the size of input data, the time and space used by the algorithm X are the two main factors, which decide the efficiency of X.

**Time Factor** − Time is measured by counting the number of key operations such as comparisons in the sorting algorithm.

**Space Factor** − Space is measured by counting the maximum memory space required by the algorithm.

The complexity of an algorithm **f(n)** gives the running time and/or the storage space required by the algorithm in terms of **n** as the size of input data.

## **Space Complexity**

Space complexity of an algorithm represents the amount of memory space required by the algorithm in its life cycle. The space required by an algorithm is equal to the sum of the following two components −

A fixed part that is a space required to store certain data and variables, that are independent of the size of the problem. For example, simple variables and constants used, program size, etc.

A variable part is a space required by variables, whose size depends on the size of the problem. For example, dynamic memory allocation, recursion stack space, etc.

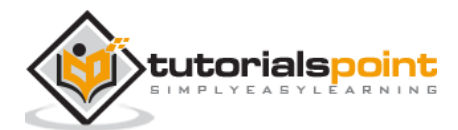

Space complexity  $S(P)$  of any algorithm P is  $S(P) = C + SP(I)$ , where C is the fixed part and S(I) is the variable part of the algorithm, which depends on instance characteristic I. Following is a simple example that tries to explain the concept −

Algorithm: SUM(A, B)

**Step 1:** START **Step 2:** C ← A + B + 10 **Step 3:** Stop

Here we have three variables A, B, and C and one constant. Hence  $S(P) = 1 + 3$ . Now, space depends on data types of given variables and constant types and it will be multiplied accordingly.

## **Time Complexity**

Time complexity of an algorithm represents the amount of time required by the algorithm to run to completion. Time requirements can be defined as a numerical function T(n), where  $T(n)$  can be measured as the number of steps, provided each step consumes constant time.

For example, addition of two n-bit integers takes **n** steps. Consequently, the total computational time is  $T(n) = c * n$ , where c is the time taken for the addition of two bits. Here, we observe that  $T(n)$  grows linearly as the input size increases.

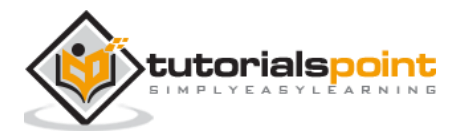

#### Java Data Structures **18. Asymptotic Analysis**

Asymptotic analysis of an algorithm refers to defining the mathematical boundation/framing of its run-time performance. Using asymptotic analysis, we can very well conclude the best case, average case, and worst case scenario of an algorithm.

Asymptotic analysis is input bound i.e., if there's no input to the algorithm, it is concluded to work in a constant time. Other than the "input" all other factors are considered constant.

Asymptotic analysis refers to computing the running time of any operation in mathematical units of computation. For example, the running time of one operation is computed as *f*(n) and may be for another operation it is computed as  $g(n^2)$ . This means the first operation running time will increase linearly with the increase in **n** and the running time of the second operation will increase exponentially when **n** increases. Similarly, the running time of both operations will be nearly the same if **n** is significantly small.

Usually, the time required by an algorithm falls under three types :

- **Best Case** − Minimum time required for program execution.
- **Average Case** − Average time required for program execution.
- **Worst Case** − Maximum time required for program execution.

## **Asymptotic Notations**

Following are the commonly used asymptotic notations to calculate the running time complexity of an algorithm.

- Ο Notation
- Ω Notation
- θ Notation

#### **Big Oh Notation, Ο**

The notation Ο(n) is the formal way to express the upper bound of an algorithm's running time. It measures the worst case time complexity or the longest amount of time an algorithm can possibly take to complete.

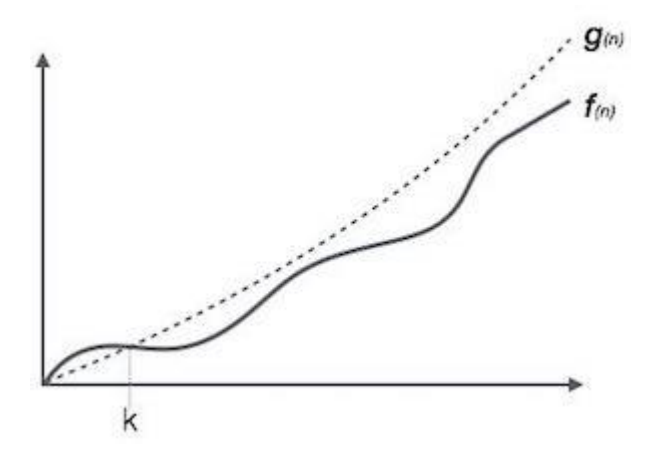

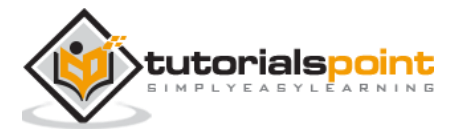

For example, for a function *f***(n)**

 $O(f(n)) = \{ g(n) : \text{there exists } c > 0 \text{ and } n_0 \text{ such that } f(n) \leq c \cdot g(n) \text{ for all } n > n_0. \}$ 

## **Omega Notation, Ω**

The notation  $\Omega(n)$  is the formal way to express the lower bound of an algorithm's running time. It measures the best case time complexity or the best amount of time an algorithm can possibly take to complete.

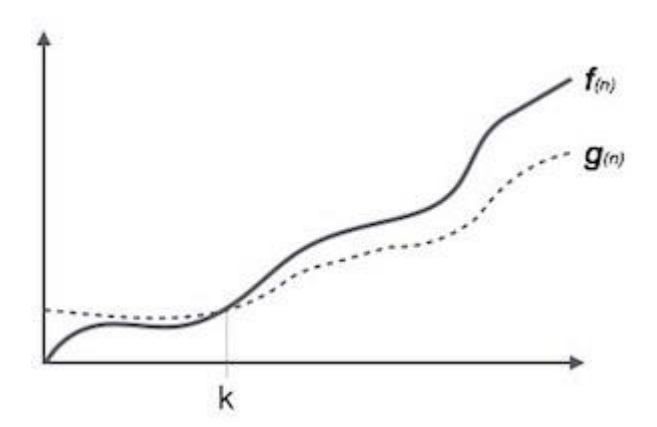

For example, for a function *f***(n)**

 $\Omega(f(n)) \geq \{ g(n) : \text{there exists } c > 0 \text{ and } n_0 \text{ such that } g(n) \leq c.f(n) \text{ for all } n > n_0. \}$ 

## **Theta Notation, θ**

The notation  $\theta(n)$  is the formal way to express both the lower bound and the upper bound of an algorithm's running time. It is represented as follows −

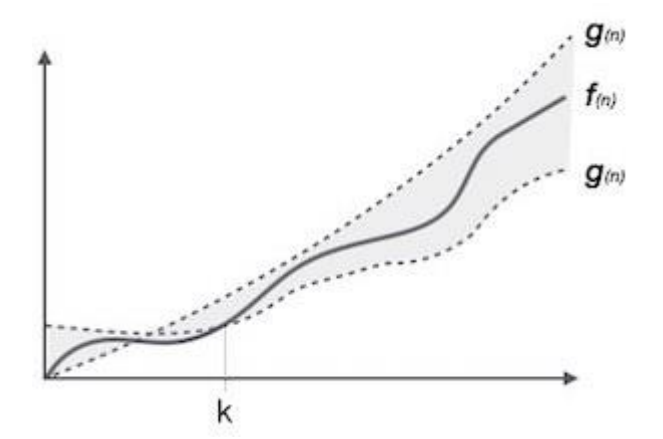

θ( $f(n)$ ) = {  $g(n)$  if and only if  $g(n) = O(f(n))$  and  $g(n) = \Omega(f(n))$  for all  $n > n_0$ . }

## **Common Asymptotic Notations**

Following is a list of some common asymptotic notations :

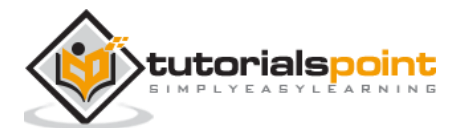
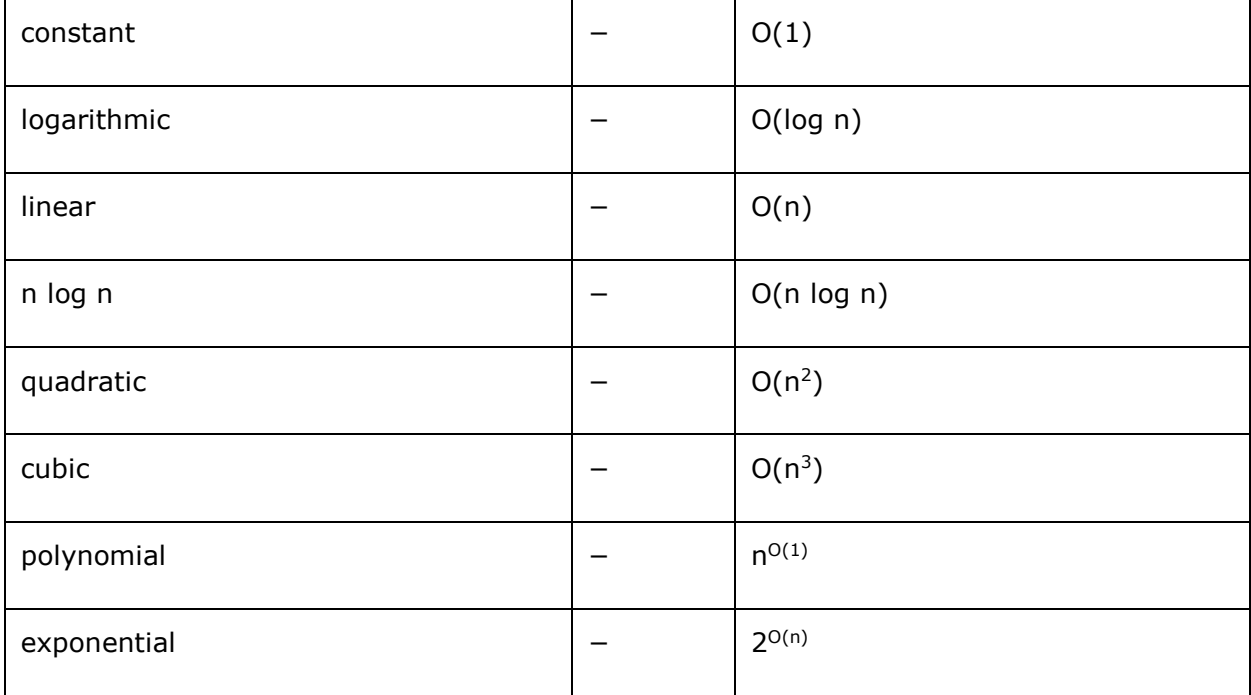

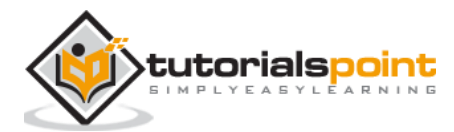